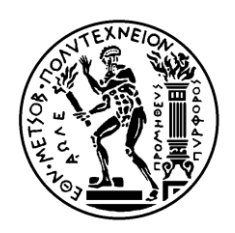

## **ΕΘΝΙΚΟ ΜΕΤΣΟΒΙΟ ΠΟΛΥΤΕΧΝΕΙΟ**

## **ΣΧΟΛΗ ΠΟΛΙΤΙΚΩΝ ΜΗΧΑΝΙΚΩΝ**

## **ΤΟΜΕΑΣ ΔΟΜΟΣΤΑΤΙΚΗΣ**

## **Εργαστήριο Στατικής και Αντισεισμικών Ερευνών**

**Διπλωματική Εργασία**

## **«Σύγκριση κανονιστικής και αριθμητικής μεθόδου ενεργειακής αποτίμησης σύνθετων γεωμετριών»**

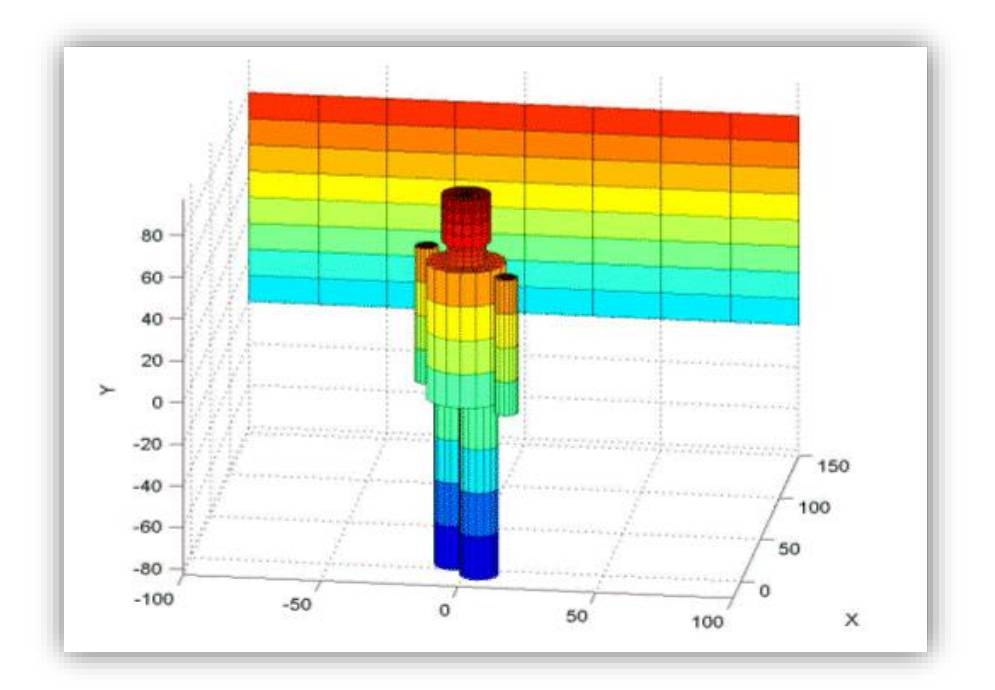

## **Γεώργιος Δουρίδας**

Επιβλέποντες:

Νικόλαος Λαγαρός, Επίκουρος Καθηγητής ΕΜΠ

Γεώργιος Μιχαηλίδης, Διδάκτορας Ecole Polytechnique

**Αθήνα, Οκτώβριος 2015**

### Ευχαριστίες

Με την ολοκλήρωση της διπλωματικής μου εργασίας, ολοκληρώνεται συνάμα και ο κύκλος φοίτησής μου στη Σχολή Πολιτικών Μηχανικών του Εθνικού Μετσόβιου Πολυτεχνείου. Είμαι πολύ χαρούμενος που καθ' όλη τη διάρκεια εκπόνησης της εργασίας μου, βρέθηκα υπό την καθοδήγηση και την κάθε είδους στήριξη, από μία σειρά πολύ αξιόλογων ανθρώπων. Με αφορμή λοιπόν την ολοκλήρωση των σπουδών μου και ως ελάχιστη υποχρέωση, θα ήθελα να ευχαριστήσω θερμά:

Τον επιβλέποντα της διπλωματικής μου εργασίας κ. Νικόλαο Λαγαρό, Επίκουρο Καθηγητή της Σχολής Πολιτικών Μηχανικών Ε.Μ.Π., πρώτιστα για την ανάθεση της εργασίας αλλά και για τη συνεργασία, την καθοδήγηση και τις πολύτιμες συμβουλές σε όλα τα στάδια υλοποίησής της.

Τα μέλη της Τριμελούς Επιτροπής Αξιολόγησης των Διπλωματικών Εργασιών, κ. Εμμανουήλ Βουγιούκα, Λέκτορα της Σχολής Πολιτικών Μηχανικών Ε.Μ.Π., κ. Ευστράτιο Μπαδογιάννη, Λέκτορα της Σχολής Πολιτικών Μηχανικών Ε.Μ.Π. για τη συμμετοχή τους στην εξεταστική επιτροπή της εργασίας αλλά και για τις καλοπροαίρετες παρατηρήσεις και κριτικές τους.

Το κ. Ευστράτιο Μπαδογιάννη, Λέκτορα της Σχολής Πολιτικών ΕΜΠ για την πολύτιμη βοήθειά του κατά τα πρώτα στάδια της εργασίας και τον κ. Δημήτρη Αραβαντινό, καθηγητή της Σχολής Πολιτικών Μηχανικών Α.Π.Θ. για τις χρήσιμες συμβουλές σχετικά με τον Κ.ΕΝ.Α.Κ.

Το Διδάκτορα της Ecole Polytechnique, Γεώργιο Μιχαηλίδη για την καθοδήγησή του, τις συμβουλές του αλλά και γενικότερα για την μεγάλη συνεισφορά του σε κομβικά ζητήματα της παρούσας διπλωματικής εργασίας.

Τέλος, μου είναι αδύνατο να μη δώσω τις θερμότερες ευχαριστίες μου στην οικογένειά μου, για την αγάπη, τα εφόδια, τις συμβουλές, την ηθική αλλά και υλική στήριξη τους καθ' όλη τη διάρκεια των μαθητικών και φοιτητικών μου χρόνων. Τους ευχαριστώ ειλικρινά για όλα.

*Γεώργιος Δουρίδας,*

*Νοέμβριος, 2015* 

## Περίληψη

Στην παρούσα διπλωματική εργασία διερευνάται το φαινόμενο της μεταφοράς της θερμότητας στις κατασκευές με τη χρήση των κανονισμών που επιβάλλονται από τον Κ.ΕΝ.Α.Κ αλλά και με τη βοήθεια της μεθόδου των πεπερασμένων στοιχείων. Τελικός στόχος της εργασίας αυτής, είναι η σύγκριση της τιμών του συντελεστή θερμοπερατότητας (Uvalue) που προκύπτουν από τις δύο μεθόδους (Κανονιστική και αριθμητική).

Στο πρώτο κεφάλαιο, γίνεται μία συνοπτική αναφορά στους επιστημονικούς τομείς που απασχολεί το υπό μελέτη φαινόμενο, στη θερμομόνωση και στην εφαρμογή της στην Ελλάδα, στο στόχο αλλά και στη δομή της διπλωματικής εργασίας.

Στο δεύτερο κεφάλαιο, παρουσιάζεται η βιβλιογραφική ανασκόπηση. Εισάγεται το πρόβλημα της μεταφοράς της θερμότητας αλλά μελετώνται παράλληλα έννοιες που κρύβονται πίσω από το φαινόμενο αυτό ή έννοιες που είναι απαραίτητες για τη βαθύτερη κατανόησή του.

Στο τρίτο κεφάλαιο, έγινε μελέτη του φαινομένου της μεταφοράς της θερμότητας με τη χρήση των πεπερασμένων στοιχείων. Για το σκοπό αυτό, χρησιμοποιήθηκε η εργαλειοθήκη Pde-Toolbox που προσφέρεται από το λογισμικό της Matlab. Στο τέλος του κεφαλαίου αυτού πραγματοποιήθηκαν εφαρμογές σε διάφορα δομικά στοιχεία.

Στο τέταρτο κεφάλαιο, συντάχθηκε ο κώδικας υπολογισμού του συντελεστή θερμοπερατότητας (Uvalue) στο πρόγραμμα FreeFem ενώ παράλληλα παρουσιάστηκε ο τρόπος υπολογισμού του ίδιου συντελεστή με τη βοήθεια των κανονισμών. Τελικώς, έγινε υπολογισμός του ίδιου συντελεστή και με τους δύο τρόπους σε τέσσερις διαφορετικές περιπτώσεις δομικών στοιχείων.

Στο πέμπτο και τελευταίο κεφάλαιο, γίνεται μία ανάλυση των αποτελεσμάτων, εξάγονται τα συμπεράσματα και παρουσιάζονται προτάσεις για περαιτέρω διερεύνηση του φαινομένου. Κλείνοντας, στο τέλος της εργασίας, παρατίθενται οι κώδικες υπολογισμού που συντάχθηκαν στο τέταρτο κεφάλαιο στο Παράρτημα.

## ABSTRACT

In the present thesis the heat transfer phenomenon is analyzed in case of constructions covered by the regulations that are established by the Regulation on the Energy Performance of Buildings (Κ.ΕΝ.Α.Κ) and following the finite element method, as well. The final target of this thesis is a comparison between the values of the heat transfer coefficient  $(U_{value})$  that result from both approaches (Regulatory and Numerical).

In the first chapter, the scientific sections that are involved in the phenomenon under study are briefly mentioned. In addition, there is a reference in insulation and in the way that insulation methods are used in Greece. Finally, the objectives and the structure of this dissertation are also underlined in this chapter.

In the second chapter the literature review is presented. There is an introduction in the issue of heat transfer and in the same time concepts that are related to this phenomenon or are basic for its comprehension are defined.

In the third chapter, there is an analysis of the heat transfer phenomenon by using the finite element method. For this purpose, PDE-Toolbox was used, a toolbox that is offered by Matlab software. In the end of this chapter, applications were made in different kinds of structural elements.

In the fourth chapter, the code for the calculation of the heat transfer coefficient (Uvalue) was composed in the FreeFem program while in parallel, the way to calculate the same coefficient according to the regulations was presented. Finally, it is calculated the same coefficient in both ways in four different kinds of structural elements.

In the last chapter, an analysis of the results is made, conclusions are extracted and suggestions for further research of this phenomenon are proposed. In the end of this thesis the calculation codes that were composed in the fourth chapter are presented in the Index.

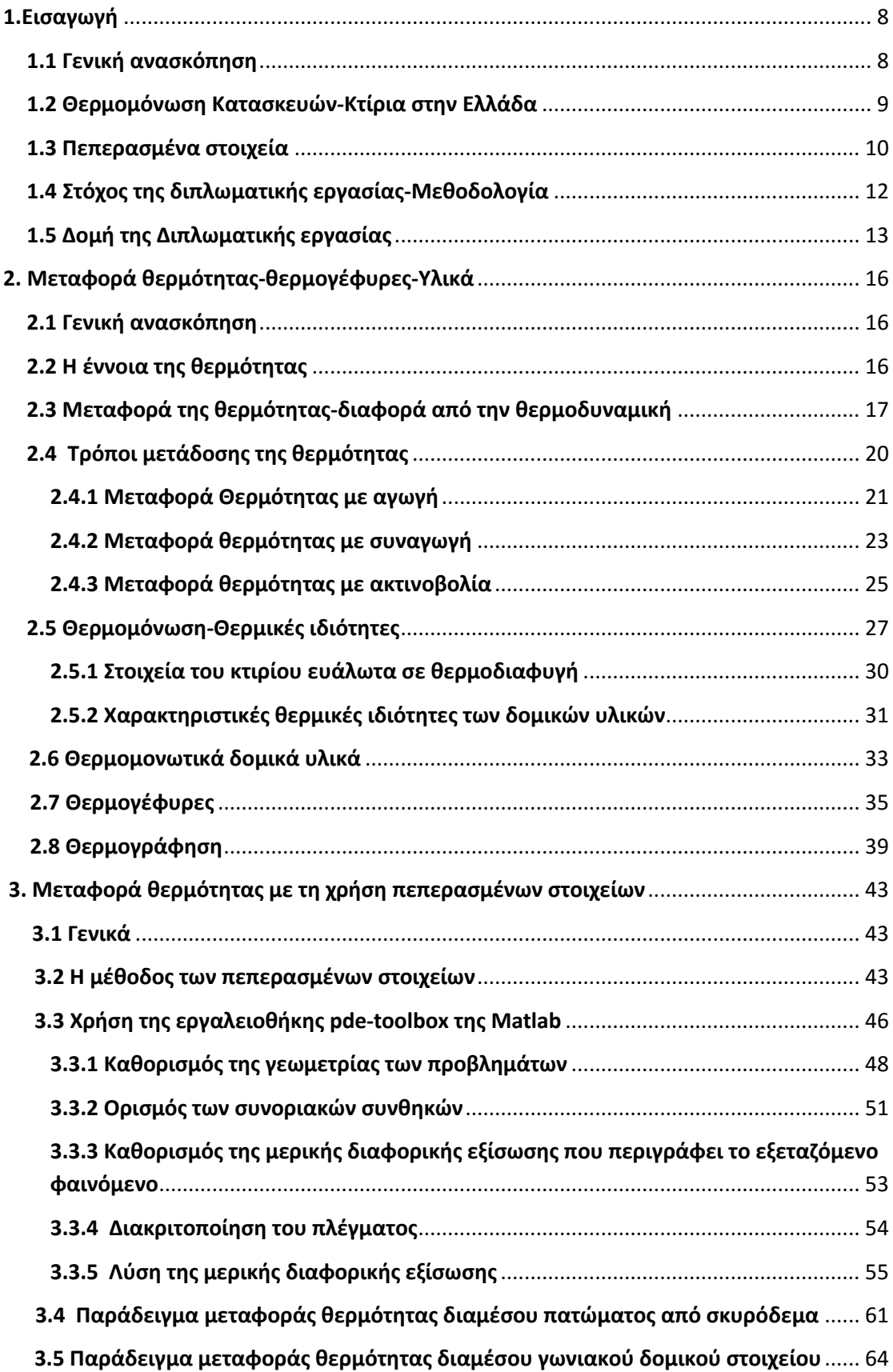

## **Περιεχόμενα**

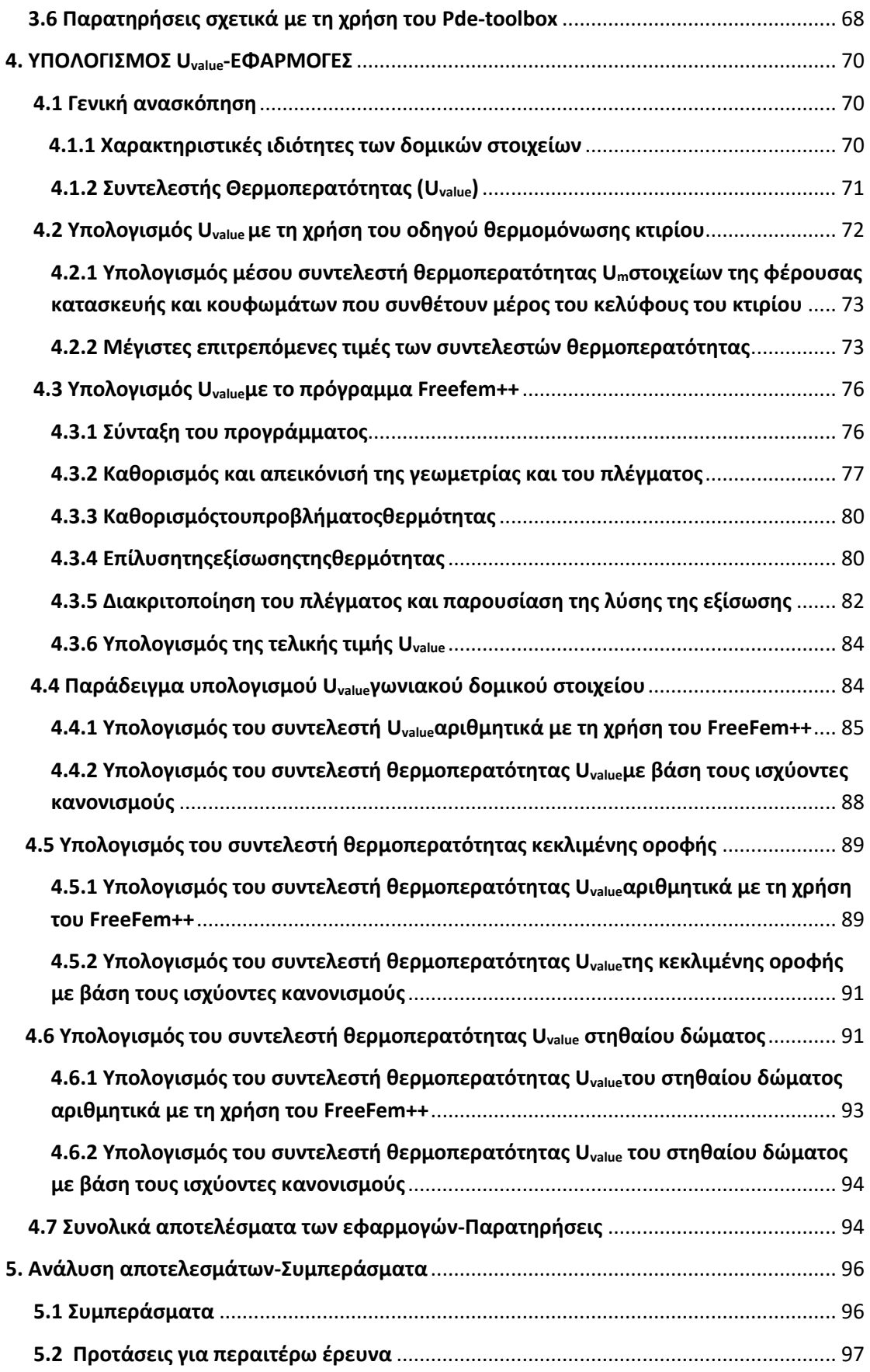

# **1**

#### **Eισαγωγή**

#### <span id="page-7-1"></span><span id="page-7-0"></span>**1.1 Γενική ανασκόπηση**

Στις μέρες μας, ένα από τα καίρια ζητήματα που απασχολούν ιδιαίτερα την επιστημονική κοινότητα αλλά συνάμα και πάρα πολλές χώρες, είναι αυτό της ενέργειας. Η διαχείριση, η εξοικονόμηση καθώς επίσης και η οικολογική χρήση της αποτελούν τον στόχο πολλών ερευνών και προς αυτή την κατεύθυνση οδεύει η ανάπτυξη όλο και περισσότερων τεχνολογικών συστημάτων. Αυτό που επιδιώκεται είναι ο συνδυασμός μιας πιο ορθολογικής χρήσης της ενέργειας και ταυτόχρονα της διατήρησης του επιπέδου και των συνθηκών διαβίωσης. Μάλιστα, με τη ραγδαία τεχνολογική εξέλιξη που συνοδεύει την εποχή μας, έχουμε καταφέρει να κάνουμε μεγάλα βήματα προόδου αφού η χρήση ανανεώσιμων πηγών ενέργειας (ΑΠΕ) και η ανάπτυξη νέων συστημάτων υψηλών αποδόσεων αποτελούν πλέον προτεραιότητα και επιτακτική ανάγκη. Η καλή διαχείριση της ενέργειας αφορά ουσιαστικά τους περισσότερους κλάδους όπως για παράδειγμα: την γεωργία, τις βιομηχανίες, τα κτίρια του οικιακού αλλά και του τριτογενή τομέα, τις μεταφορές και τους σταθμούς παραγωγής της ηλεκτρικής ενέργειας. Στην παρούσα διπλωματική εργασία, ασχολούμαστε με το φαινόμενο της μεταφοράς της θερμότητας (θερμική ενέργεια) στις κατασκευές. Στον τομέα αυτό, η ασπίδα που έχουν στα χέρια τους οι μηχανικοί που ασχολούνται με τον περιορισμό του φαινομένου της μεταφοράς της θερμότητας είναι η θερμομόνωση των κτιρίων. Με τη χρήση λοιπόν της θερμομόνωσης, γίνεται προσπάθεια περιορισμού της θερμικής μεταφοράς αλλά και επιβράδυνσής της λαμβάνοντας τα κατάλληλα θερμομονωτικά μέτρα. Βλέποντας λοιπόν σφαιρικά το ζήτημα, αυτό που μπορούμε να επιτύχουμε είναι να μειώσουμε σε μεγάλο ποσοστό τις απώλειες ενέργειας από μία κατασκευή και ταυτόχρονα να ελαττώσουμε τη χρήση τεχνητών συστημάτων ελέγχου, όπως ο κλιματισμός και η κεντρική θέρμανση. Κατά συνέπεια, η κατανάλωση των καυσίμων θα περιοριστεί σημαντικά. Ας μην ξεχνάμε πως ένα πολύ μεγάλο κομμάτι της εξοικονόμησης ενέργειας αφορά την ορθολογική χρήση των καυσίμων. Με βάση το σενάριο αναμενόμενης εξέλιξης της Διεθνούς Υπηρεσίας Ενέργειας (ΔΥΕ), τα ορυκτά

καύσιμα θα συνεχίσουν να κυριαρχούν στο παγκόσμιο ενεργειακό ισοζύγιο καλύπτοντας ποσοστό της τάξης του 85% της αύξησης της παγκόσμιας ζήτησης και το πετρέλαιο θα παραμείνει στη κορυφή των χρησιμοποιούμενων καυσίμων στο ενεργειακό μείγμα. Ένα ακόμα ενδιαφέρον στοιχείο σχετικά με το αργό πετρέλαιο είναι ό,τι τα αποθέματά του επαρκούν για 40-60 χρόνια, εφόσον βέβαια δεν αυξηθεί η ζήτηση, η οποία μπορεί να μειώσει το χρόνο αυτό σε 30 χρόνια. Συμπερασματικά λοιπόν, έπειτα από τα παραπάνω στοιχεία, γίνεται αντιληπτή η σημασία της θερμομόνωσης στις κατασκευές αφού μπορεί να αποτελέσει πρωτεύοντα ρόλο στον περιορισμό του προβλήματος στο τομέα των κατασκευών. Αυτό που διερευνάται στα πλαίσια της διπλωματικής αυτής εργασίας είναι κατά πόσον μπορούμε να χρησιμοποιήσουμε υπολογιστικά εργαλεία αλλά και γενικότερα την επιστήμη του προγραμματισμού για τον υπολογισμό και τον καθορισμό ενεργειακών χαρακτηριστικών. Για τις ανάγκες αυτές χρησιμοποιήθηκε η μέθοδος των πεπερασμένων στοιχείων μέσω προγραμμάτων που παρουσιάζονται παρακάτω.

#### <span id="page-8-0"></span>**1.2 Θερμομόνωση Κατασκευών-Κτίρια στην Ελλάδα**

Με τον όρο Θερμομόνωση, εννοούμε αρχικά όλα τα απαραίτητα μέτρα που λαμβάνονται από ένα μηχανικό για τον περιορισμό και την επιβράδυνση της ροής της θερμότητας. Όπως είναι ευρέως γνωστό, ανάμεσα σε δύο σώματα με διαφορετικές θερμοκρασίες, προκαλείται μία συνεχής ροή θερμότητας από το θερμότερο προς το ψυχρότερο. Οι θερμικές απώλειες προκαλούνται σε ένα κτίριο από τη μετάδοση του αέρα ενός εσωτερικού χώρου προς την ατμόσφαιρα ή άλλους γειτονικούς χώρους και αντίστροφα. Στη σύγχρονη εποχή όπου τα κτίρια είναι περισσότερο σύνθετα και ελαφρότερα από τα παλαιότερα, ένα είδος προστασίας από τις θερμικές μεταβολές είναι τα διάφορα τεχνητά συστήματα ελέγχου, όπως για παράδειγμα η κεντρική θέρμανση. Η ενέργεια που χρειάζονται αυτά τα συστήματα δεν αποτελούσε πρόβλημα μέχρι την ενεργειακή κρίση. Συνέπεια της κρίσης ήταν η αύξηση του κόστους των ενεργειακών πηγών.

Στην Ελλάδα διαθέτουμε από τα πιο ενεργοβόρα σπίτια στην Ευρώπη. Όλα τα κτίρια που κατασκευάστηκαν στη χώρα μας μετά το 1980, είναι μονωμένα βάσει του κανονισμού θερμομόνωσης ενώ η πλειοψηφία των κτισμάτων που κατασκευάστηκαν πριν την ημερομηνία αυτή δεν έχουν μόνωση (Περίπου το 82%)**[1.1].** Η αναλογία κατανάλωσης ενέργειας για τις ανάγκες θέρμανσης και ψύξης κτιρίων με και χωρίς μόνωση είναι 1 προς 3. Για παράδειγμα, στη χώρα μας από την ισχύ του κανονισμού θερμομόνωσης του 1979 είναι υποχρεωτική η χρήση

9

διπλών υαλοπινάκων σε νέα κτίρια. Συμπερασματικά, όλα τα μέτρα προσβλέπουν στην:

- Εξοικονόμηση της ενέργειας
- Σωστή διαχείριση της ενέργειας
- Οικολογική χρήση
- Εξοικονόμηση χρημάτων
- Θερμική άνεση-ευχάριστο εσωτερικό κλίμα

Όσον αφορά τη θερμική άνεση του χρήστη, οι κυριότεροι παράγοντες που καθορίζουν την έννοια του ευχάριστου κλίματος είναι η θερμοκρασία και η σχετική υγρασία του σπιτιού. Για θερμοκρασίες εσωτερικού αέρα από 19 ως 22°C η σχετική υγρασία του αέρα πρέπει να είναι από 40 ως 60%.

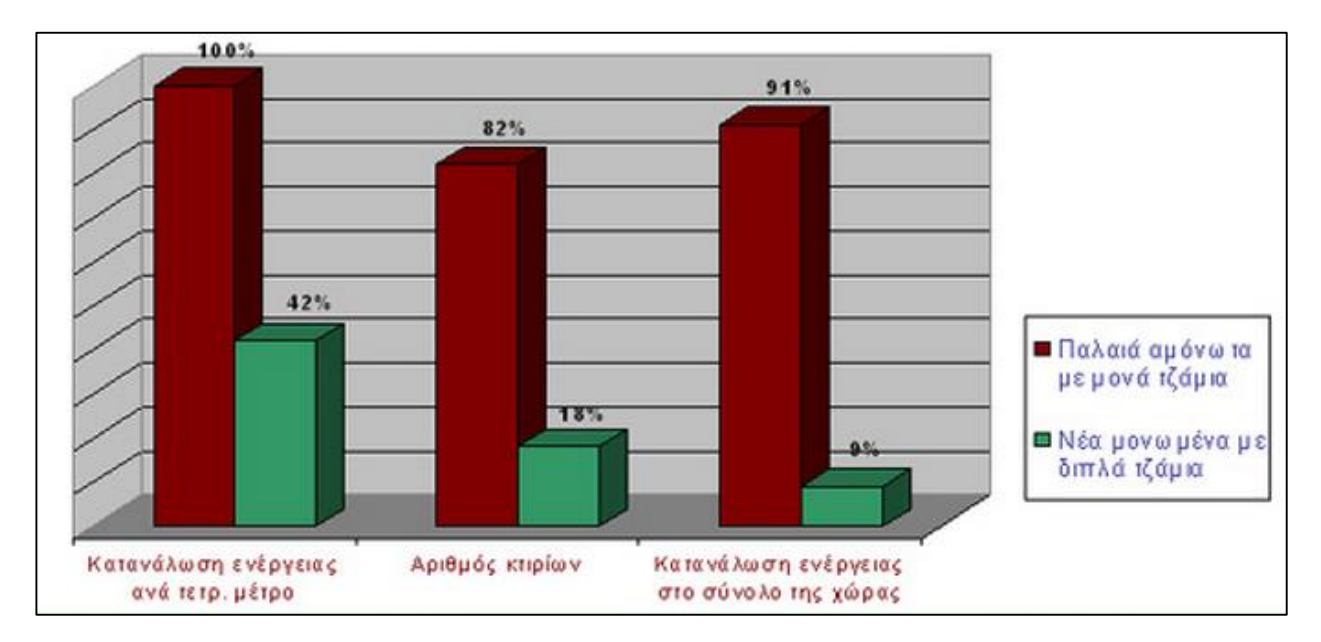

**Σχήμα 1.1:**Κατανάλωση ενέργειας σε κτίρια με μονά και διπλά τζάμια **[1.1]**

#### <span id="page-9-0"></span>**1.3 Πεπερασμένα στοιχεία**

Όπως προαναφέρθηκε, στην εργασία αυτή η υπολογιστική μέθοδος που χρησιμοποιήθηκε ήταν η μέθοδος των πεπερασμένων στοιχείων. Η μελέτη φαινομένων στη φύση, όπως η Μεταφορά θερμότητας , με σύγχρονα υπολογιστικά μέσα ακολουθεί δύο βασικά στάδια: Πρώτον, τη μαθηματική διατύπωση και δεύτερον την αριθμητική ανάλυση και επίλυση του μαθηματικού προσομοιώματος. Κατά την αριθμητική ανάλυση, χρησιμοποιούνται οι δυνατότητες του υπολογιστή έτσι ώστε να δοθεί λύση στη μαθηματική διατύπωση. Σε αντίθεση με την εύρεση της ακριβούς λύσης, που είναι εξαιρετικά επίπονη διαδικασία, η διατύπωση των εξισώσεων που διέπουν τα περισσότερα φαινόμενα είναι σχετικά εφικτή. Γ' αυτόν ακριβώς το λόγο αναπτύχθηκαν προσεγγιστικές μέθοδοι ως μία εναλλακτική αντιμετώπιση των φαινομένων αυτών. Η μέθοδος των πεπερασμένων στοιχείων θεωρείται ως μία ειδική διατύπωση των μεθόδων Rayleigh-Ritz και σταθμικών υπολοίπων. Το βασικό πλεονέκτημα της μεθόδου είναι η αντιμετώπιση πολύπλοκων γεωμετριών αλλά και η ευκολία προγραμματισμού της στον Η/Υ σε σχέση με τις προαναφερθείσες μεθόδους. Στη μέθοδο αυτή γίνεται αντικατάσταση ενός γεωμετρικά σύνθετου πεδίου του προβλήματος με ένα σύνολο απλών υποπεδίων που ονομάζονται πεπερασμένα στοιχεία.**[1.2]** Η μέθοδος των πεπερασμένων στοιχείων στην τυπική της διατύπωση παρουσιάστηκε το 1960 από τους Αργύρη και Kesley και στην εργασία του Clough. Από τότε η ανάπτυξη της μεθόδου και η χρησιμοποίησή της για την επίλυση προβλημάτων μηχανικού συνοδεύεται από την τεχνολογία των υπολογιστών. Αυτό συμβαίνει διότι, χρησιμοποιώντας τη μέθοδο αυτή καταλήγουμε σε ένα σύστημα αλγεβρικών εξισώσεων που το πλήθος τους ισούται με το πλήθος των βαθμών ελευθερίας του προβλήματος και το οποίο επιλύεται μόνο με τη βοήθεια Η/Υ.

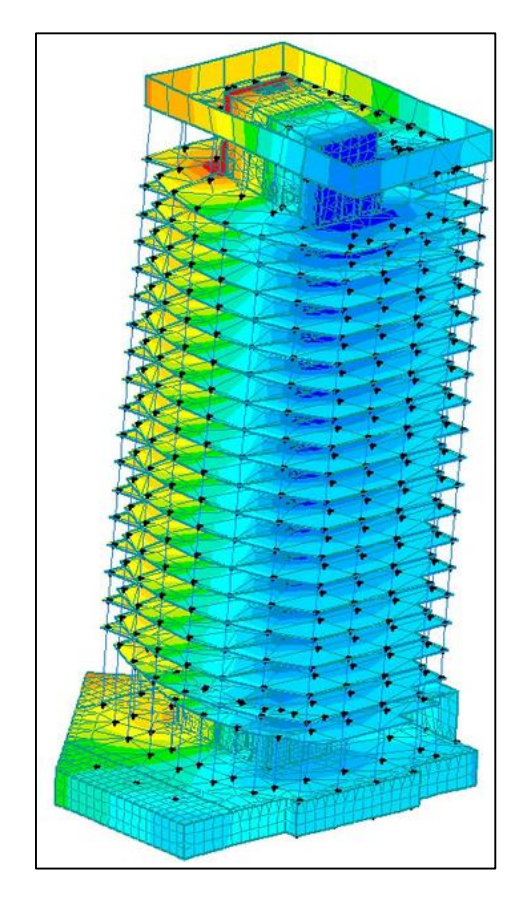

**Σχήμα 1.2**: Προσομοίωση κτιρίου με πεπερασμένα στοιχεία **[1.3]**

#### <span id="page-11-0"></span>**1.4 Στόχος της διπλωματικής εργασίας-Μεθοδολογία**

Ο στόχος της παρούσα διπλωματικής είναι αρχικά η μελέτη του φαινομένου της μεταφοράς της θερμότητας καθώς επίσης και οι μηχανισμοί μετάδοσης που συναντώνται. Εν συνεχεία, έγινε αναφορά σε διάφορες θερμικές ιδιότητες και στα διάφορα δομικά-θερμομονωτικά υλικά που χρησιμοποιούνται στην αγορά. Αναφερθήκαμε επίσης στη θερμομόνωση, τους λόγους που την επιβάλλουν στις σύγχρονες κατασκευές καθώς επίσης και στις θερμογέφυρες. Απώτερος στόχος όμως αυτής της εργασίας είναι η μελέτη του φαινομένου της μεταφοράς της θερμότητας με τη χρήση των πεπερασμένων στοιχείων. Σε πρώτο στάδιο χρησιμοποιήθηκε το λογισμικό της Matlab και πιο συγκεκριμένα μία βιβλιοθήκη που παρέχεται από το λογισμικό αυτό. Ο χρήστης πρέπει να σχεδιάσει τη γεωμετρία, να επιλέξει τη διαφορική εξίσωση που περιγράφει το πρόβλημα, να ορίσει τα σύνορα και τις συνοριακές συνθήκες και να δημιουργήσει ένα πεδίο που αποτελείται από πεπερασμένα στοιχεία. Αφού, με τη χρήση της αντίστοιχης εντολής, λυθεί από το πρόγραμμα το παραπάνω πρόβλημα μπορούμε να εξάγουμε τα αντίστοιχα συμπεράσματα. Ένα πολύ σημαντικό πλεονέκτημα του εργαλείου αυτού είναι ό,τι δεν χρειάζεται να συντάξουμε κώδικα, μιας και όλα μπορούν να οριστούν μέσω παραθύρων διαλόγου και απλών εντολών από την αντίστοιχη γραμμή εντολών. Η μελέτη αυτής της εργαλειοθήκης, αποτέλεσε και τη θεμέλιο λίθο για την επίτευξη του τελικού στόχου της διπλωματικής αυτής εργασίας, διότι με βάση τη μελέτη αυτή, συντάχθηκε στην πορεία ένας κώδικας στο πρόγραμμα FreeFem, ο οποίος υπολογίζει τον συντελεστή θερμοπερατότητας (Uvalue) με τη χρήση πεπερασμένων στοιχείων. Παράλληλα μελετήσαμε τον τρόπο υπολογισμού του ως άνω συντελεστή με κανονιστικό τρόπο. Στο τέλος για να εξετάσουμε την απόκλιση των τιμών που προκύπτουν από τους δύο αυτούς τρόπους πραγματοποιήσαμε κάποιες εφαρμογές που αφορούν δομικά στοιχεία που παρουσιάζουν θερμογέφυρες και έντονες θερμικές απώλειες. Όπως λοιπόν εξηγήθηκε παραπάνω, συμπερασματικά τα βήματα που ακολουθήθηκαν για την αποπεράτωση του στόχου ήταν:

- Μελέτη του **φαινομένου μεταφοράς της θερμότητας**, όπου μελετήθηκε το φαινόμενο αλλά και οι μαθηματικές σχέσεις που το διέπουν.
- Μελέτη των **θερμικών ιδιοτήτων**, της **θερμομόνωσης** και των **θερμογεφυρών**.
- Συσχέτιση της **μεθόδου των πεπερασμένων στοιχείων** με τη **μεταφορά θερμότητας** με τη χρήση των προαναφερθέντων προγραμμάτων.

 Σύνταξη κώδικα προγραμματισμού και **τελικώς σύγκριση των αποτελεσμάτων που προέκυψαν από τις εφαρμογές με τον αριθμητικό και τον κανονιστικό τρόπο.**

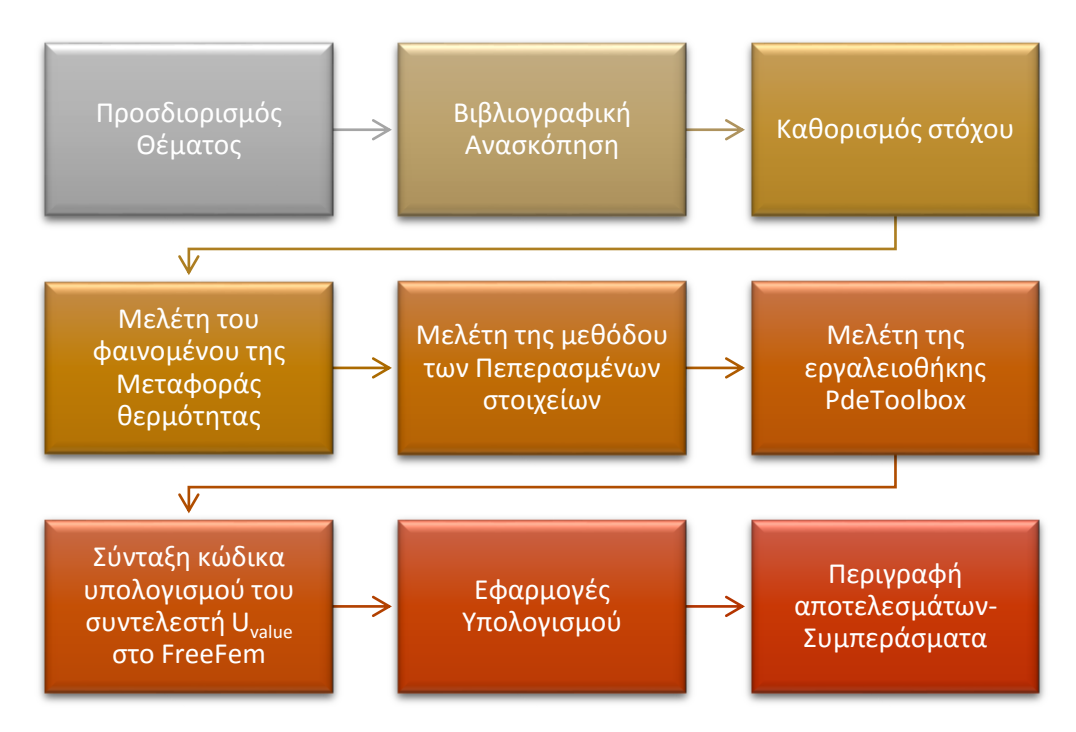

**Σχήμα 1.3:**Διάγραμμα των σταδίων εκπόνησης της Διπλωματικής Εργασίας

#### <span id="page-12-0"></span>**1.5 Δομή της Διπλωματικής εργασίας**

Στο υποκεφάλαιο αυτό περιγράφεται συνοπτικά το περιεχόμενο των κεφαλαίων της εργασίας παραθέτοντας τα βασικό στόχο του καθενός χωριστά.

Στο **Κεφάλαιο 1,** γίνεται αρχικώς μία γενική ανασκόπηση στην οποία αναφέρεται η σημασία της ορθολογικής χρήσης της ενέργειας, τους λόγους που το επιτάσσουν αυτό καθώς επίσης και οι προσπάθειες που γίνονται προς την κατεύθυνση αυτή. Συσχετίζεται η ορθολογική αυτή χρήση της ενέργειας με τις κατασκευές και τους τρόπους αντιμετώπισης και πιο συγκεκριμένα τη θερμομόνωση. Γίνεται επίσης συνοπτική αναφορά στην αριθμητική μέθοδο που χρησιμοποιήθηκε. Στο τέλος του κεφαλαίο καταλήγουμε στην ανάλυση του στόχου της εργασίας και τη μεθοδολογία που ακολουθήθηκε.

Στο **Κεφάλαιο 2**, παρουσιάζονται τα αποτελέσματα της **βιβλιογραφικής ανασκόπησης**, όπως αυτά προέκυψαν από την αναζήτηση ερευνών με παρεμφερές αντικείμενο. Ουσιαστικά αναφέρεται όλο το επιστημονικό υπόβαθρο που κρύβεται πίσω από την διπλωματική εργασία. Παρουσιάζονται διαδοχικά, η έννοια της θερμότητας, οι τρόποι μετάδοσης, οι θερμικές ιδιότητες, διάφορα θερμομονωτικάδομικά υλικά, η θερμομόνωση ως τρόπος αντιμετώπισης του προβλήματος και τελικώς οι θερμογέφυρες και τα είδη τους.

Στο **Κεφάλαιο 3**, μελετήθηκε η εργαλειοθήκη της Matlab: Pde-Toolbox. Ουσιαστικά παρουσιάζεται αναλυτικά ο τρόπος χρήσης της, βήμα προς βήμα, και με ορισμένες εφαρμογές γίνεται αντιληπτή η χρησιμότητα της. Όπως είπαμε και προηγουμένως, η εργαλειοθήκη αυτή εισήγαγε τις βάσεις για τη σύνταξη του κώδικα και αποτέλεσε αναγνωριστικό κομμάτι για τη χρήση των πεπερασμένων στοιχείων στο πρόβλημά μας.

Στο **Κεφάλαιο 4**, συντάχθηκε ο κώδικας υπολογισμού του συντελεστή θερμοπερατότητας (Uvalue) με τη βοήθεια του λογισμικού FreeFem, ενώ παράλληλα μελετήθηκε ο τρόπος υπολογισμού του ίδιου συντελεστή με τη βοήθεια των κανονισμών. Πραγματοποιήθηκαν τέσσερις εφαρμογές από τις οποίες εξήχθησαν και τα αποτελέσματα της εργασίας.

Στο **Κεφάλαιο 5**, το οποίο αποτελεί και το τελευταίο κεφάλαιο της παρούσας Εργασίας περιλαμβάνονται τα **συνολικά συμπεράσματα** που προέκυψαν από την εφαρμογή της μεθοδολογίας που ακολουθήθηκε. Επιπλέον, καταγράφονται προτάσεις για περαιτέρω έρευνα στο αντικείμενο της Διπλωματικής Εργασίας είτε ακολουθώντας αποκλειστικά την ίδια μεθοδολογία τροποποιώντας ορισμένες παραμέτρους είτε συνδυάζοντας την μεθοδολογία αυτή που ακολουθήσαμε με άλλες εργασίες.

Στο τέλος της εργασίας, και συγκεκριμένα στο παράρτημα περιλαμβάνονται οι κώδικες που συντάχθηκαν στο κεφάλαιο 4 ενώ στο τέλος κάθε κεφαλαίου γίνεται βιβλιογραφική αναφορά.

### **Βιβλιογραφία**

[1.1] Υπουργείο Ανάπτυξης-Τομέας ενέργειας και φυσικών πόρων, διαθέσιμο στον ιστότοπο:

[http://www.cres.gr/energy-saving/enimerosi\\_thermomonosi](http://www.cres.gr/energy-saving/enimerosi_thermomonosi)

[1.2] Παπαδρακάκης Μ. (2001), *Ανάλυση φορέων με τη Μέθοδο των Πεπερασμένων στοιχείων*, ,Αθήνα

[1.3] Εικόνα στον ιστότοπο:

http://enews.scia.net/en/eNewsDec08\_EN

## **2**

## **Μεταφορά θερμότητας-θερμογέφυρες-Υλικά**

#### <span id="page-15-1"></span><span id="page-15-0"></span>**2.1 Γενική ανασκόπηση**

Στο κεφάλαιο αυτό θα μελετήσουμε την έννοια της **θερμότητας**, αλλά περισσότερο θα αναλύσουμε τους **τρόπους μετάδοσής της**. Εξάλλου στην πορεία της εργασίας αυτής, αυτό που θα μας απασχολήσει είναι ο τρόπος μετάδοσης. Στην συνέχεια, θα μελετήσουμε ορισμένες βασικές **θερμικές ιδιότητες**, των οποίων η κατανόηση είναι απαραίτητη για την κατανόηση των επακόλουθων κεφαλαίων αλλά και γενικότερα για φαινόμενα που σχετίζονται με την θερμότητα αλλά και την **θερμομόνωση**. Θα ακολουθήσει μία σύντομη αναφορά **στα υλικά τα οποία χρησιμοποιούνται για την θερμομόνωση** των κτιρίων και τελικώς θα αναλύσουμε την **έννοια της θερμογέφυρας**, θα δούμε σε ποια σημεία των κατασκευών εμφανίζονται και πως επηρεάζουν τις μελέτες μας.

#### <span id="page-15-2"></span>**2.2 Η έννοια της θερμότητας**

Από την καθημερινή πρακτική, γνωρίζουμε ότι εάν ένα κομμάτι θερμού μετάλλου τοποθετηθεί μέσα σε κρύο νερό, το κομμάτι του μετάλλου σταδιακά ψύχεται ενώ το νερό θερμαίνεται, έως ότου και τα δύο αποκτήσουν την ίδια θερμοκρασία. Πριν παραθέσουμε μία εκτενέστερη περιγραφή του φαινομένου, ας δώσουμε κάποιους ορισμούς εννοιών που είναι ιδιαίτερα χρήσιμες για την κατανόηση της έννοιας της θερμότητας.

- **Έργο** είναι η κίνηση ενάντια σε μια αντίθετη δύναμη.
- **Ενέργεια** ενός συστήματος είναι η ικανότητά του να παράγει έργο.
- **Σύστημα** είναι ένα συγκεκριμένο κομμάτι του Σύμπαντος που έχει επιλεγεί για μελέτη (π.χ. ένας αντιδραστήρας, ένα ηλεκτροχημικό κελί)
- **Περιβάλλον** είναι οτιδήποτε άλλο εκτός από το σύστημα.
- **Θερμοκρασία** ονομάζεται το μέγεθος το οποίο μας βοηθάει να περιγράψουμε πόσο θερμό ή πόσο ψυχρό είναι ένα σώμα.
- **Θερμική ενέργεια** είναι η ενέργεια που συσχετίζεται με τη μικροσκοπική συμπεριφορά της ύλης

Η εξίσωση της θερμοκρασίας μεταξύ των δύο αυτών σωμάτων του παραδείγματος, διαφορετικής θερμοκρασίας οφείλεται στην ροή **θερμότητας από το θερμό σώμα προς το ψυχρό σώμα**. Η θερμότητα μεταδίδεται πάντα από σύστημα υψηλότερης προς σύστημα χαμηλότερης θερμοκρασίας. To αίτιο αυτής της μεταφοράς ενέργειας είναι η διαφορά θερμοκρασίας. Πρέπει να σημειωθεί ότι το ίδιο το σύστημα δεν εμπεριέχει θερμότητα. Η θερμότητα μπορεί να οριστεί μόνο στα όρια του συστήματος, κατά την διάρκεια της μεταφοράς της από ένα σύστημα σε ένα άλλο και για όσο χρόνο διαρκεί αυτή η μεταφορά. Στο προηγούμενο παράδειγμα, τα δύο συστήματα του μετάλλου και του νερού δεν περιέχουν τα ίδια θερμότητα. Αυτό που περιέχουν σίγουρα είναι ενέργεια. Η θερμότητα εμφανίζεται μέχρι να επέλθει θερμοκρασιακή ισορροπία στα δύο συστήματα. Ας δούμε λοιπόν τώρα πως ορίζεται επιστημονικά η θερμότητα **[2.1]:**

*Η Θερμότητα (heat) ,ορίζεται ως η μορφή ενέργειας που μεταδίδεται μέσα από ένα όριο θερμοδυναμικού συστήματος συγκεκριμένης θερμοκρασίας προς ένα άλλο σύστημα -ή στο περιβάλλον- που βρίσκεται σε χαμηλότερη θερμοκρασία, λόγω ακριβώς αυτής της διαφοράς θερμοκρασίας των δύο συστημάτων.*

#### <span id="page-16-0"></span>**2.3 Μεταφορά της θερμότητας-διαφορά από την θερμοδυναμική**

Η **μετάδοση Θερμότητας (heat transfer)** και η **θερμοδυναμική (Thermodynamics)** αναφέρονται, πολύ συχνά, ως **Θερμικές Επιστήμες** (**Thermal Sciences**), επειδή συσχετίζονται με την ευρεία έννοια της **Θερμότητας** (**Heat**). Η επιστήμη της Θερμοδυναμικής συσχετίζεται με το ποσό της μεταφερόμενης ενέργειας (έργου ή θερμότητας) από ένα σύστημα προς ένα άλλο ή το περιβάλλον του, όταν αυτό βρίσκεται σε μια διεργασία ανάμεσα σε δύο καταστάσεις ισορροπίας, χωρίς να παρέχεται κάποια πληροφορία για τη χρονική διάρκεια πραγματοποίησής της. Αντιθέτως, η επιστήμη της Μετάδοσης Θερμότητας συσχετίζεται, κυρίως, με το ρυθμό και τον τρόπο της μεταφερόμενης ποσότητας της θερμικής ενέργειας (θερμότητας). Ο κλάδος της επιστήμης της Θερμοδυναμικής, συγκεκριμένα για τους Μηχανικούς, μελετά τις καταστάσεις των συστημάτων από μακροσκοπική άποψη και δεν υπεισέρχεται σε υποθέσεις δομικής μορφής του φαινόμενου, αλλά παρέχει την ανάλυσή του, περιγράφοντας την κατάσταση του συστήματος σε συνάρτηση με συγκεκριμένες παραμέτρους, που ορίζονται ως θερμοδυναμικές ιδιότητες, όπως η πίεση, (P), ο όγκος, (V), κ.α. Αυτές οι μεταβλητές μόνο όταν είναι ομοιόμορφα κατανεμημένες, τότε το σύστημα, θεωρείται, ότι βρίσκεται σε κατάσταση

ισορροπίας. Ειδικότερα, οι Μηχανικοί, που συσχετίζονται με τεχνικές εφαρμογές, ενδιαφέρονται κατά βάση για τη μεταφορά της θερμότητας, στη μονάδα του χρόνου (ρυθμός). Ένα πολύ απλό παράδειγμα είναι αυτό του Σχήματος 2.1, όπου ένα σώμα υψηλής θερμοκρασίας τοποθετείται σ' ένα περιβάλλον χαμηλής θερμοκρασίας. Η Θερμοδυναμική, ως επιστήμη, παρέχει την πληροφορία, ότι μετά από κάποιο χρονικό διάστημα, η θερμοκρασία του σώματος θα εξισωθεί με τη θερμοκρασία του περιβάλλοντος και θα επέλθει θερμική ισορροπία. Αντιθέτως, η Μετάδοση Θερμότητας μπορεί να προσδιορίσει τη θερμοκρασία σε κάθε σημείο του σώματος και το ρυθμό μεταφοράς (ροή) θερμότητας από ένα μέρος της επιφάνειάς του ανά κάθε χρονική στιγμή, μέχρι την κατάσταση ισορροπίας.

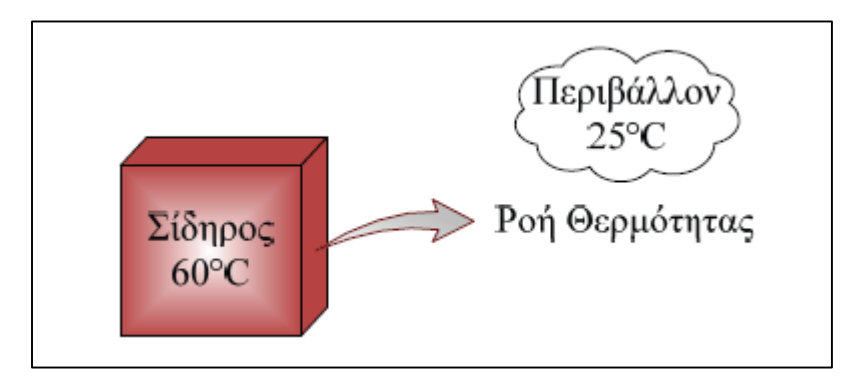

**Σχήμα 2.2:**Μεταφορά θερμότητας από σώμα υψηλής θερμοκρασίας προς το περιβάλλον **[2.1]**

Με απλά λόγια, η μεταφορά θερμότητας μελετά συστήματα που δεν βρίσκονται σε κατάσταση ισορροπίας, ενώ η θερμοδυναμική ασχολείται με συστήματα σε κατάσταση ισορροπίας.

Όλες οι διεργασίες που αφορούν την μετάδοση της θερμότητας υποδηλώνουν μεταφορά ενέργειας και συνεπώς μετατροπή ενέργειας, υπακούουν στον Πρώτο και Δεύτερο Νόμο της Θερμοδυναμικής, οι οποίοι αποτελούν συμπληρωματικές αρχές για την επιστήμη της μετάδοσης Θερμότητας.

- Ο **Πρώτος Νόμος της Θερμοδυναμικής** υποδηλώνει, ότι ο ρυθμός μεταφοράς θερμικής ενέργειας σε ένα σύστημα είναι ίσος με το ρυθμό αύξησης της ενέργειάς του. Πρόκειται για την αρχή της διατήρησης της ενέργειας και στην περίπτωση της μεταφοράς της θερμότητας εκφράζεται στην μορφή των ρυθμών μεταβολής.
- Ο **Δεύτερος Θερμοδυναμικός Νόμος** (συμπληρωματικός του πρώτου) προσδιορίζει τη διεύθυνση Μεταφοράς Θερμότητας από σώμα ή σύστημα υψηλής θερμοκρασίας, σε σώμα ή σύστημα χαμηλής θερμοκρασίας.

Στον παρακάτω πίνακα παρατίθενται συγκεντρωτικά οι έννοιες που περιεγράφηκαν παραπάνω, οι συμβολισμοί τους καθώς και οι μονάδες μέτρησής τους.

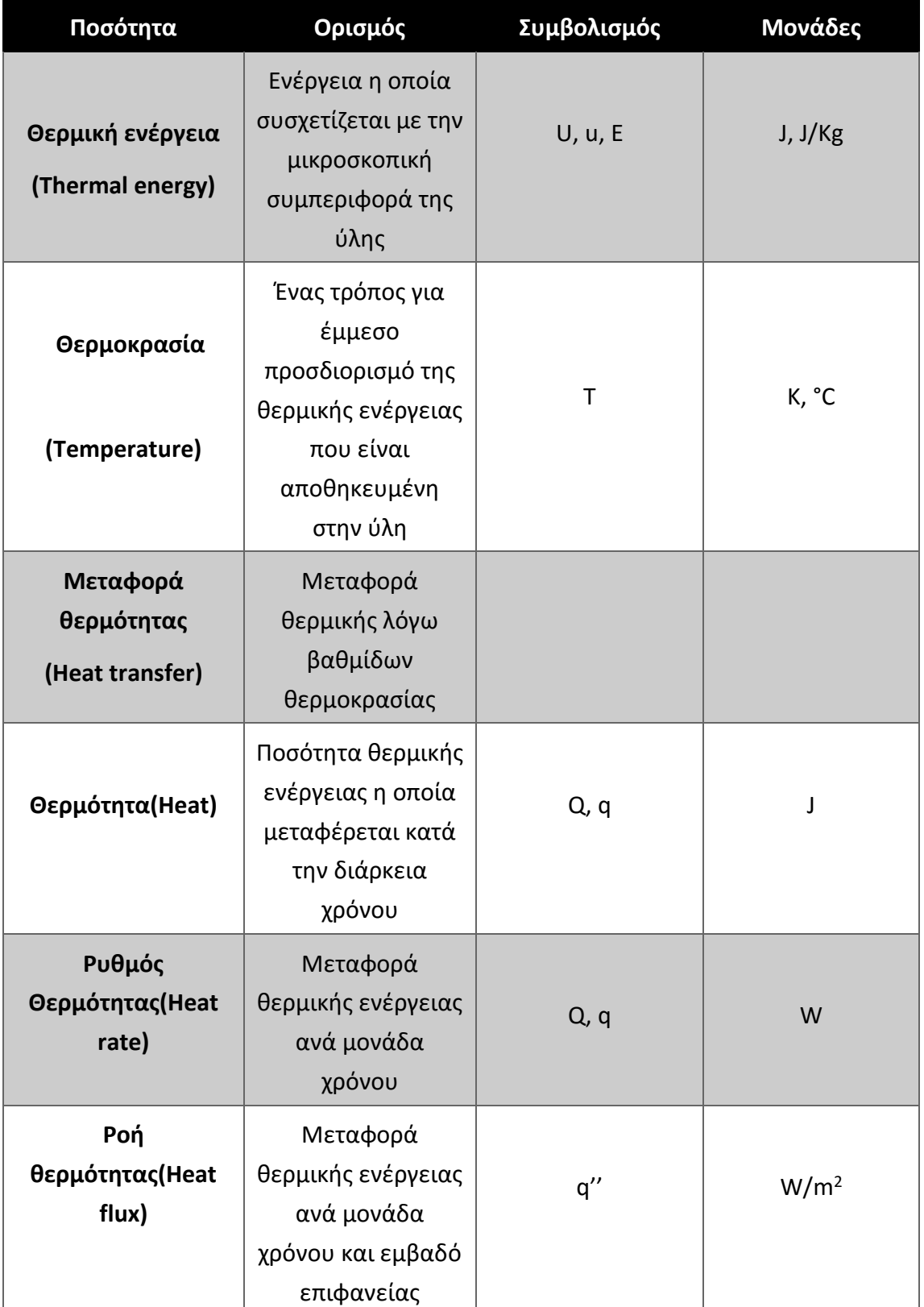

**Πίνακας 2.1:**Έννοιες που αφορούν την θερμότητα-Συμβολισμοί-Μονάδες **[2.1]**

Όπως αναφέραμε και προηγουμένως, η επιστήμη της Μετάδοσης Θερμότητας σχετίζεται με τον προσδιορισμό του ρυθμού με τον οποίο μεταφέρεται η θερμότητα, ο οποίος ονομάζεται ροή θερμότητας και συμβολίζεται ως *Q* .Η τελεία επάνω στο *Q* υποδηλώνει τη χρονική παράγωγο της θερμότητας, ή αλλιώς τη μεταφορά της θερμότητας ανά μονάδα του χρόνου. Η ροή θερμότητας έχει μονάδες Joule/sec ή Watt και η ολοκλήρωσή της, σε ορισμένο χρονικό διάστημα *Δt,* προσδιορίζει το ποσό της μεταφερόμενης θερμότητας [2.1], δηλαδή:

$$
Q = \int_{0}^{\Delta t} \dot{Q} \cdot dt
$$
 (2.1)

Η ροή θερμότητας μπορεί, επιπλέον, να συναντάται και ως ανηγμένη ανά μονάδα επιφάνειας, η οποία είναι κάθετη στη διεύθυνση της μεταφοράς της θερμότητας και συμβολίζεται ως:

$$
Q'' = \frac{\dot{Q}}{A} \tag{2.2}
$$

με μονάδες W/m<sup>2</sup> και συναντάται πολύ συχνά σε εφαρμογές, οι οποίες αναλύονται με βάση τις καρτεσιανές συντεταγμένες.

#### <span id="page-19-0"></span>**2.4 Τρόποι μετάδοσης της θερμότητας**

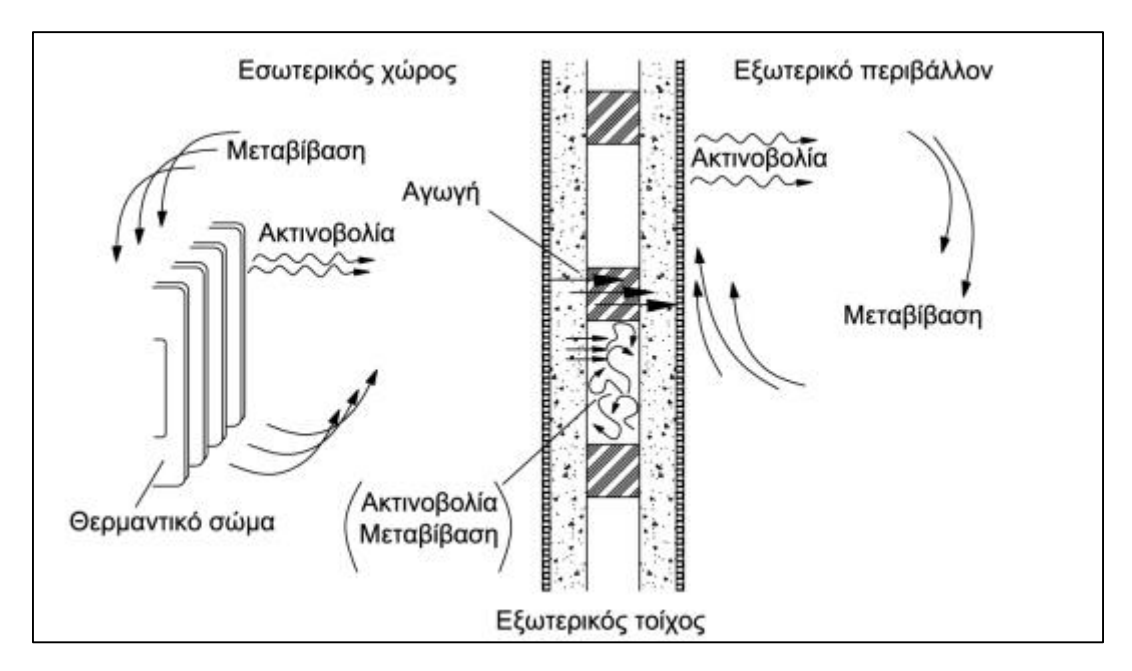

**Σχήμα 2.2:**Μετάδοση θερμότητας σε εξωτερικό τοίχο **[2.5]**

Διακρίνονται τρεις μηχανισμοί μελέτης της μετάδοσης της θερμότητας:

- **Αγωγή (conduction)**
- **Συναγωγή (convection)**
- **Ακτινοβολία (radiation)**

#### <span id="page-20-0"></span>**2.4.1 Μεταφορά Θερμότητας με αγωγή**

Για να δώσουμε τον ορισμό της αγωγής πρέπει να κάνουμε μακροσκοπική θεώρηση. Ο τρόπος αυτός μετάδοσης οφείλεται στην διαφορετική ενεργειακή κατάσταση που έχουν τα μόρια ενός σώματος ή τα μόρια δύο διαφορετικών σωμάτων τα οποία όμως αυστηρά πρέπει να βρίσκονται σε επαφή. Μεγάλη θερμοκρασία σημαίνει και υψηλότερες μοριακές ενέργειες. Επομένως, όταν τα μόρια συγκρούονται μεταξύ τους μεταδίδεται ενέργεια από τα μόρια που έχουν μεγαλύτερη ενέργεια σε αυτά που έχουν μικρότερη. Η μεταφορά της θερμικής ενέργειας, μέσω της αγωγής, υλοποιείται μέσω ελαστικών κρούσεων με την διάχυση των μορίων, κατά την ακανόνιστη κίνησή τους, στα αέρια και ρευστά. Στην περίπτωση των στερεών μέσων, η αντίστοιχη θερμική ενέργεια μεταφέρεται, μέσω των ταλαντώσεων των μορίων και των κινουμένων ηλεκτρονίων, από περιοχές υψηλότερης σε περιοχές χαμηλότερης θερμοκρασίας. Ένα πολύ χαρακτηριστικό παράδειγμα θερμικής αγωγιμότητας είναι η απώλεια θερμότητας που εμφανίζεται σε κλειστούς θερμαινόμενους χώρους κατά την χειμερινή περίοδο, το οποίο οφείλεται κυρίως στους τοίχους, τα κουφώματα, τις οροφές κ.α.

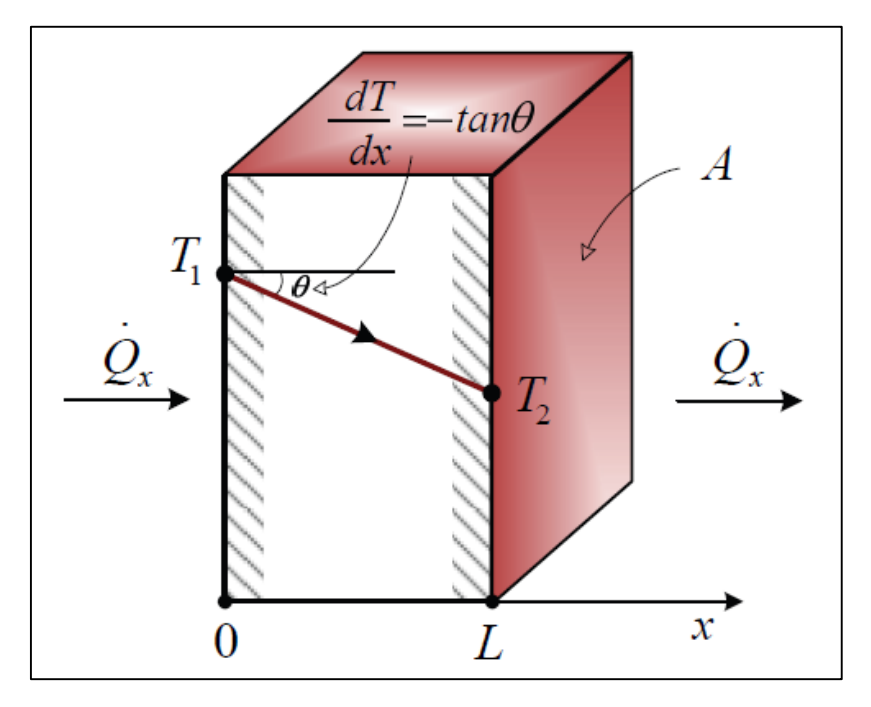

**Σχήμα 2.3:**Χαρακτηριστικό παράδειγμα θερμικής αγωγιμότητας **[Πηγή 2.2]**

Το φαινόμενο της μετάδοσης της θερμότητας περιγράφεται (σε μία διάσταση) από τον νόμο του **Fourier**. Όπως βλέπουμε στο σχήμα 2.2, έχουμε θεωρήσει ένα επίπεδο σώμα του οποίου το πάχος είναι L, ενώ οι άλλες δύο διαστάσεις του εκτείνονται προς το άπειρο. Οι θερμοκρασίες των δύο πλευρών είναι Τ1, Τ2, με Τ1>Τ2 ενώ η κλίση της θερμοκρασίας είναι σταθερή. Έτσι λοιπόν ο ρυθμός μετάδοσης της θερμότητας κατά την διεύθυνση x δίνεται από τη ακόλουθη σχέση **[2.1]:**

$$
\dot{Q} = -K \cdot A \cdot \frac{\Delta T}{\Delta t}
$$
\n(2.3)

Σε περίπτωση που το πάχος του τοίχου τείνει στο 0 (Δ<sub>x</sub> -->0) τότε η παραπάνω σχέση μπορεί να γραφεί σε μορφή διαφορικού:

$$
\dot{Q} = -K \cdot A \cdot \frac{dT}{dt} \tag{2.4}
$$

όπου

*Q* **:** θερμορροή (Μονάδα SI: J/s)

*A*: εμβαδόν επιφάνειας εναλλαγής της θερμοκρασίας (Μονάδα SI: m<sup>2</sup> )

*dT dt* : θερμοκρασιακή κλίση (Μονάδα μέτρησης SI: Κ/m)

*Κ*: συντελεστής θερμικής αγωγιμότητας (W/m⦁K)

Πιο συγκεκριμένα, η **θερμοκρασιακή κλίση** είναι η πρώτη παράγωγος της θερμοκρασίας ως προς την χωρική μεταβλητή x. Το αρνητικό πρόσημο της Εξίσωσης (2.3) είναι συνέπεια του δεύτερου θερμοδυναμικού νόμου και υποδηλώνει ότι η θερμότητα μεταφέρεται, κατά αντίθετη κατεύθυνση, με τη θερμοκρασιακή κλίση.

Ο **συντελεστής θερμικής αγωγιμότητας Κ**, αποτελεί φυσική ιδιότητα του κάθε υλικού, και πρακτικά υποδηλώνει το ποσό της θερμότητας που ρέει μέσα από ένα στρώμα υλικού επιφάνειας ενός m<sup>2</sup> και πάχους ενός μέτρου, όταν η θερμοκρασιακή διαφορά μεταξύ των επιφανειών είναι ένας βαθμός Κelvin και η θερμοκρασία παραμένει σταθερή με τον χρόνο τοπικά. Εξαρτάται από την φύση του υλικού και ιδιαιτέρως από την φάση του. Δηλαδή, η θερμική αγωγιμότητα των στερεών είναι κατά γενική περίπτωση μεγαλύτερη από αυτή των υγρών, ενώ η τελευταία αρκετά υψηλότερη από αυτή των αερίων. Η τιμή του συντελεστή αυτού επηρεάζεται σημαντικά επίσης από την πίεση, την υγρασία, την θερμοκρασία, το πορώδες και την πυκνότητα του εκάστοτε υλικού.

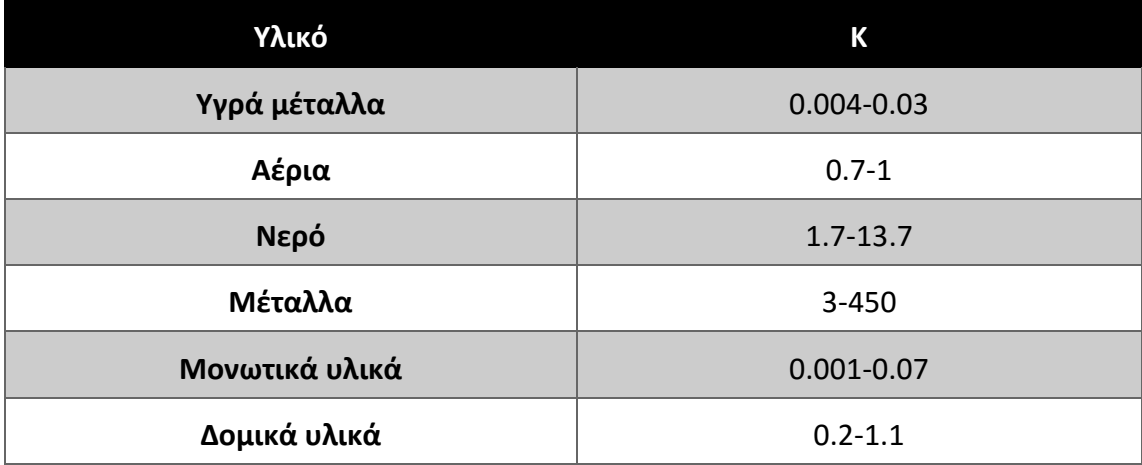

#### **Πίνακας 2.2:** Τυπικές χαρακτηριστικές τιμές του συντελεστή **Κ [2.2]**

#### <span id="page-22-0"></span>**2.4.2 Μεταφορά θερμότητας με συναγωγή**

Με τον όρο συναγωγή, αναφερόμαστε ουσιαστικά στην μετάδοση της θερμότητας σε ρευστά που βρίσκονται σε κίνηση. Στον τρόπο αυτό μεταφοράς της θερμότητας συνεισφέρουν δύο μηχανισμοί μετάδοσης ενέργειας. Ο ένας είναι η διάχυση ενέργειας μέσω των αλληλεπιδράσεων των σωματιδίων, ενώ ο δεύτερος σχετίζεται με την μακροσκοπική κίνηση του ρευστού. Τα σωματίδια που απαρτίζουν τα στοιχεία του ρευστού, μεταφέρουν μαζί με τη μάζα τους και θερμική ενέργεια. Αυτή η ενέργεια συσχετίζεται με την ακανόνιστη μεταφορική τους κίνηση και την ταλάντωσή τους. Επομένως, συνολικά η θερμική ενέργεια που μεταδίδεται είναι το άθροισμα της μετάδοσης λόγω κρούσεων των σωματιδίων και της μετάδοσης λόγω της μακροσκοπικής κίνησης του ρευστού. Μία πολύ σημαντική περίπτωση της μετάδοσης θερμότητας με συναγωγή, είναι η μετάδοση μεταξύ στερεής επιφάνειας και ρευστού που κινείται πάνω σε αυτήν αλλά και το αντίθετο. Όπως γνωρίζουμε από τον κλάδο της Μηχανικής των ρευστών, στο τμήμα μιας περιοχής ενός στερεού, που ρέει ένα ρευστό αναπτύσσεται ένα οριακό στρώμα ταχύτητας. Στο οριακό στρώμα εμφανίζεται μια ήπια μετάβαση από την ταχύτητα της ροής μακριά από το τοίχωμα, στη ταχύτητα της επιφάνειας ακίνητου τοιχώματος που είναι μηδενική. Εάν υπάρχει θερμοκρασιακή διαφορά μεταξύ της στερεής επιφάνειας και του ρέοντος ρευστού έχουμε την εμφάνιση του **θερμικού οριακού στρώματος (thermal boundary layer)**. Μέσα στο οριακό θερμικό στρώμα έχουμε ήπια θερμοκρασιακή μεταβολή από την θερμοκρασία της στερεής επιφάνειας που συμβολίζεται με **Τs,**  έως την θερμοκρασία **Το**, που αντιστοιχεί στην θερμοκρασία της κύριας ροής. Η συναγωγή υλοποιείται με δύο τρόπους:

- Συναγωγή με **φυσική κυκλοφορία**, όπως για παράδειγμα στην περίπτωση σωμάτων θέρμανσης ενός σπιτιού, όπου ο αέρας θερμαίνεται, ανέρχεται και στην συνέχεια προκαλεί φυσική κυκλοφορία στο εσωτερικό του χώρου.
- Συναγωγή με **εξαναγκασμένη κυκλοφορία**, όταν η ροή του ρευστού συντηρείται από κάποιο συγκεκριμένο εξωτερικό αίτιο όπως ο ανεμιστήρας ή το κλιματιστικό.

Το φαινόμενο της συναγωγής εξαρτάται, από την ροή του ρευστού καθώς και τις συνιστώσες της και από την θερμοκρασιακή διαφορά της ανάμεσα στην επιφάνεια και το ρευστό. Μία σχέση που προσεγγίζει το φαινόμενο της συναγωγής είναι ο νόμος του **Newton,** για την συναγωγή **[2.1]**:

$$
q''_x = h \cdot (T_s - T_0) \tag{2.5}
$$

#### όπου: **h**είναι ο **συντελεστής συναγωγής** (Μονάδες SI: W/m<sup>2</sup> <sup>⦁</sup>K) **[2.1]**

Οι τιμές του συντελεστή συναγωγής εξαρτάται από το είδος του ρευστού, τις συνθήκες ροής του και την μορφή της στερεής επιφάνειας. Γενικά είναι αρκετά δυσχερής ο υπολογισμός του και συνήθως λαμβάνεται από πίνακες. Κάποιες χαρακτηριστικές τιμές δίνονται στον ακόλουθο πίνακα.

| Είδος συναγωγής               | Συντελεστής συναγωγής h |
|-------------------------------|-------------------------|
| Ελεύθερη συναγωγή αερίων      | $2 - 25$                |
| Ελεύθερη συναγωγή υγρών       | 10-1000                 |
| Εξαναγκασμένη συναγωγή αερίων | 25-250                  |
| Εξαναγκασμένη συναγωγή υγρών  | 50-20000                |
| Βρασμός-Συμπύκνωση            | 2500-100000             |

**Πίνακας 2.3:**Χαρακτηριστικές τιμές συντελεστή συναγωγής**h [2.3]**

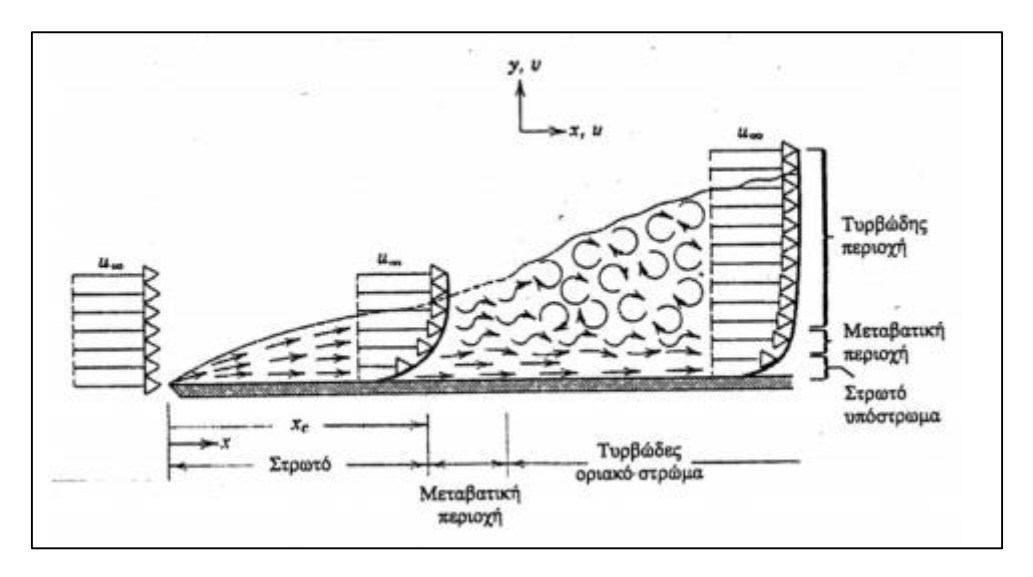

**Σχήμα 2.4:**Θερμικό οριακό στρώμα **[2.4]**

#### <span id="page-24-0"></span>**2.4.3 Μεταφορά θερμότητας με ακτινοβολία**

Η θερμική ακτινοβολία ταυτίζεται με τις μεταβολές στην ηλεκτρονική δομή των ατόμων ή των μορίων. Η μεταφορά της ενέργειας υλοποιείται μέσω ηλεκτρομαγνητικών κυμάτων-φωτονίων. Επομένως δεν απαιτείται παρουσία ύλης. Επειδή η κίνηση των μορίων για θερμοκρασίες μεγαλύτερες του μηδενός είναι συνεχής στα στερεά, τα υγρά αλλά και τα αέρια έχουμε συνεχή εκπομπή και απορρόφηση της ακτινοβολίας σε ολόκληρο τον όγκο. Το μήκος κύματος της θερμικής ακτινοβολίας κυμαίνεται από **0.1-100 μm**.

Σαν **Μέλαν σώμα** ορίζουμε ένα ιδανικό σώμα, το οποίο έχει την δυνατότητα να απορροφά όλη την ποσότητα ακτινοβολίας που δέχεται για όλα τα μήκη κύματος και για όλες τις δυνατές γωνίες πρόσπτωσης της ακτινοβολίας. Η συνολική (προς κάθε κατεύθυνση) ισχύς εκπομπής ακτινοβολία του μέλανος σώματος υπολογίζεται από το νόμο **Stefan-Boltzmann [2.4]:**

$$
E_b = \sigma \cdot T^4 \tag{2.6}
$$

#### όπου : είναι η **σταθερά Stefan-Boltzmann**και ισούται με **5.67**⦁**10-8W/m<sup>2</sup>** ⦁**K 4**

H πυκνότητα παροχής θερμότητας που ακτινοβολείται από ένα στερεό σώμα δίνεται από την σχέση **[2.4]:**

$$
q = \varepsilon \cdot \sigma \cdot T_s^4 \tag{2.7}
$$

όπου: **'ε'** ο **συντελεστής εκπομπής** του σώματος, ο οποίος κυμαίνεται από **0-1**. Για μέλαν σώμα είναι 1.

Όταν η ακτινοβολία προσπίπτει σε ένα σώμα μπορούν να συμβούν τα εξής:

- **1.** Ανάκλαση
- **2.** Απορρόφηση
- **3.** Διέλευση μέσα από το σώμα

Κατ' αντιστοιχία ορίζονται η ανακλαστικότητα, η απορροφητικότητα και η διαπερατότητα.

- Ανακλαστικότητα (α)=(ανακλόμενη ακτινοβολία)/(προσπίπτουσα ακτινοβολία)
- Απορροφητικότητα(ρ)=(απορροφούμενη ακτινοβολία)/(προσπίπτουσα)
- Διαπερατότητα(τ)=(διαφυγόμενη ακτινοβολία)/(προσπίπτουσα ακτινοβολία)

Για **αδιαφανές** σώμα: τ=0

Για **μέλαν** σώμα: ρ=1

#### **Ισχύει ότι: α+ρ+τ=1**

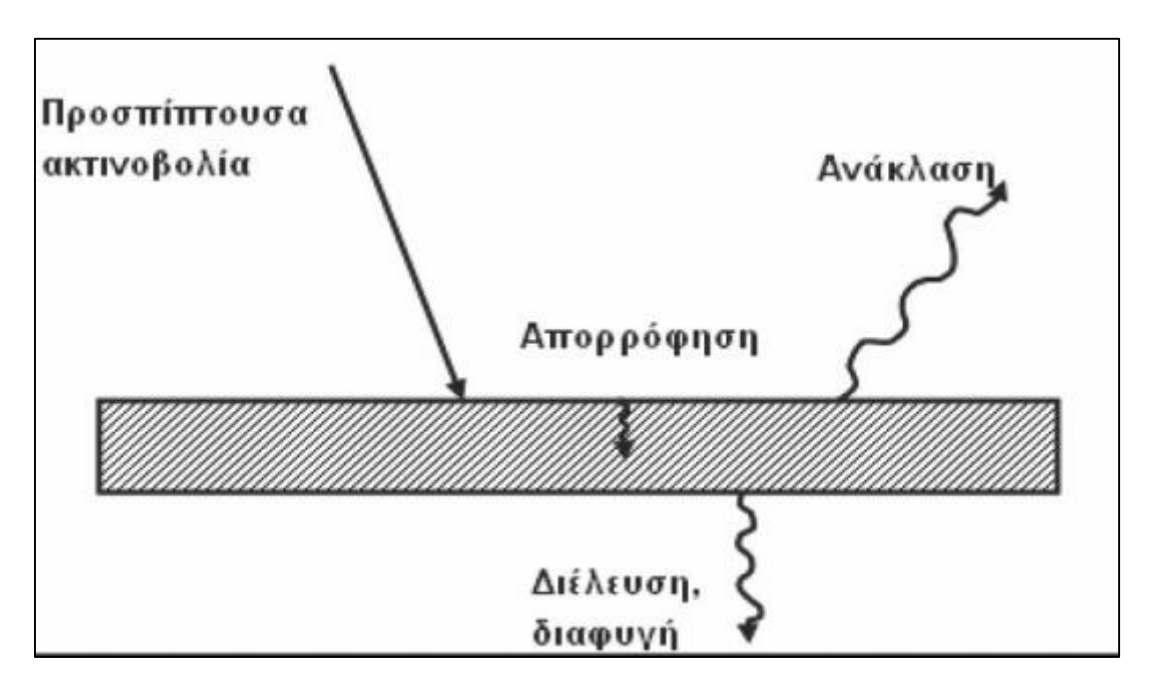

#### **Σχήμα 2.5:**Ανάκλαση, απορρόφηση και διαφυγή θερμικής ακτινοβολίας **[2.4]**

#### <span id="page-26-0"></span>**2.5 Θερμομόνωση-Θερμικές ιδιότητες**

Μία από τις πιο σημαντικές παραμέτρους του αρχιτεκτονικού σχεδιασμού είναι η **θερμομόνωση**. Με τον όρο θερμομόνωση, συμπεριλαμβάνουμε όλα τα απαραίτητα μέτρα που λαμβάνει ένας μηχανικός ώστε να μειωθεί η ταχύτητα μετάδοσης της θερμότητας μέσα από τα διαχωριστικά πετάσματα, ο ρόλος των οποίος είναι ο διαχωρισμός των χώρων που έχουν διαφορετικές θερμοκρασίες. Εκτός από αυτό όμως, σκοπός αυτών των μέτρων είναι η δημιουργία αισθήματος θερμικής άνεσης στον χρήστη και την χειμερινή αλλά και την καλοκαιρινή περίοδο. Η Ελλάδα, σύμφωνα µε τον κανονισμό θερµοµόνωσης, χωρίζεται σε τρεις ζώνες θερµοµονωτικών απαιτήσεων Α, Β και Γ µε κριτήριο τη θερμοκρασία του αέρα του κατά τη διάρκεια του χειμώνα και τη διάρκεια της περιόδου θέρμανσης **[2.5].**

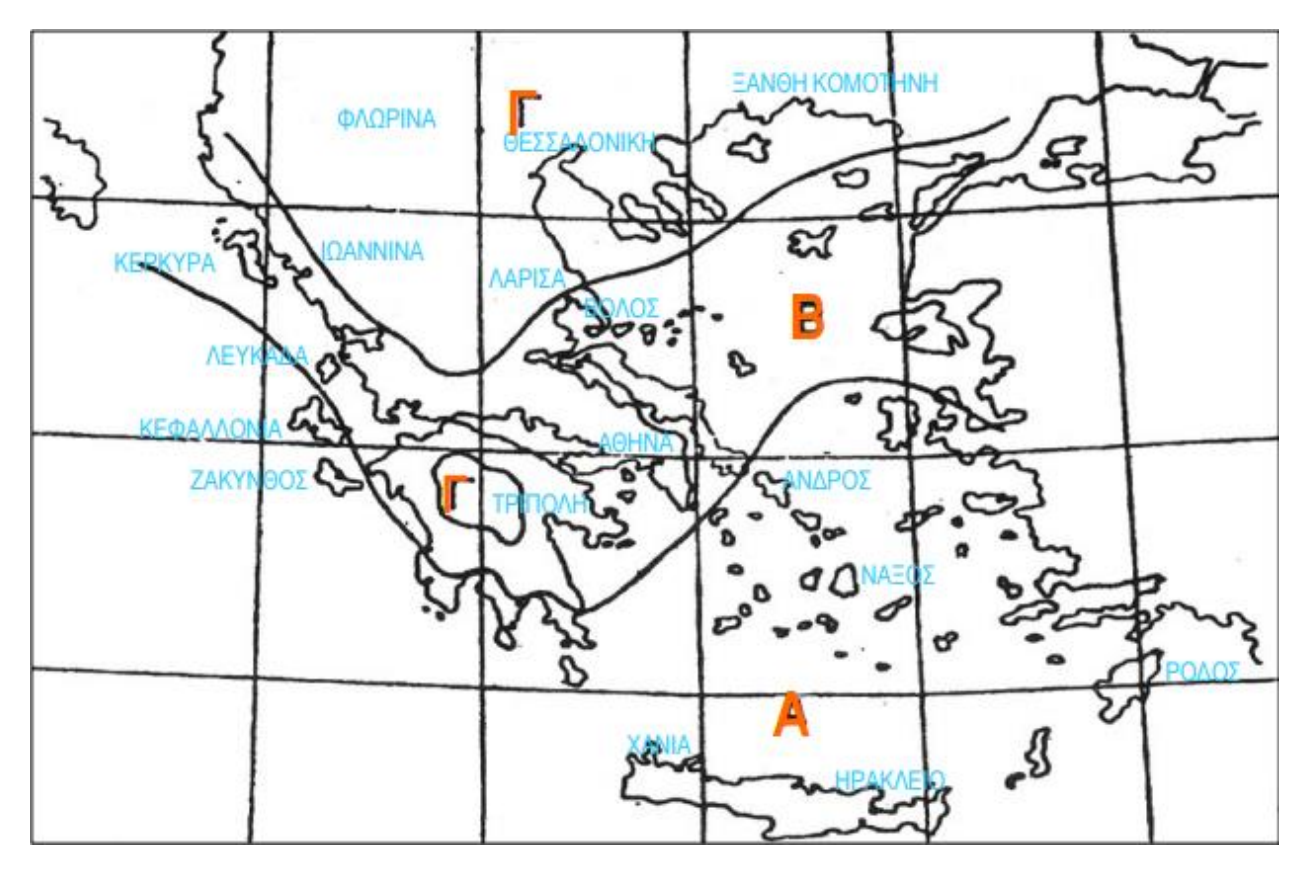

**Σχήμα 2.6:** Χάρτης διαχωρισμού της Ελλάδας σε ζώνες ανάλογα με τις θερμομονωτικές απαιτήσεις **[2.7]**

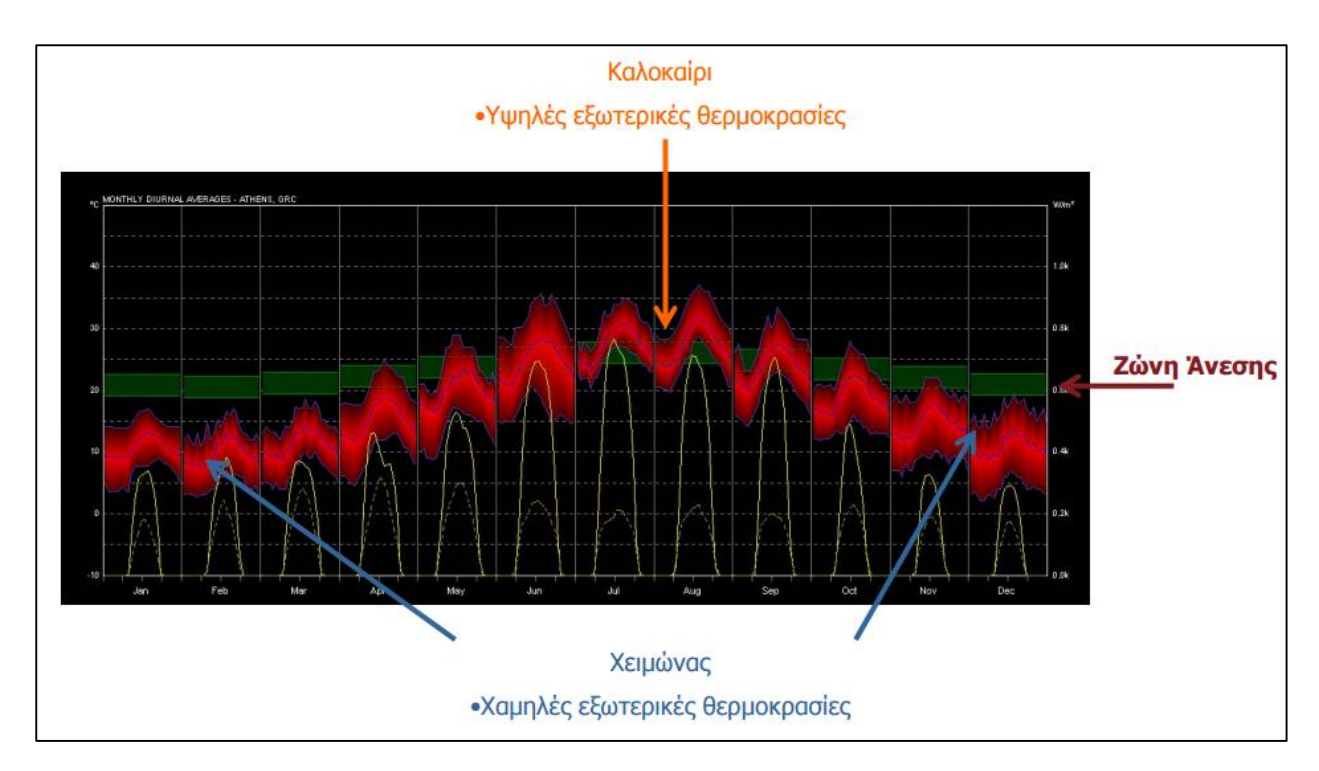

**Σχήμα 2.7:** Θερμοκρασίες Αθήνας κατά την διάρκεια ενός έτους **[2.7]**

Με την πάροδο του χρόνου και συνάμα την ανάπτυξη της τεχνολογίας, η προστασία από τις θερμικές μεταβολές μεταβιβάστηκε στα τεχνικά συστήματα ελέγχου του μικροκλίματος, όπως τα κλιματιστικά και η κεντρική θέρμανση. Είναι προφανές όμως, πως με την εξάντληση των συμβατικών καυσίμων και κατά συνέπεια την αύξηση της τιμής τους (ουσιαστικά του πετρελαίου), άρχισε σταδιακά να διαφαίνεται ο σημαντικός ρόλος που έχει να παίξει η θερμομόνωση στην εξοικονόμηση της ενέργειας. Σε αρκετές χώρες με ψυχρότερα κλίματα, εδώ και πολλά χρόνια εφαρμόζονται κανονισμοί και τεχνικές προδιαγραφές, που καθορίζουν τις απαιτήσεις, τις ιδιότητες αλλά και τον τρόπο σύνθεσης των υλικών. Οι κανονισμοί λοιπόν αυτοί, μαζί με τις τεχνικές προδιαγραφές εξασφαλίζουν μία τεχνοοικονομικά σωστή θερμομονωτική λύση στις κατασκευές. Για να θεωρείται όμως σωστή η θερμομόνωση αρκεί να μην απαιτείται υπερβολικά μεγάλο αρχικό κόστος εγκατάστασης, να εξασφαλίζει μακροχρόνια οικονομία στη χρήση του κτιρίου και να περιορίζει όσο το δυνατόν περισσότερο τη χρήση τεχνικών συστημάτων ελέγχου.**[2.5],[2.6]** Ανακεφαλαιώνοντας, μία καλή θερμική μόνωση πρέπει να παρέχει:

 Την υγιεινή, άνετη κι ευχάριστη διαβίωση, χωρίς να μεταβάλλεται το θερμικό ισοζύγιο του ανθρώπινου σώματος και να προκαλούνται σοβαρές θερμικές αλληλοεπιδράσεις κρύου ή ζέστης ανάμεσα σ' αυτό και στο χώρο που το περιβάλλει. Το θερμικό ισοζύγιο καθορίζει ουσιαστικά το αίσθημα άνεσης του ανθρώπινου οργανισμού.

- Την οικονομική κατανάλωση ενέργειας, μειώνοντας τις θερμικές απώλειες από το κέλυφος του κτιρίου.
- Τον περιορισμό του αρχικού κόστους κατασκευής του συστήματος κεντρικής θέρμανσης.
- Την προστασία από ήχους, αφού τα περισσότερα από τα θερμομονωτικά υλικά είναι και ηχομονωτικά.
- Τη προστασία του περιβάλλοντος γενικότερα, αφού μειώνοντας την κατανάλωση ενέργειας ελαττώνουμε αντίστοιχα και την ποσότητα των εκπεμπόμενων καυσαερίων προς την ατμόσφαιρα.

Αξίζει πάντως να σημειωθεί, πως η θερμομονωτική ικανότητα των υλικών επηρεάζεται σε μεγάλο βαθμό και από το περιεχόμενο ποσοστό υγρασίας. Συνεπώς υπάρχει άμεση σχέση μεταξύ της υγρασίας και της θερμομόνωσης των κατασκευών. Το πρόβλημα της υγρασίας προκύπτει όταν οι υδρατμοί του εσωτερικού αέρα έρχονται σε επαφή με κρύες επιφάνειες και υγροποιούνται όταν η θερμοκρασία της επιφάνειας είναι μικρότερη από το σημείο δρόσου του αέρα. Συνέπεια αυτού του φαινομένου είναι να δημιουργούνται κατάλληλες συνθήκες για την ανάπτυξη μυκήτων (μούχλας). Το πρόβλημα διογκώνεται όταν δεν υπάρχει καλός αερισμός εσωτερικού αέρα, ή σε χώρους δημιουργίας έντονων υδρατμών (π.χ. μπάνια).

Κατά τον σχεδιασμό, πρέπει να λαμβάνουμε υπόψιν τους βασικότερους παράγοντες που προκαλούν τις θερμικές απώλειες. Κάποιοι από αυτούς είναι:

- Η τοποθεσία και ο προσανατολισμός του κτιρίου. Όσο μεγαλύτερη είναι η έκθεση στους ανέμους τόσο περισσότερες απώλειες θερμότητας εμφανίζονται. Ακόμη, όσο περισσότερη ηλιακή ακτινοβολία καταφτάνει σε ένα κτίριο την καλοκαιρινή περίοδο τόσο οι απώλειες ψύξης θα είναι μεγαλύτερες.
- Το μέγεθος των επιφανειών του εξωτερικού περιβλήματος του κτιρίου που είναι εκτεθειμένες στις καιρικές συνθήκες, σε συνάρτηση με τον όγκο του συνολικού κτιρίου. Ένα ελεύθερο χωρικά κτίριο εμφανίζει πολύ μεγαλύτερες απώλειες από ένα άλλο που ανήκει σε ένα συνεχές σύστημα δόμησης.

 Τα εξωτερικά κουφώματα, τα οποία, ανάλογα με το μέγεθος και τη θέση τους στις όψεις ενός κτιρίου, επηρεάζουν τη θερμορροή και η κακή συναρμολόγησή τους επιτρέπει τη εισχώρηση ρευμάτων αέρα.

#### <span id="page-29-0"></span>**2.5.1 Στοιχεία του κτιρίου ευάλωτα σε θερμοδιαφυγή**

Η κατασκευή της θερμομόνωσης ενός κτιρίου πρέπει να εκτελείται βάση ορισμένων συνθηκών που καθορίζονται από τη μελέτη θερμομόνωσης, το είδος και τη θέση της επιφάνειας που πρόκειται να μονωθεί, τη θέση της μονωτικής στρώσης μέσα στην κατασκευή (εσωτερικά ή εξωτερικά). Είναι προφανές λοιπόν ότι δεν μπορούμε να αγνοήσουμε τα προβλήματα που δημιουργούνται από την υγρασία. Για το λόγο αυτό, το πρόβλημα της θερμομόνωσης δεν μπορεί να εξετάζεται μεμονωμένα, αλλά σε συνδυασμό με πληθώρα άλλων απαιτήσεων. Συνοπτικά, τα πιο ευάλωτα σε θερμοδιαφυγή στοιχεία μιας κατασκευής είναι:

- Η **οροφή** (επίπεδη ή κεκλιμένη) και η **στέγη** ενός κτίσματος. Είναι αρκετά ευάλωτα στοιχεία μιας και επωμίζονται πολύ μεγάλο μέρος των καιρικών συνθηκών.
- Τα **εξωτερικά τοιχώματα**, που υπόκεινται σε μια σειρά επιδράσεων και τα οποία αναλόγως του τρόπου κατασκευής τους προξενούν μεγάλες θερμικές απώλειες. Η προστασία τους πραγματοποιείται είτε εσωτερικά είτε εξωτερικά. Σε όλες τις περιπτώσεις λαμβάνονται μέτρα για προστασία του υλικού από συμπύκνωση και δρόσο με την δημιουργία φράγματος υδρατμών, για την παρεμπόδιση της εισχώρησης βρόχινου νερού και για την αποφυγή δημιουργίας θερμογεφυρών.
- Τα **ανοίγματα**, που είναι από τα πλέον τρωτά στοιχεία ενός κτιρίου. Για τον περιορισμό των θερμικών απωλειών στα ανοίγματα, πρέπει οι αρμοί συναρμογής των πλαισίων να είναι απόλυτα αδιαπέραστοι από τον αέρα, τα υλικά που χρησιμοποιούνται να είναι εγγυημένης ποιότητας (ξύλο, αλουμίνιο κ.α.) και τα υαλοστάσια των ανοιγμάτων να έχουν μικρό συντελεστή θερμοπερατότητας.
- Το **κατώτερο δάπεδο** του κτιρίου. Οπωσδήποτε απαιτείται θερμική προστασία στις περιπτώσεις δαπέδου το οποίο βρίσκεται εκτεθειμένο ως προς το εξωτερικό περιβάλλον (π.χ. κτίριο σε πυλωτή).
- Τα **στηθαία των παραθύρων**. Τις περισσότερες φορές εκεί τοποθετούνται τα θερμαντικά σώματα. Επίσης, η έντονη θερμική ακτινοβολία προκαλεί συμπύκνωση στα σημεία αυτά πιο γρήγορα από τις υπόλοιπες επιφάνειες του χώρου, με αποτέλεσμα την μεγαλύτερη καταπόνηση των δομικών στοιχείων που γειτονεύουν με σώματα θέρμανσης.

 Τα **μπαλκόνια και οι προεξοχές της πλάκας**. Εξαιτίας τους συναντάται πολύ συχνά πρόβλημα συμπύκνωσης. Παρόλα αυτά, η μόνωσή τους είναι αρκετά δυσχερής και προβληματική, γιατί ανεβάζει δυσανάλογα το συνολικό κόστος της κατασκευής.

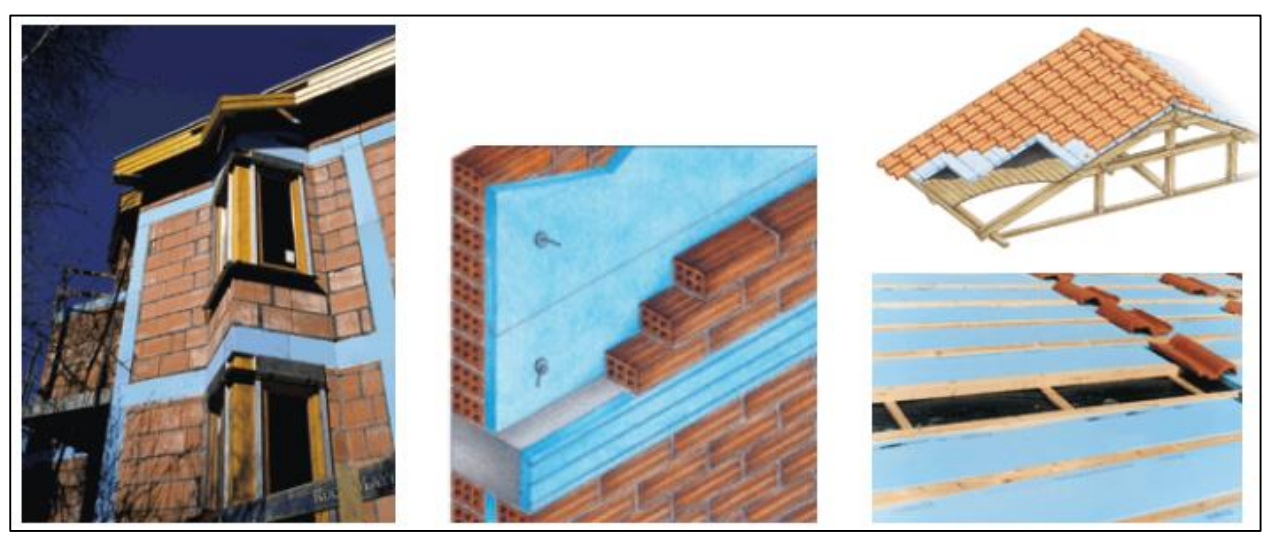

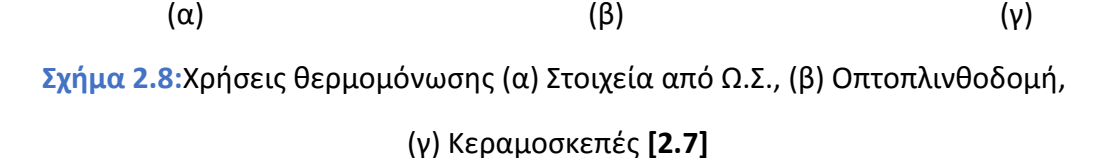

#### <span id="page-30-0"></span>**2.5.2 Χαρακτηριστικές θερμικές ιδιότητες των δομικών υλικών**

Για την κατανόηση και την υλοποίηση ορθών θερμομονωτικών λύσεων απαιτείται η κατανόηση ορισμένων θερμικών ιδιοτήτων και μονάδων μέτρησης πρώτιστα. **[2.5],[2.6]**

- Ως **μονάδα µέτρησης της θερμότητας** ορίζεται η **χιλιοθερµίδα** (**Kcal**), η οποία είναι η ποσότητα της θερµότητας που χρειάζεται για να θερµανθεί 1 Kg Η20 σε ατµοσφαιρική πίεση κατά µία µονάδα θερµότητας και συγκεκριµένα από τους 14,5 °C στους 15,5 °C.Η ενέργεια µετράται επίσης σε τζάουλ (J) και σε βατώρες (Wh). Η σχέση µεταξύ αυτών των µονάδων είναι : **1 Kcal = 4.186,8 J = 1,163 W**⦁**h**
- Ο **συντελεστής θερµοδιαφυγής (Λ)** ο οποίος αντιπροσωπεύει τη ποσότητα της θερµότητας σε Wh,η οποία ρέει σε 1 ώρα µέσα από στρώµα υλικού που έχει επιφάνεια 1m<sup>2</sup> και πάχος d m, όταν µεταξύ των δύο επιφανειών υπάρχει διαφορά θερµοκρασίας ενός βαθµού Kelvin και το σύστημα βρίσκεται σε µόνιµη κατάσταση. Μονάδα μέτρησης του συντελεστή θερμοδιαφυγής είναι: **W/m<sup>2</sup>•Κ**.

Υπολογίζεται από τη σχέση:

$$
\Lambda = \frac{\lambda}{d} \tag{2.8}
$$

- **Αντίσταση θερµοδιαφυγής (1/Λ)** ορίζεται ως το αντίστροφο του συντελεστή θερµοδιαφυγής.
- Ο **συντελεστής θερµικής µεταβίβασης (α)** δίνει την ποσότητα της θερµότητας σε **W**⦁h, η οποία µεταβιβάζεται σε 1 ώρα µεταξύ στοιχείου της κατασκευής, που έχει επιφάνεια 1m<sup>2</sup> και του αέρα (συναγωγή), ο οποίος βρίσκεται σε επαφή µ'αυτό, όταν υπάρχει θερμοκρασιακή διαφορά ενός βαθµού **Κ** και το σύστηµα βρίσκεται σε μόνιμη κατάσταση. Μονάδα μέτρησης είναι: **W/m<sup>2</sup>.Κ</mark>**
- Ως **αντίσταση θερµικής µεταβίβασης (1/α)** ορίζεται το αντίστροφο του συντελεστή θερµικής µεταβίβασης.
- Η **ειδική θερµοχωρητικότητα(c)** αντιστοιχεί στην ποσότητα της θερµότητας σε W.h, η οποία απαιτείται για να αυξηθεί η θερμοκρασία 1 Kg του υλικού κατά ένα βαθµό Κ. Η ειδική θερµοχωρητικότητα έχει μονάδες: **(W**⦁**h /Kg**⦁**K)**
- Ο **συντελεστής θερμικής αγωγιμότητας (Κ)**, αποτελεί φυσική ιδιότητα του κάθε υλικού, και πρακτικά υποδηλώνει το ποσό της θερμότητας που ρέει μέσα από ένα στρώμα υλικού επιφάνειας ενός m<sup>2</sup> και πάχους ενός μέτρου, όταν η θερμοκρασιακή διαφορά μεταξύ των επιφανειών είναι ένας βαθμός Κelvin και η θερμοκρασία παραμένει σταθερή με τον χρόνο τοπικά. Εξαρτάται από την φύση του υλικού και ιδιαιτέρως από την φάση του. Δηλαδή, η θερμική αγωγιμότητα των στερεών είναι κατά γενική περίπτωση μεγαλύτερη από αυτή των υγρών, ενώ η τελευταία αρκετά υψηλότερη από αυτή των αερίων. Η τιμή του συντελεστή αυτού επηρεάζεται σημαντικά επίσης από την πίεση, την υγρασία, την θερμοκρασία, το πορώδες και την πυκνότητα του εκάστοτε υλικού. Όσο µικρότερη είναι η τιµή του Κ, τόσο περισσότερο αποτελεσµατικό είναι το υλικό ως θερµοµονωτικό.

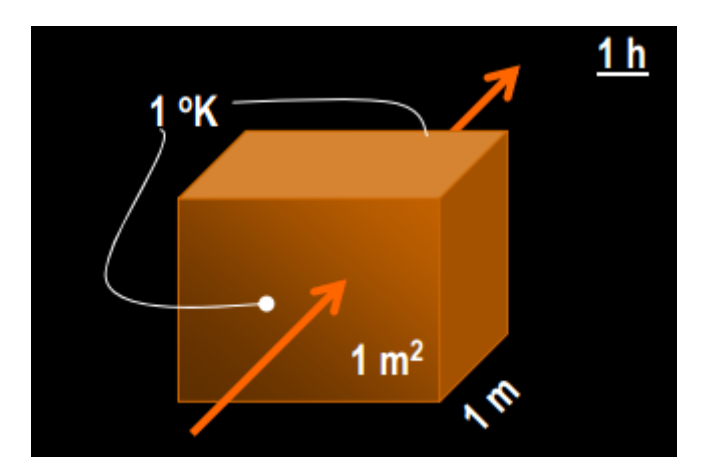

#### **Σχήμα 2.9:** Συντελεστής θερμικής αγωγιμότητας **[2.7]**

- Ο **συντελεστής θερµοπερατότητας (K)** αντιπροσωπεύει την ποσότητα της θερμότητας σε W•h, η οποία διέρχεται σε 1 ώρα μέσα από επιφάνεια 1m<sup>2</sup> της κατασκευής, όταν η διαφορά θερµοκρασίας του αέρα, που βρίσκεται στη µία και στην άλλη πλευρά της κατασκευής, είναι ένας βαθµός K και το σύστηµα βρίσκεται σε µόνιµη κατάσταση. Ο συντελεστής θερµοπερατότητας µετράται σε : **W/m<sup>2</sup>** ⦁K
- Ως **αντίσταση θερµοπερατότητας (1/K)** ορίζεται το αντίστροφο του συντελεστή θερµοπερατότητας (K).

Για τον υπολογισμό του συντελεστή θερμοπερατότητας και την χρησιμότητά του θα μιλήσουμε σε επόμενο κεφάλαιο.

#### <span id="page-32-0"></span>**2.6 Θερμομονωτικά δομικά υλικά**

Για να επιλέξουμε ποια θερμομονωτικά υλικά θα χρησιμοποιήσουμε σε μια κατασκευή πρέπει να λάβουμε σοβαρά υπόψη την μηχανική και φυσικοχημική καταπόνηση που υφίστανται τα υλικά μας, εφόσον πάντα αυτές οι καταπονήσεις συσχετίζονται με την θερμική απώλεια. Για τον λόγο αυτό παρατίθενται ακολούθως τα κριτήρια επιλογής θερμομονωτικών υλικών **[2.6]:**

#### **1. Θερμοτεχνικά Χαρακτηριστικά**

- Η τιμή του συντελεστή θερμικής αγωγιμότητας Κ
- Η εξάρτηση του Κ από τη θερμοκρασία και την υγρασία.
- Η ειδική θερμοχωρητικότητα.
- Ο συντελεστής θερμικής διαστολής. Όσο χαμηλότερος είναι, τόσο απομακρύνεται ο κίνδυνος οικοδομικών μικροζημιών ή καταστροφής των στεγανώσεων.

#### **2. Τρόπος εφαρμογής**

- Προκατασκευασμένα προϊόντα ή κατασκευή επί τόπου.
- Απαιτούμενα προστατευτικά μέτρα (για προστασία από μηχανικές βλάβες ή δυσμενείς περιβαλλοντικές επιδράσεις).
- Δυνατότητα ελέγχου κατά την κατασκευή.
- **3. Μηχανικές ιδιότητες**
- Αντοχή σε θλίψη, κάμψη και δονήσεις.
- Αλλοιώσεις με το χρόνο (γήρανση).
- Πυκνότητα.
- Ελαστικότητα, ευθραυστότητα.
- **4. Χημική συμπεριφορά-Ανθεκτικότητα**
- Αντίσταση στη διάβρωση, στους μικροοργανισμούς, έντομα, κ.λπ.
- Συμπεριφορά στην υγρασία (τυχόν μεταβολή των διαστάσεων, διαπερατότητα στους υδρατμούς, απορροφητικότητα νερού).
- Συμπεριφορά στη φωτιά και μέγιστες επιτρεπόμενες θερμοκρασίες λειτουργίας.
- Βαθμός ευαισθησίας σε υπεριώδη ακτινοβολία, σε διάφορα αέρια και σε διάφορους διαλύτες ή το θαλασσινό νερό, κ.λπ.
- **5. Οικονομικά Στοιχεία**
- Επιπρόσθετο κόστος προμήθειας και εγκατάστασης.
- Χρόνος απόσβεσης δαπάνης.
- Ποσοστό προστιθέμενης αξίας στην όλη κατασκευή.

Τα θερμομονωτικά υλικά είναι αυτά με μεγάλη αντίσταση στη ροή θερμότητας, δηλαδή με **μικρό συντελεστή θερμικής αγωγιμότητας**. Με την χρήση τους προσβλέπουμε στη βελτίωση της θερμικής συμπεριφοράς του κτιρίου. Υπάρχουν τρείς κατηγορίες θερμομονωτικών υλικών (πίνακας 2.4). Η θερµοµονωτική ικανότητα του υλικού εξαρτάται από το πορώδες του και είναι τόσο µεγαλύτερη, όσο περισσότεροι είναι οι πόροι του και έχουν µικρότερο µέγεθος. Όταν οι πόροι των υλικών γεµίσουν µε νερό, η θερµοµονωτική ικανότητά τους μειώνεται γιατί η θερµοαγωγιµότητα του νερού είναι **23 φορές µεγαλύτερη** από την αντίστοιχη του αέρα.

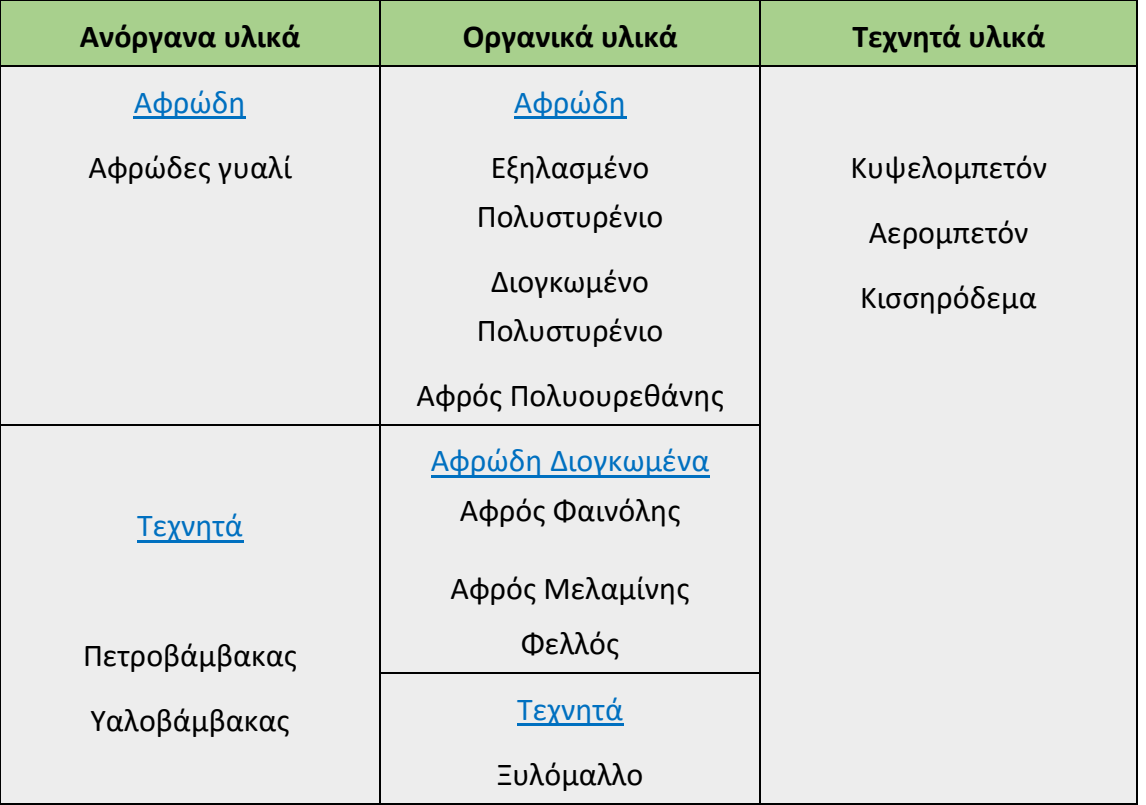

**Πίνακας 2.4:** Κατηγορίες θερμομονωτικών υλικών **[2.5],[2.6]**

#### Βερμικουλίτης

#### <span id="page-34-0"></span>**2.7 Θερμογέφυρες**

Οι θερμικές απώλειες από και προς ένα κτίριο, οφείλονται κυρίως στην αγωγιμότητα μέσω των αδιαφανών (τοιχοποιία, δάπεδα, οροφές) και διαφανών (υαλοπίνακες ) δομικών στοιχείων και στις διάφορες χαραμάδες που υπάρχουν στο κέλυφος. Τα σημεία από τα οποία προκύπτει αυτή η απώλεια ενέργειας ονομάζονται **θερμογέφυρες**. Ως θερμογέφυρα λοιπόν, ορίζεται το τμήμα εκείνο του περιβλήματος του κτηρίου στο οποίο η θερμική του αντίσταση εμφανίζεται μειωμένη συγκριτικά με τη θερμική αντίσταση στο υπόλοιπο κέλυφος. Κατά συνέπεια, στη θέση εκείνη η θερμική ροή είναι αυξημένη με αποτέλεσμα να έχουμε απώλειες ενέργειας. Επηρεάζουν σε μεγάλο βαθμό τη θερμική ισορροπία και τη θερμική άνεση του χρήστη, ενώ ταυτόχρονα ευνοούν τη συμπύκνωση υδρατμών και την ανάπτυξη μυκήτων μούχλας και διάφορων μικροοργανισμών στην επιφάνεια των δομικών στοιχείων. Είναι λοιπόν απαραίτητο, οι θέσεις τους να προσδιορίζονται στο στάδιο κατασκευής ενός κτιρίου ούτως ώστε να λαμβάνονται τα κατάλληλα μέτρα, εφόσον η μετέπειτα αντιμετώπισή τους είναι συνήθως δύσκολη. Συνοπτικά, η δημιουργία θερμογέφυρας μπορεί να οφείλεται σε:

- Κατασκευαστικούς λόγους που δυσκολεύουν την πλήρη θερμομονωτική προστασία της κατασκευής.
- Στη μεταβολή του πάχους των υλικών μεταξύ δύο γειτονικών θέσεων.
- Στην αλλαγή της σύνθεσης των υλικών, λόγω της χρήσης υλικών με διαφορετική θερμική αγωγιμότητα.
- Σε ασυνέχεια της θερμομονωτικής στρώσης σε κάποια θέση του εξωτερικού περιβλήματος του κτηρίου.
- Στην απουσία θερμομονωτικής στρώσης ή στη μείωση του πάχους της.
- Στην επαφή δύο κάθετων μεταξύ τους δομικών στοιχείων, των οποίων η πλήρης θερμομονωτική προστασία είναι ανέφικτη.

Στην βιβλιογραφία, παρουσιάζονται δύο βασικά είδη θερμογεφυρών **[2.8]** :

1. Γραμμικές θερμογέφυρες

Εμφανίζονται κατά μήκος μιας επιφάνειας, δηλαδή σε μια διεύθυνση, στην οποία συνενώνονται διάφορα δομικά στοιχεία ή ίδια διαφορετικού πάχους (διεπιφάνεια).

2. Σημειακές θερμογέφυρες

Τοπικές θερμογέφυρες των οποίων η επίδραση μπορεί να παρουσιαστεί ως μία σημειακή μεταφορά θερμότητας. Εμφανίζεται στις ενώσεις των γραμμικών θερμογεφυρών, στις οποίες η ροή θερμότητας έχει τρισδιάστατη φύση.

Γενικότερα, η επίδραση των σημειακών θερμογεφυρών μπορεί να θεωρηθεί αμελητέα ενώ οι γραμμικές θερμογέφυρες συνήθως εντοπίζονται σε συγκεκριμένες περιοχές του κτιριακού κελύφους όπως:

- στην ένωση εξωτερικών τοίχων
- στην ένωση εξωτερικού τοίχου με οροφή
- στην ένωση εξωτερικού τοίχου με πάτωμα
- στις ενώσεις εσωτερικών και εξωτερικών τοίχων και εσωτερικών τοίχων με οροφή
- στις ενώσεις ενδιάμεσων πατωμάτων με εξωτερικούς τοίχους
- στα υποστυλώματα όπου ενώνονται με εξωτερικούς τοίχους
- περιμετρικά των παραθύρων και των θυρών
- προέκταση των φερόντων στοιχείων πέραν του κύριου όγκου του κτιρίου

Στις επόμενες εικόνες απεικονίζονται ορισμένα παραδείγματα θερμογεφυρών που συναντώνται στα περισσότερα κτίρια.

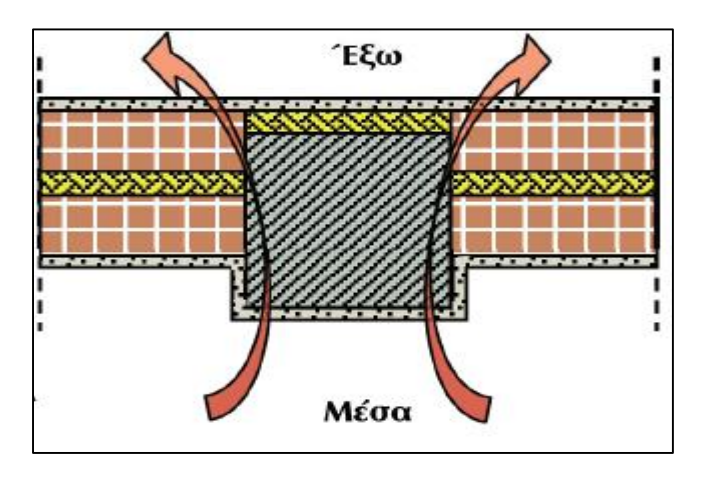

**Σχήμα 2.10:** Θερμογέφυρα στο σημείο σύνδεσης φέροντος οργανισμού και τοίχου πλήρωσης **[2.8]**
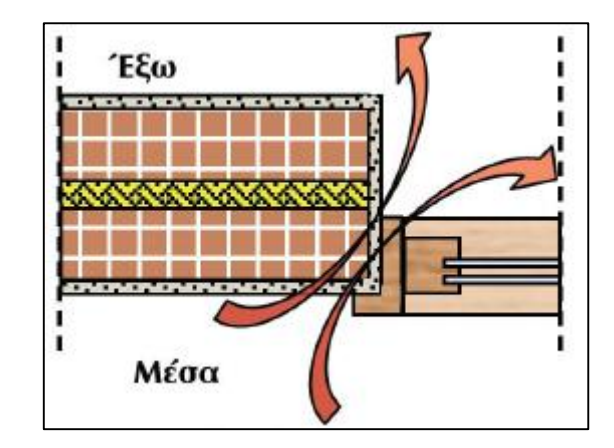

**Σχήμα 2.11:** Θερμογέφυρα στους παραστάδες των κουφωμάτων **[2.8]**

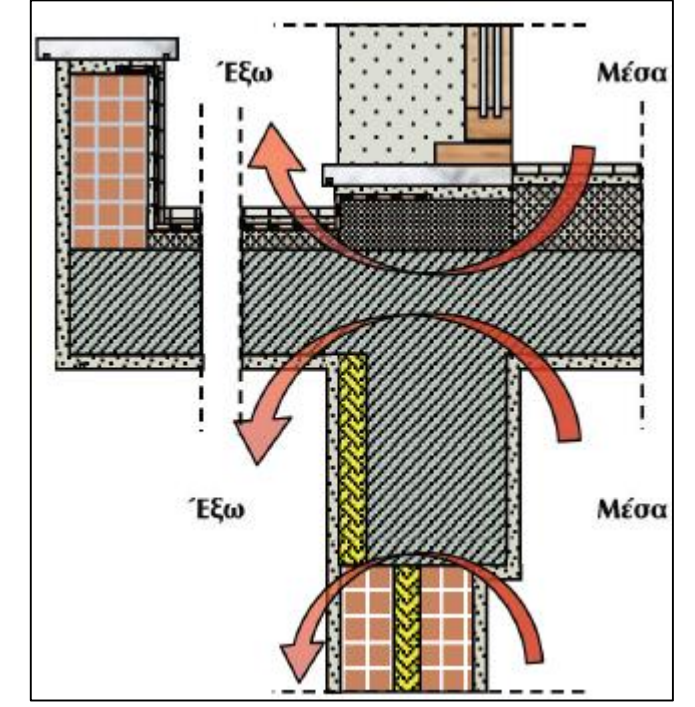

**Σχήμα 2.12:** Θερμογέφυρα στον πρόβολο ως προέκταση πλάκας **[2.8]**

Ένας ακόμη ενδιαφέρον διαχωρισμός των θερμογεφυρών είναι αυτός που σχετίζεται με την **θέση εμφάνισής τους στο κτίριο**. Έτσι διακρίνονται σε:

- 1. **Κατακόρυφες θερμογέφυρες**-εμφανίζονται στην συναρμογή των κατακόρυφων δομικών στοιχείων.
- 2. **Οριζόντιες θερμογέφυρες-**εμφανίζονταιστη συναρμογή των οριζόντιων δομικών στοιχείων με τα κατακόρυφα δομικά στοιχεία.
- 3. **Θερμογέφυρες κουφωμάτων-**εμφανίζονται στη συναρμογή των κουφωμάτων με τα συμπαγή δομικά στοιχεία.

Οι **κατακόρυφες θερμογέφυρες** εντοπίζονται στις **κατόψεις** του κτηρίου, αφού η κύρια διάστασή τους αναπτύσσεται καθ' ύψος, το μήκος τους μετράται με βάση τα σχέδια των **τομών**. Διακρίνονται σε τρεις κατηγορίες:

- τις θερμογέφυρες εξωτερικών γωνιών,
- τις θερμογέφυρες εσωτερικών γωνιών και
- τις θερμογέφυρες ένωσης δομικών στοιχείων.

Οι **οριζόντιες θερμογέφυρες** εντοπίζονται στις **τομές** του κτιρίου. Δεδομένου ότι η κύρια διάστασή τους αναπτύσσεται κατά μήκος των δομικών στοιχείων, το μήκος τους μετράται με βάση τα σχέδια των **κατόψεων**. Διακρίνονται σε επτά υποκατηγορίες:

- θερμογέφυρες δώματος ή οροφής σε προεξοχή
- θερμογέφυρες δαπέδου σε προεξοχή ή δαπέδου επάνω από πυλωτή
- θερμογέφυρες οροφής σε εσοχή
- θερμογέφυρες δαπέδου σε εσοχή
- θερμογέφυρες ενδιάμεσου δαπέδου
- θερμογέφυρες περίδεσμου ενίσχυσης
- θερμογέφυρες δαπέδου που εδράζεται σε έδαφος

Οι **θερμογέφυρες κουφωμάτων** εντοπίζονται στις **θέσεις συναρμογής** των κουφωμάτων με τα συμπαγή δομικά στοιχεία. Το μήκος τους μετράται βάση των διαστάσεων των ανοιγμάτων. Διακρίνονται σε δύο μεγάλες υποκατηγορίες:

- θερμογέφυρες στο λαμπά του κουφώματος
- θερμογέφυρες στο ανωκάσι/κατωκάσι του κουφώματος

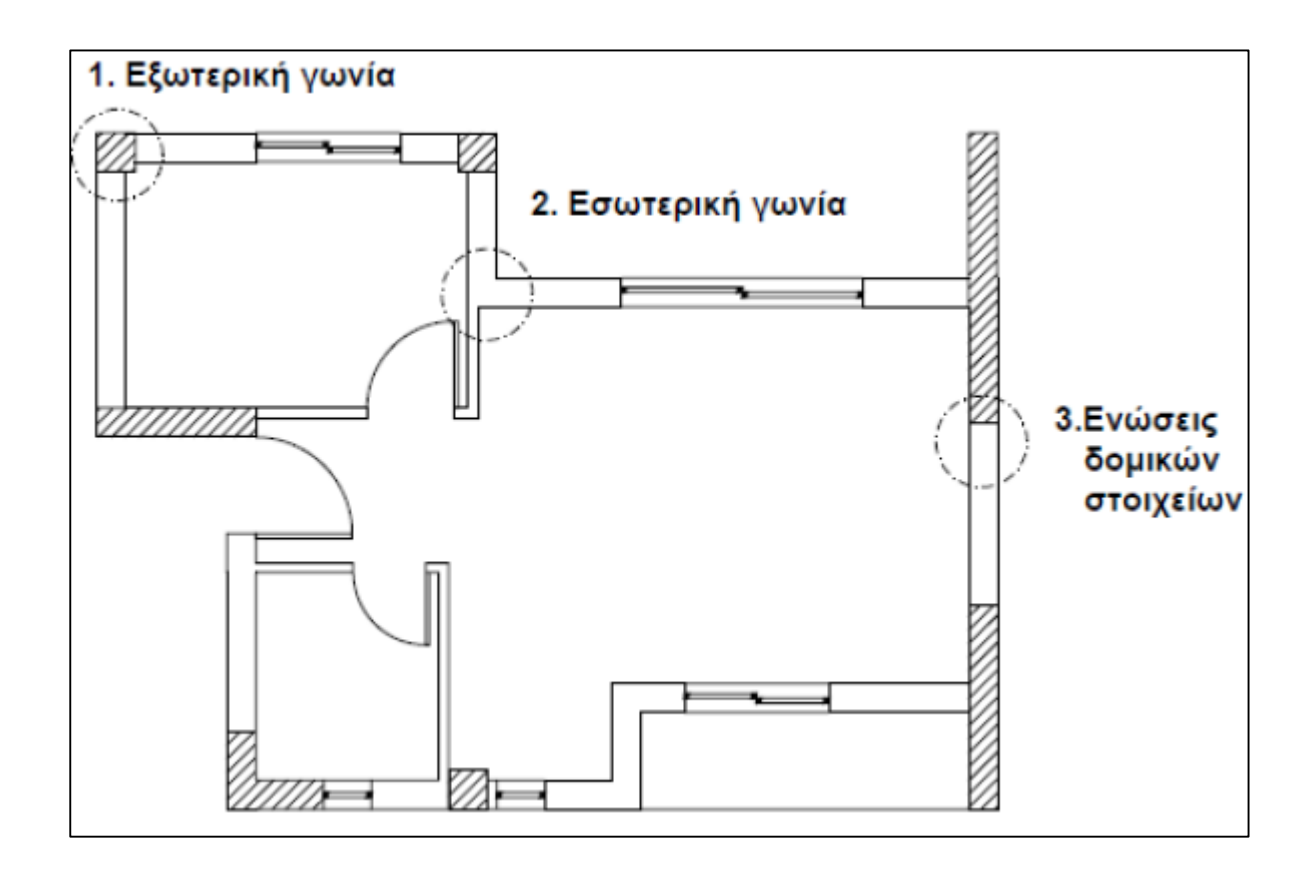

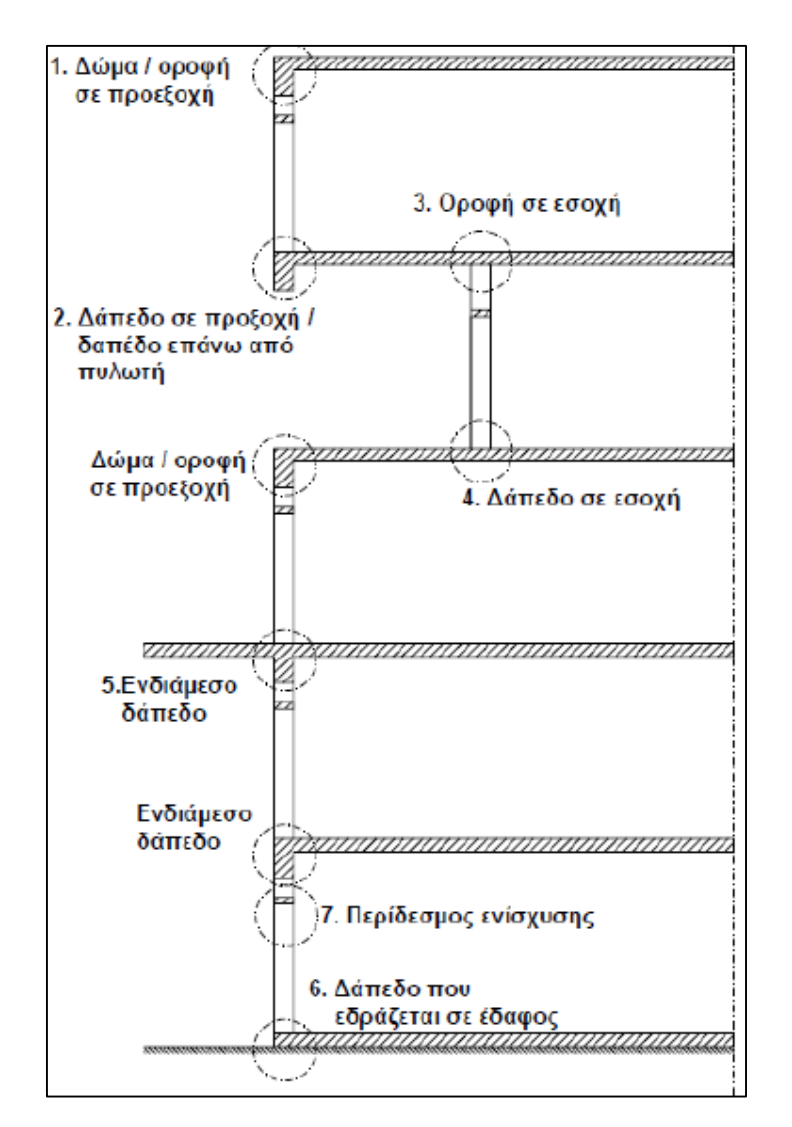

**Σχήμα 2.13:** Ενδεικτικές θέσεις **κατακόρυφων** θερμογεφυρών **[2.8]**

**Σχήμα 2.14:** Ενδεικτικές θέσεις **οριζόντιων** θερμογεφυρών **[2.8]**

# **8. Θερμογράφηση**

Ένας πολύ ασφαλής τρόπος προσδιορισμού των θερμογεφυρών αλλά και γενικότερα των θερμικών απωλειών είναι η θερμογράφηση. Μας δίνει την εικόνα της ενεργειακής συμπεριφοράς σε διάφορες θέσεις των κατασκευών. Μπορούν να καταγραφούν οι παντός τύπου θερμογέφυρες και γενικώς οι ευρύτερες περιοχές μειωμένης θερμομονωτικής ικανότητας. Μπορούν επίσης να επισημανθούν **προβλήματα υγρασίας** που δεν είναι άμεσα ευρέσιμα ή ακόμη δεν έχουν εκδηλωθεί στις εξωτερικές επιφάνειες των δομικών στοιχείων, δεδομένου ότι στα τμήματα που συγκεντρώνεται μεγάλο ποσοστό υγρασίας ο εγκλωβισμένος αέρας στους πόρους του δομικού στοιχείου θα έχει παραχωρήσει τη θέση του στο νερό, το οποίο παρουσιάζει περίπου **24 φορές μεγαλύτερη** θερμική αγωγιμότητα από την αντίστοιχη του αέρα και άρα μεγαλύτερες ροές θερμότητας. **[2.8]**

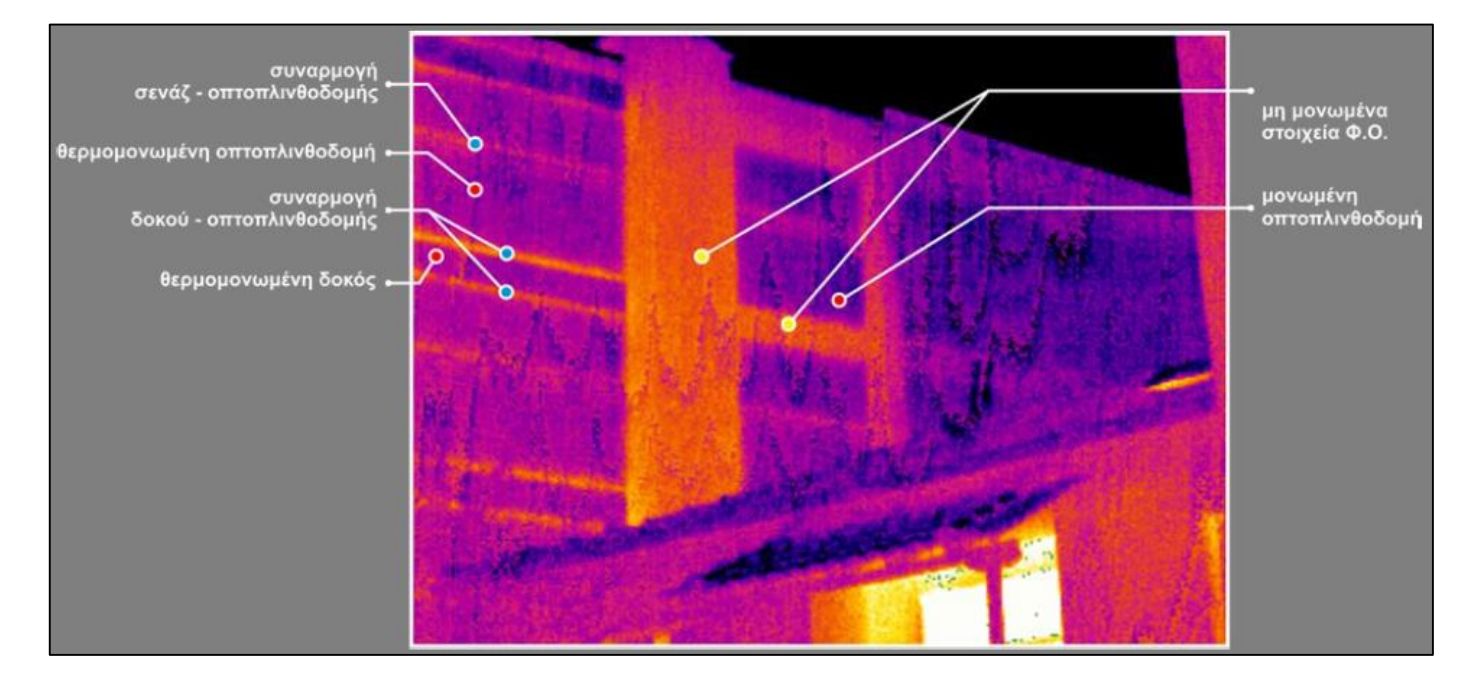

**Σχήμα 2.15**: Παράδειγμα θερμογράφησης **[2.8]**

Όσο μεγαλύτερη διαφορά θερμοκρασίας υπάρχει μεταξύ του εξεταζόμενου σώματος και του περιβάλλοντός του, τόσο μεγαλύτερες είναι οι εκπεμπόμενες ροές θερμότητας και άρα τόσο πιο ευκρινείς οι χρωματικές διαφοροποιήσεις στο θερμογράφημα. Άρα είναι προσφορότερο οι θερμοφωτογραφήσεις να πραγματοποιούνται σε ψυχρή περίοδο και κατά την διάρκεια της νύχτας. **[2.8]**

## **Βιβλιογραφία**

- [2.1] Νικολός Ι. (2007), *Μετάδοση θερμότητας,* Χανιά
- (http://users.uoi.gr/vkalpak/files/Notes\_Heat-Transfer\_Nikolos.pdf)
- [2.2] Εικόνα στον ιστότοπο:

( [http://ikaros.teipir.gr/heattransfer/deigma\\_book\\_A\)](http://ikaros.teipir.gr/heattransfer/deigma_book_A)

[2.3] Υπηρεσία Ενέργειας- Υπουργείο Εμπορίου, Βιομηχανίας και Τουρισμού, Παράρτημα Α

[2.4] Εικόνα στον ιστότοπο

(http://courseware.mech.ntua.gr/ml22034/Presentation\_heat\_transfer1%20(1))

[2.5] Κορωναίος Α.,Πουλάκος Γ. (2005), *Τεχνικά υλικά-Τόμος 2,* Αθήνα

[2.6] Υπηρεσία Ενέργειας- Υπουργείο Εμπορίου, Βιομηχανίας και Τουρισμού

(http://www.mcit.gov.cy/mcit/mcit.nsf/All/B243F33D8ECD0249C22573B7002293FB/ \$file/ODIGOS%20THERMOMONOSIS%20KTIRION\_DEC2007)

[2.7] Εικόνα στον ιστότοπο

[\(http://docplayer.gr/1586181-Prostasia-apo-thermotita-psyhos\)](http://docplayer.gr/1586181-Prostasia-apo-thermotita-psyhos)

[2.8] Αναστασέλος Δ.(2011),*Θερμομονωτική Επάρκεια-Θερμογέφυρες,* Ενημερωτική ημερίδα

Διαθέσιμη στον ιστότοπο:

(http://www.smhbe.gr/images/downloads/Files/Thermogefyres%20(25-01- 2011).pdf)

# **Μεταφορά θερμότητας με τη χρήση πεπερασμένων στοιχείων**

## **3.1 Γενικά**

Στο κεφάλαιο αυτό, παρουσιάζεται η μελέτη του φαινομένου της μεταφοράς της θερμότητας με την βοήθεια των πεπερασμένων στοιχείων. Σε πρώτο στάδιο γίνεται μία σύντομη αναφορά σχετικά με την μέθοδο των πεπερασμένων στοιχείων (**finite element method-FEM**). Στη συνέχεια παρουσιάζεται η εργαλειοθήκη υπολογισμού-**Pde-Τoolbox**, που προσφέρεται από το λογισμικό της **Matlab**[\(http://www.mathworks.com/products/matlab/](http://www.mathworks.com/products/matlab/)). Συγκεκριμένα η εργαλειοθήκη αυτή περιέχει εργαλεία για τη μελέτη και την επίλυση μερικών διαφορικών εξισώσεων σε δύο διαστάσεις. Τελικώς, θα μελετηθούν περιπτώσεις δομικών στοιχείων και μελών μιας κατασκευής με την χρήση του ως άνω εργαλείου. Σημαντικές πηγές που χρησιμοποιήθηκαν για την κατανόηση της μελέτης του φαινομένου της μεταφοράς θερμότητας με τη μέθοδο των πεπερασμένων στοιχείων είναι οι: [3.4],[3.5] καθώς και η ιστοσελίδα της Matlab όπου υπάρχουν σχετικά παραδείγματα.

# **3.2 Η μέθοδος των πεπερασμένων στοιχείων**

Η **μέθοδος πεπερασμένων στοιχείων** είναι μια αριθμητική μέθοδος (δηλ. μέθοδος υπολογισμού με χρήση Η/Υ) για τον υπολογισμό προσεγγιστικών λύσεων μερικών διαφορικών εξισώσεων. Η αναλυτική λύση των εξισώσεων με τις οποίες περιγράφονται τα διάφορα τεχνικά προβλήματα είναι δυνατή μόνο σε ειδικές περιπτώσεις, όπου οι καταπονήσεις και τα γεωμετρικά σχήματα είναι πάρα πολύ απλά. Όμως, υπήρχε η ανάγκη να λυθούν και πιο σύνθετα προβλήματα και γι' αυτό το λόγο αναπτύχθηκαν διάφορες προσεγγιστικές μέθοδοι. Η βασική ιδέα στη μέθοδο των πεπερασμένων στοιχείων (**Finite Element Method - FEM**) είναι να βρούμε τη λύση σε ένα περίπλοκο πρόβλημα αντικαθιστώντας το με ένα απλούστερο. Φυσικά, η λύση που θα προκύψει δε θα είναι ακριβής αλλά μια προσεγγιστική λύση που ανάλογα με τα χαρακτηριστικά που θα επιλεγούν θα πλησιάζει ανάλογα και την πραγματική λύση. Η μέθοδος των πεπερασμένων στοιχείων σχετίζεται άμεσα με την εξέλιξη των μητρωϊκών μεθόδων επίλυσης με τις

οποίες ασχολήθηκαν σπουδαίοι επιστήμονες όπως ο Walther Ritz, ο Boris Galerkin κ.α.

Στη μέθοδο των πεπερασμένων στοιχείων, το αντικείμενο-σώμα στο οποίο θέλουμε να υπολογίσουμε την κατανομή μιας μεταβλητής (στην περίπτωσή μας την θερμοκρασία) θεωρείται ότι αποτελείται από πολλά και μικρά διαδοχικά τμήματα ή υποπεριοχές, που ονομάζονται πεπερασμένα στοιχεία (finite elements). Αυτές οι δομικές μονάδες συνδέονται μεταξύ τους σε κόμβους (nodes). Στη διακριτοποίηση αυτή του προβλήματος, πρέπει πάντοτε να τοποθετούνται κόμβοι στα όρια του φυσικού σώματος και στα σύνορα όπου έχουμε διαφορετικά υλικά ή κενά. Εφόσον θέλουμε να βρούμε την κατανομή της μεταβλητής μέσα στο σώμα, θεωρούμε ότι η κατανομή της μεταβλητής αυτής μπορεί να προσεγγιστεί από μια απλή συνάρτηση για κάθε πεπερασμένο στοιχείο, που δεν είναι τίποτα άλλο παρά μια συνάρτηση των τιμών της μεταβλητής που μελετάμε στους κόμβους του στοιχείου. Με αυτόν τον τρόπο συγκεντρώνουμε ένα πλήθος εξισώσεων, μετά από την εφαρμογή σε κάθε στοιχείο, με αγνώστους τις τιμές της μεταβλητής στους κόμβους των στοιχείων. Εφαρμόζοντας τις οριακές συνθήκες του φυσικού προβλήματος (π.χ. γνωστές θερμοκρασίες σε εξωτερικές επιφάνειες) το σύστημα των εξισώσεων μπορεί να λυθεί και να βρεθεί τελικά η κατανομή της μεταβλητής μέσα στο σώμα.

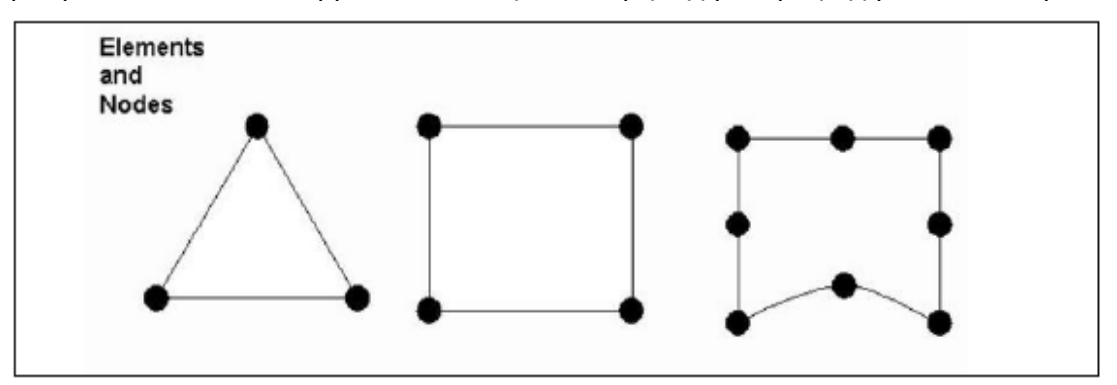

**Σχήμα 3.1** Σχήματα πεπερασμένων στοιχείων

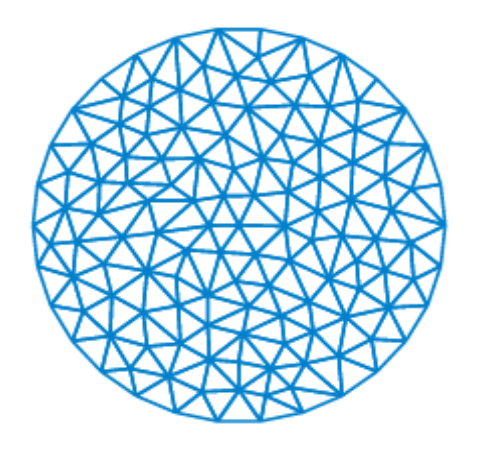

**Σχήμα 3.2** Παράδειγμα τριγωνοποίησης χώρου

**Διακριτοποίηση του σώματος-χώρου:** Όσον αφορά τη διακριτοποίηση του σώματος, πρέπει να αποφασιστεί ο τύπος, το μέγεθος, ο αριθμός και η διάταξη των πεπερασμένων στοιχείων. Αξίζει να τονιστεί πως όσο μικρότερα είναι τα πεπερασμένα στοιχεία, τόσο μεγαλύτερη ακρίβεια επιτυγχάνεται. Αυτό βέβαια απαιτεί μεγάλο υπολογιστικό κόστος, ιδιαίτερα για προβλήματα τριών διαστάσεων. Επιπροσθέτως, δεν έχει νόημα η πολύ μεγάλη πύκνωση του πλέγματος διότι πέραν κάποιου αριθμού στοιχείων, η ακρίβεια της λύσης δεν βελτιώνεται σημαντικά.

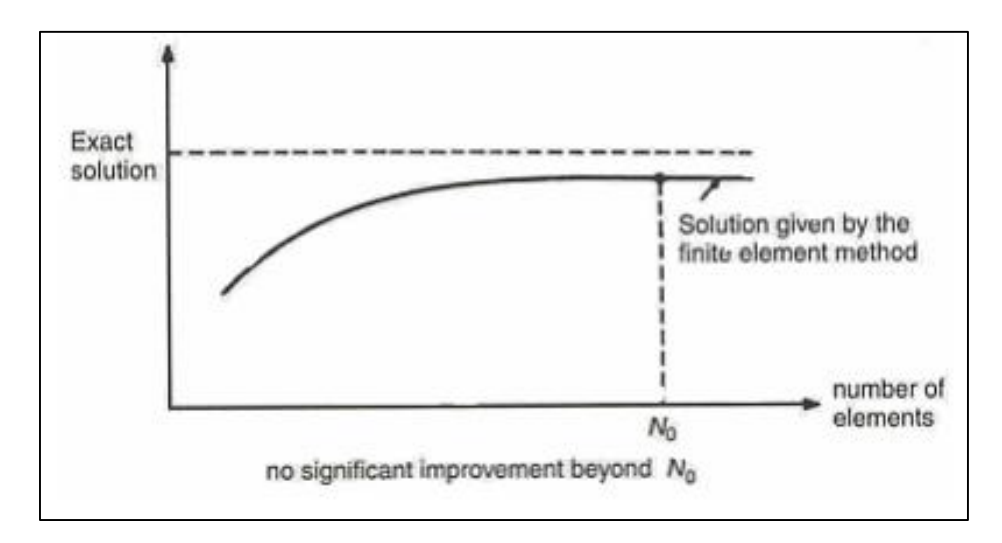

**Σχήμα 3.3:** Διάγραμμα της μεταβολής της ακρίβειας της λύσης σε σχέση με τον αριθμό των πεπερασμένων στοιχείων

**Επιλογή κατάλληλης προσεγγιστικής συνάρτησης:** Πρέπει να επιλεγεί ο τύπος της προσεγγιστικής συνάρτησης που αντιπροσωπεύει την άγνωστη μεταβλητή μέσα σε κάθε πεπερασμένο στοιχείο. Πρέπει να είναι απλή υπολογιστικά και συνάμα, πρέπει να τηρεί κάποιες προϋποθέσεις σύγκλισης. Συνήθως είναι πολυωνυμική συνάρτηση.

**Παραγωγή του πίνακα ακαμψίας και του διανύσματος φορτίου για κάθε πεπερασμένο στοιχείο:** Εφαρμόζεται στο παραπάνω μοντέλο είτε μια variational principle ή χρησιμοποιώντας τις συνθήκες ισορροπίας (equilibrium conditions) που ισχύουν για το δεδομένο φυσικό πρόβλημα για να ληφθούν οι πίνακες ακαμψίας και τα διανύσματα φορτίου. Εδώ λαμβάνονται υπόψιν και οι τύπου Neumann οριακές συνθήκες του προβλήματος.

**Συνάθροιση:** Σε αυτό το βήμα κάνουμε τη "συναρμολόγηση" όλων των στοιχείων υπολογίζοντας τη συνεισφορά τους στο συνολικό πρόβλημα. Ιδιαίτερη προσοχή πρέπει να δοθεί στους κοινούς κόμβους των πεπερασμένων στοιχείων. Έτσι λαμβάνουμε το συνολικό πίνακα ακαμψίας [Κ] και το συνολικό διάνυσμα φορτίου {f} δημιουργώντας το σύστημα:

$$
[K]\{T\} = \{f\}
$$
\n(3.1)

όπου {T}: οι άγνωστες τιμές των κόμβων

**Επίλυση του συστήματος:** Επίλυση του πιο πάνω συστήματος αφού πρώτα ληφθούν υπόψιν οι οριακές συνθήκες τύπου Dirichlet που καθορίζουν τιμές σε κάποιους κόμβους. Έτσι το πιο πάνω σύστημα πρέπει να αναπροσαρμοστεί για να μπορεί να λυθεί.

# **3.3 Xρήση της εργαλειοθήκης Pde-Toolbox της Matlab**

Ένα πολύ σημαντικό πλεονέκτημα της εργαλειοθήκης αυτής, είναι ότι δεν απαιτείται σύνταξη κώδικα και υπολογιστική ανάλυση. Παρέχει την δυνατότητα επίλυσης μερικών διαφορικών εξισώσεων σε δύο αλλά και σε τρείς διαστάσεις.

Αρχικά, για το άνοιγμα της εφαρμογής αυτής, αρκεί ο χρήστης να ανοίξει την **Matlab** και να πληκτρολογήσει στο command window την λέξη **pdetool**. Πατώντας enter εμφανίζεται η εργαλειοθήκη (σχήμα 3.4). Yπάρχει η δυνατότητα επίλυσης διαφόρων ειδών προβλημάτων, όπως προβλήματα γενικής κλίμακας, ηλεκτρισμού, μαγνητισμού, μηχανικής, θερμότητας και διάχυσης. Η αποθήκευση των αρχείων αυτών υλοποιείται ακριβώς όπως και η αποθήκευση ενός script ή μιας function. Aνοίγοντας ένα τέτοιο αρχείο εμφανίζεται η γεωμετρία του στοιχείου που εξετάζεται και με την χρήση εντολών που περιγράφονται στην συνέχεια μπορούμε να δούμε την λύση της εξίσωσής μας. Έχουμε επίσης την δυνατότητα να χρησιμοποιήσουμε εκτός από την εντολή plot, την επιλογή animation (για δυναμικά προβλήματα), για καλύτερη οπτικοποίηση και κατανόηση της κατανομής της μεταβλητής στον χώρο.

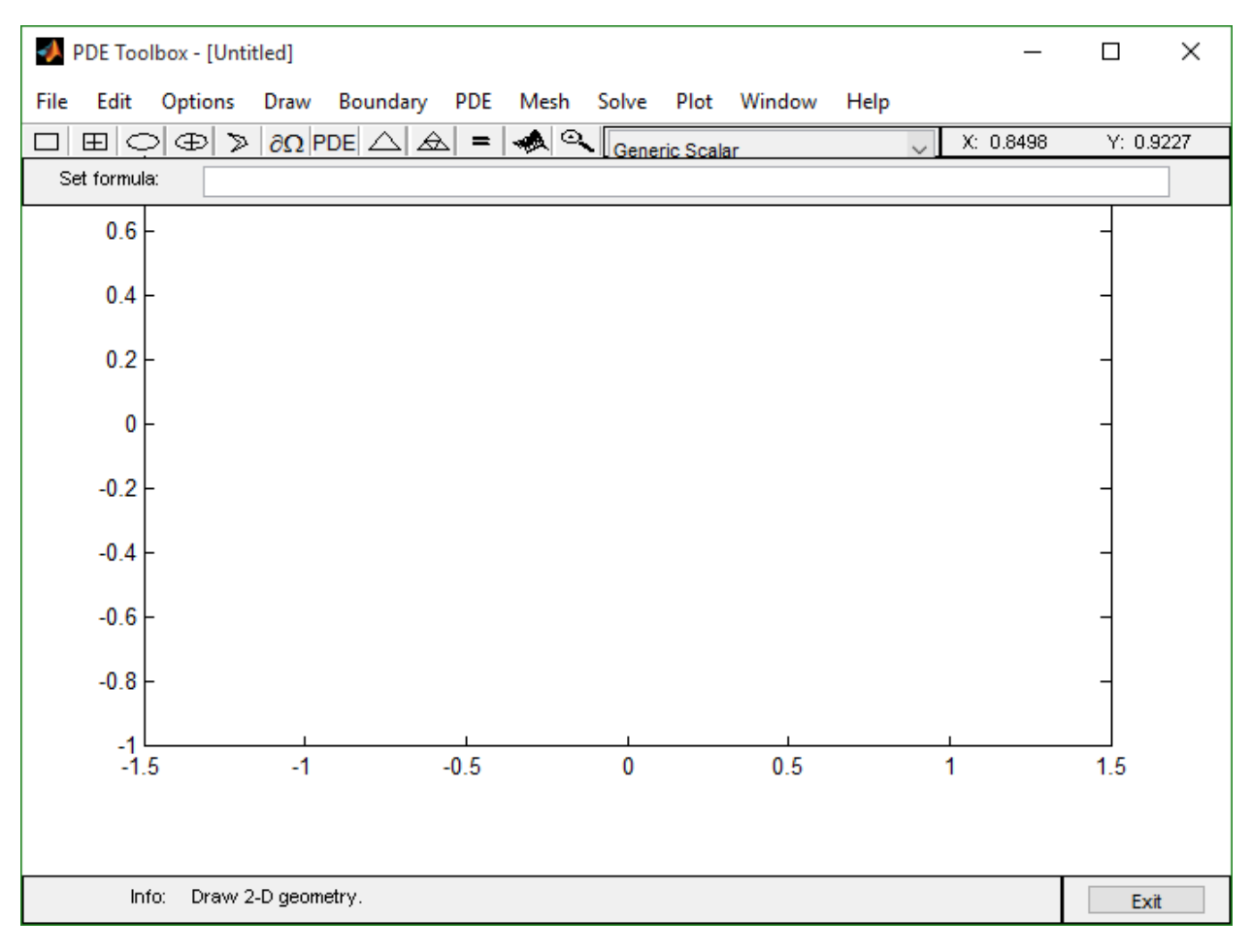

**Σχήμα 3.4:** Εργαλειοθήκη pde-toolbox

Σε πρώτη φάση επιλέγουμε το είδος του προβλήματος που θέλουμε να επιλύσουμε, που στην περίπτωσή μας είναι ένα πρόβλημα θερμότητας.

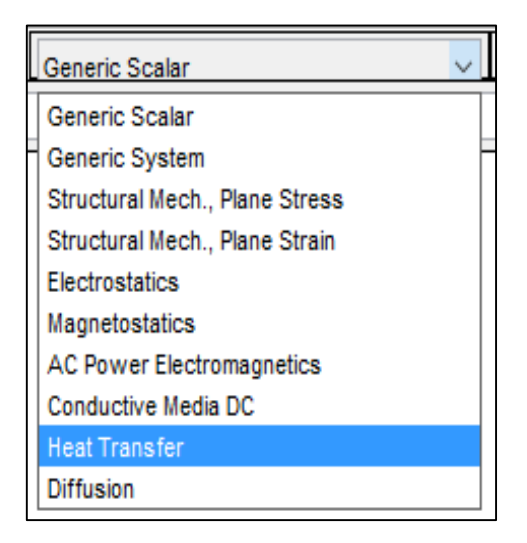

**Σχήμα 3.5:** Επιλογή τύπου προβλήματος προς επίλυση

# **3.3.1 Καθορισμός της γεωμετρίας των προβλημάτων**

Στη συνέχεια, καλούμαστε να ορίσουμε την γεωμετρία του υπό μελέτη δομικού στοιχείου. Αυτό πραγματοποιείται με την χρήση ενός πλαισίου διαλόγου που εμφανίζεται εάν επιλέξουμε με τον κέρσορά μας ένα από τα γεωμετρικά σχήματα που υπάρχουν στην γραμμή εργασιών της εργαλειοθήκης. Μπορούμε να σχεδιάσουμε ορθογώνια, τετράγωνα, κύκλους, ελλείψεις και τεθλασμένες γραμμές. Ο σχεδιασμός ενός σχήματος υλοποιείται είτε από τις πλευρές, είτε από το κέντρο επιλέγοντας το γεωμετρικό σχήμα που μας ενδιαφέρει από την γραμμή εντολών. Εναλλακτικά μπορούμε να χρησιμοποιήσουμε την εντολή draw. Για την δημιουργία συνθετότερων γεωμετριών, χρησιμοποιείται συνδυασμός των παραπάνω σχημάτων. Μάλιστα μπορούμε να καθορίσουμε την σχέση μεταξύ των υπαρχόντων σχημάτων χρησιμοποιώντας το παράθυρο **set formula** που φαίνεται στο σχήμα 3.4. Για παράδειγμα, εάν θελήσουμε να αφαιρέσουμε από έναν κύκλο, έναν άλλο κύκλο μικρότερης ακτίνας θα αφαιρέσουμε τα δύο αυτά σχήματα. Ένα τέτοιο παράδειγμα φαίνεται στο σχήμα 3.6. Η αυτόματη επιλογή της εργαλειοθήκης είναι η πρόσθεση των στοιχείων.

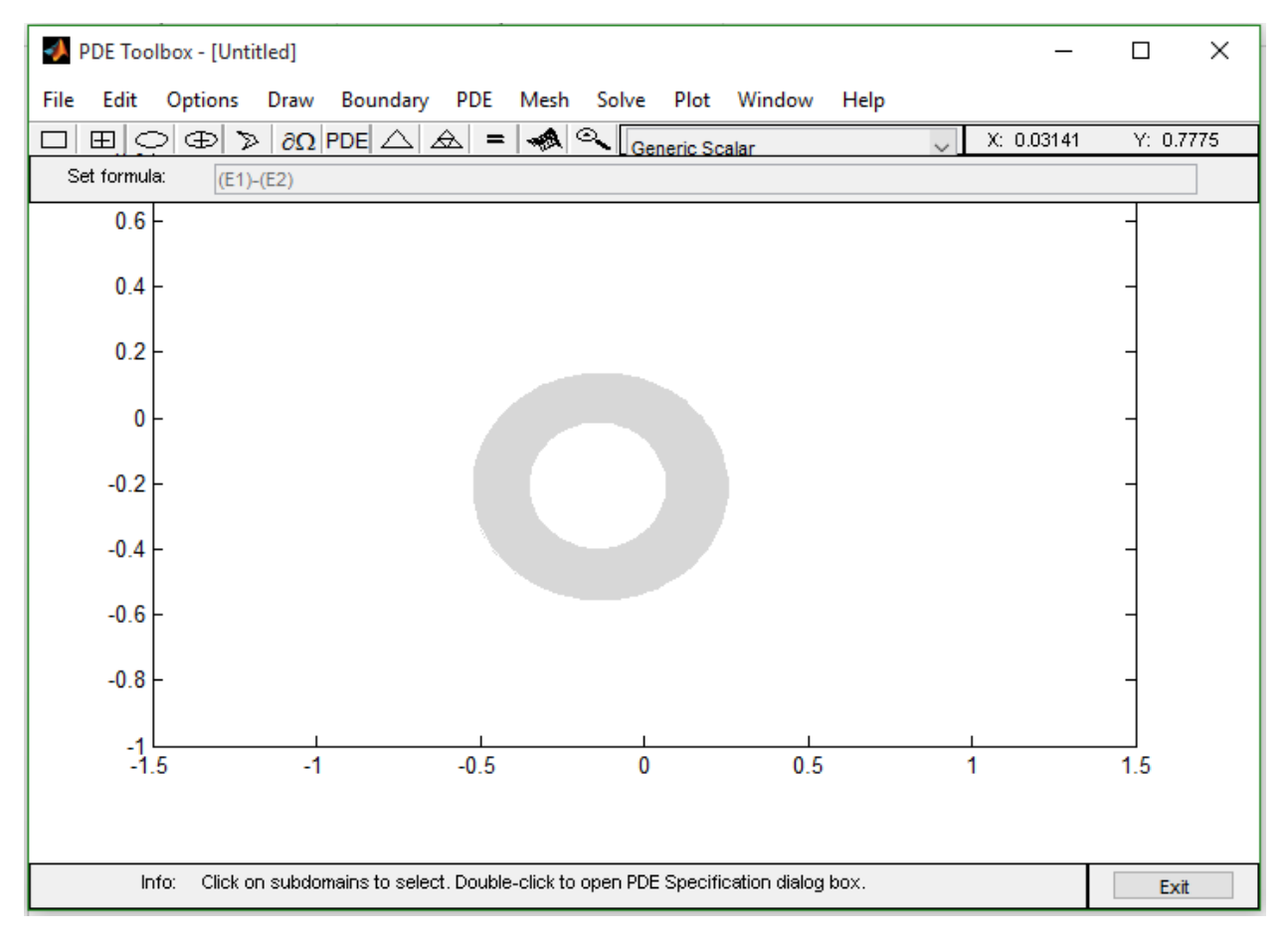

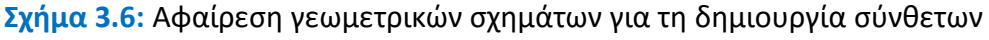

γεωμετριών

Όπως προαναφέρθηκε στην προηγούμενη παράγραφο, για τον καθορισμό της γεωμετρίας χρησιμοποιείται ένα παράθυρο διαλόγου, το οποίο εμφανίζεται πατώντας τον κέρσορα δύο συνεχόμενες φορές πάνω στο στοιχείο που σχεδιάσαμε με τυχαίες διαστάσεις.

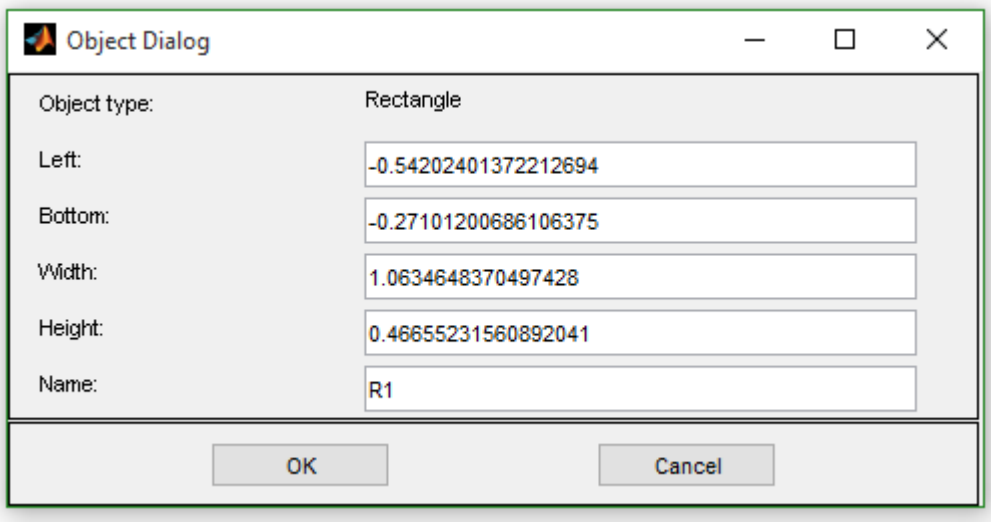

**Σχήμα 3.7:** Παράθυρο διαλόγου για τον καθορισμό της γεωμετρίας

Όπως είναι προφανές, για να ορίσουμε ένα δομικό στοιχείο, πρέπει να τοποθετήσουμε κάθε σχήμα που το απαρτίζει στη σωστή θέση. Έστω ότι θέλουμε να φτιάξουμε ένα ορθογώνιο. Πρώτον, ορίζουμε το κάτω αριστερά σημείο του ορθογωνίου (left,bottom), δεύτερον δίνουμε τιμές για το πλάτος και το ύψος (width,height) και τέλος δίνουμε ένα όνομα για το συγκεκριμένο στοιχείο(name). Συσχετίζοντας λοιπόν τις διαστάσεις των μελών που απαρτίζουν ένα δομικό στοιχείο με τον τρόπο που περιεγράφηκε μπορούμε να δημιουργήσουμε ακόμα και αρκετά πολύπλοκες γεωμετρίες.

Επιπλέον, με την εντολή **options** μπορούμε να εισάγουμε κάνναβο, να ρυθμίσουμε τους άξονες των συντεταγμένων, να ορίσουμε ως αυτόματη επιλογή την προσαρμογή των αξόνων στις διαστάσεις του δομικού στοιχείου, να μεγεθύνουμε το σχήμα καθώς και να το μετακινήσουμε (grid, grid spacing, snap, axes limits, axes equals, zoom). Τέλος, από την τελευταία εντολή μπορούμε να επιλέξουμε τον τύπο του προβλήματος που θα επιλύσουμε, κάτι που υλοποιείται ευκολότερα όπως ειπώθηκε παραπάνω.

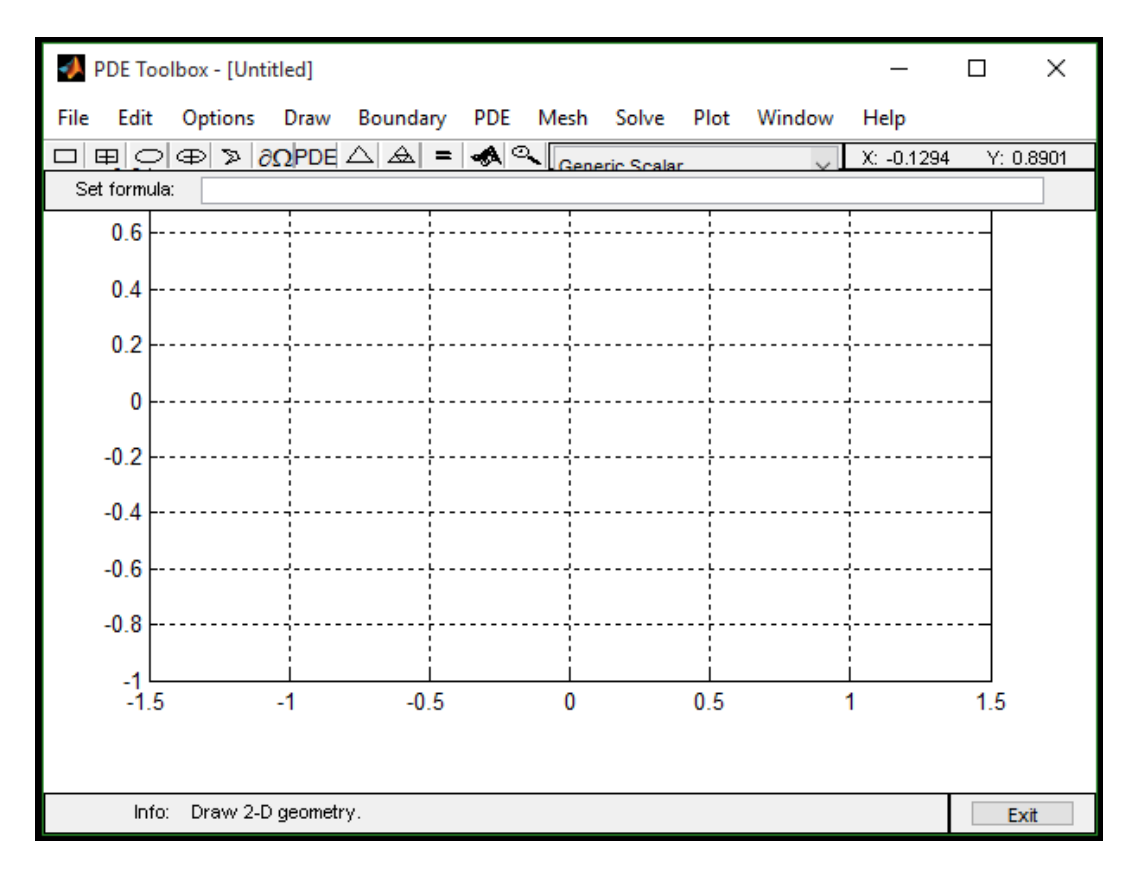

**Σχήμα 3.8:** Ενδεικτικός κάνναβος

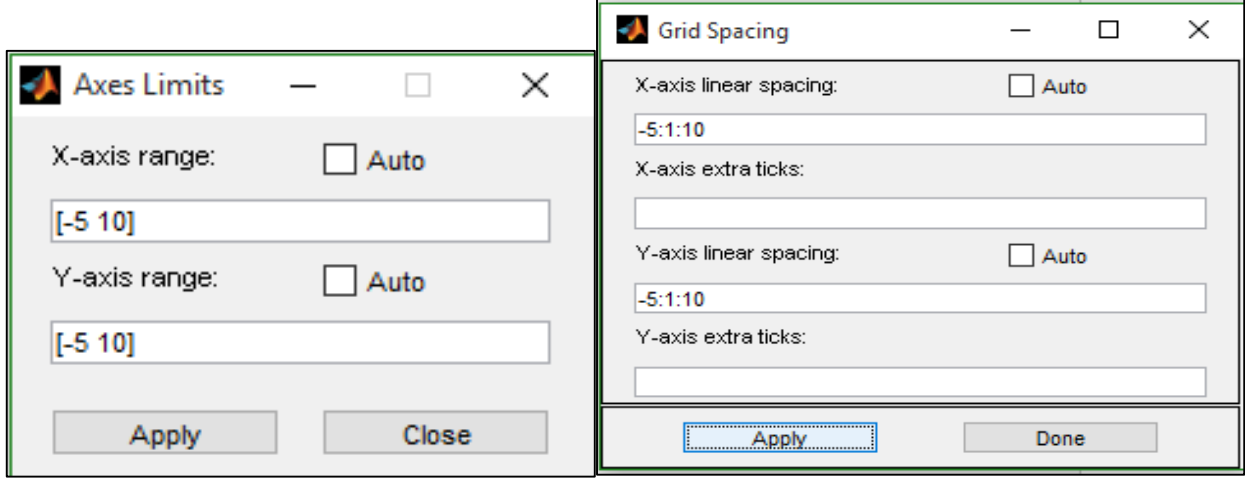

 **Σχήμα 3.9:** Όρια αξόνων **Σχήμα 3.10:** Απόσταση γραμμών καννάβου

## **3.3.2 Ορισμός των συνοριακών συνθηκών**

Οι συνοριακές συνθήκες που χρησιμοποιεί το pde-toolbox είναι οι συνοριακές συνθήκες τύπου **Dirichlet** και **Neumann**. O σωστός καθορισμός τους, αποτελεί ένα βασικό συστατικό για τον πλήρη ορισμό του προβλήματος έτσι ώστε να δημιουργηθεί ένα ολοκληρωμένο αριθμητικό μοντέλο, η επίλυση του οποίου οδηγεί τελικά στην λύση του προβλήματος. Ας δούμε λοιπόν σε πρώτο στάδιο τον ορισμό αυτών των δύο τύπων συνοριακών συνθηκών.

## Συνοριακές συνθήκες **Dirichlet**

Ονομάζονται ακόμη και συνοριακές συνθήκες **πρώτου είδους**. Οι γεωμετρικές συνοριακές συνθήκες Dirichlet στον προγραμματισμό των πεπερασμένων στοιχείων, προσδιορίζουν την θερμοκρασία κόμβων σε σημεία, σε σύνολο σημείων, ή σε τμήματα συνόρων του πεδίου επίλυσης. Αντιστοιχούν στην κατάσταση στην οποία η θερμοκρασία της επιφάνειας είναι σταθερή. Στην άκρη, η λύση ικανοποιεί την εξίσωση **h**⦁**u=r**, όπου h,r είναι συναρτήσεις του χώρου (x και y), u (λύσης) και του χρόνου (αν το πρόβλημα είναι δυναμικό). Όταν η τιμή της άγνωστης ποσότητας θεωρείται γνωστή στο σύνορο οι συνοριακές ονομάζονται Dirichlet. Τονίζεται πως η επιλογή αυτής της συνθήκης είναι κρίσιμη, διότι η ακρίβεια της πεδιακής λύσης εξαρτάται από αυτή.

### Συνοριακές συνθήκες **Neumann**

Ονομάζονται αλλιώς και συνοριακές συνθήκες **δεύτερου είδους**. Οι φυσικές συνοριακές συνθήκες Neumann στον προγραμματισμό των πεπερασμένων στοιχείων, για δισδιάστατα προβλήματα, προσδιορίζουν την παράγωγο της θερμοκρασίας κόμβων σε σημεία και σε τμήματα συνόρων του πεδίου επίλυσης. Αντιστοιχούν στην κατάσταση στην οποία η πυκνότητα θερμοροής **(n**⋅**(***k*∇*T***))** στην επιφάνεια, είναι σταθερή. Ειδική περίπτωση της συνθήκης αυτής είναι η μονωμένη πλήρως ή αδιαβατική επιφάνεια. Όταν η κλίση της άγνωστης ποσότητας είναι γνωστή στο σύνορο οι συνοριακές ονομάζονται Neumann.

Για να καθορίσουμε τις συνοριακές συνθήκες ενός προβλήματος στην εργαλειοθήκη αυτή, πρέπει να έχουμε ορίσει πρώτιστα τη γεωμετρία. Στη συνέχεια, επιλέγοντας την εντολή **boundary mode** ή χρησιμοποιώντας τον συμβολισμό ∂**Ω** εμφανίζονται με κόκκινο χρώμα όλα τα σύνορα. Πατώντας δύο φορές πάνω σε ένα σύνορο, εμφανίζεται ένα πλαίσιο διαλόγου, στο οποίο συμπληρώνονται οι τιμές των παραμέτρων που σχετίζονται με την κάθε συνοριακή συνθήκη. Σε επόμενη παράγραφο θα παρουσιαστεί αναλυτικότερα η συμπλήρωση των τιμών που υπεισέρχονται στο παραπάνω πλαίσιο διαλόγου του σχήματος 3.11, μέσω

παραδειγμάτων που καθιστούν το ζήτημα της σωστής τοποθέτησης των συνοριακών συνθηκών πιο κατανοητό.

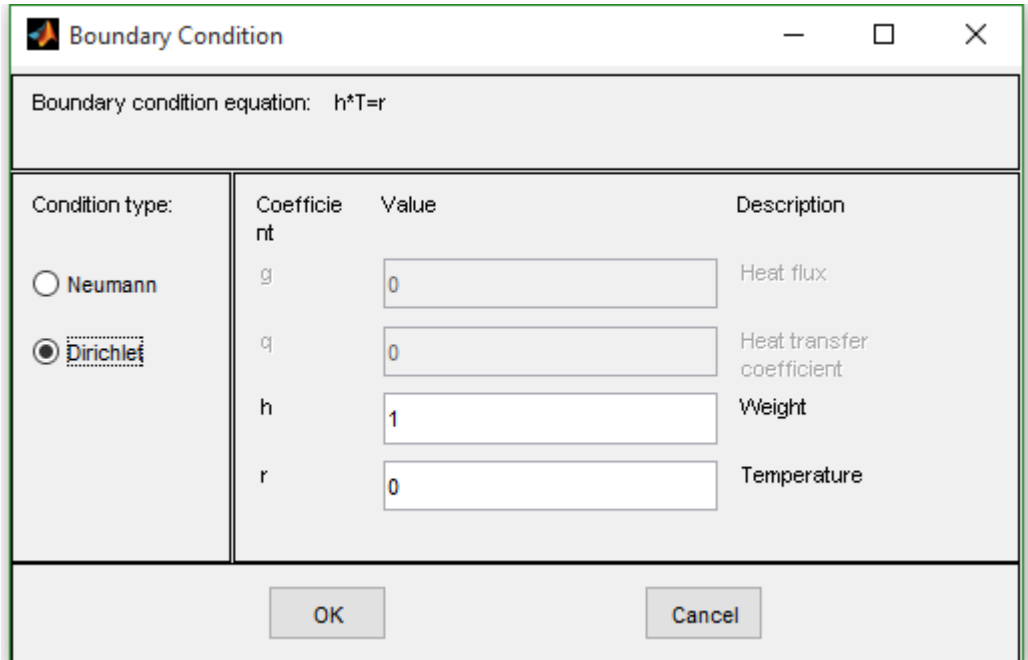

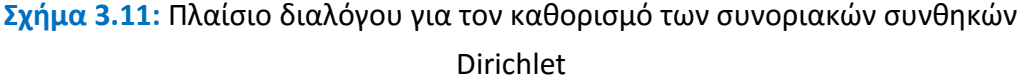

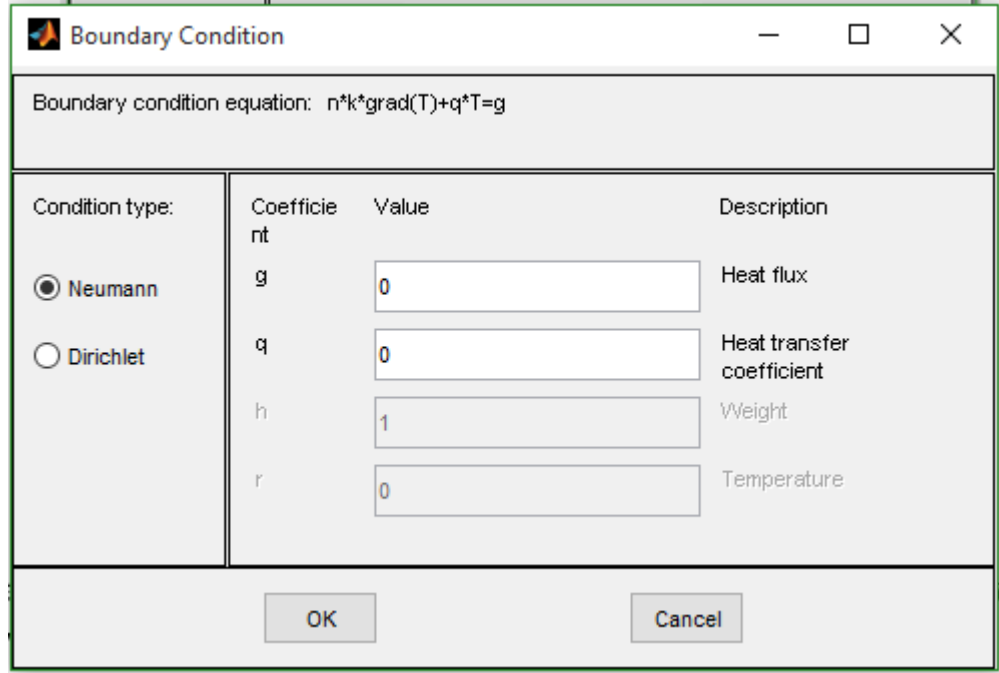

**Σχήμα 3.12:** Πλαίσιο διαλόγου για τον καθορισμό των συνθηκών Neumann

# **3.3.3 Καθορισμός της μερικής διαφορικής εξίσωσης που περιγράφει το εξεταζόμενο φαινόμενο**

Αφού λοιπόν οριστούν και οι συνοριακές συνθήκες, το αμέσως επόμενο βήμα είναι η επιλογή της μερικής διαφορικής εξίσωσης που περιγράφει το εξεταζόμενο φαινόμενο. Για την ακρίβεια αυτό που επιλέγουμε είναι εάν η εξίσωση θα είναι παραβολικού η ελλειπτικού τύπου, μιας και στο pde-toolbox, επιλέγοντας τον τύπο του προβλήματος που θα ασχοληθούμε, η μερική διαφορική εξίσωση εισάγεται αυτόματα. Αφού επιλέξουμε εάν θα είναι **παραβολική ή ελλειπτική** η μορφή της εξίσωσης, αυτό που έχουμε να κάνουμε είναι να ορίσουμε τις τιμές των παραμέτρων. Πριν παρουσιαστεί ο τρόπος, ας σημειωθεί ότι χρησιμοποιήσαμε **ελλειπτική μορφή** εξίσωσης. Για να εμφανίσουμε το πλαίσιο διαλόγου που φαίνεται στην εικόνα 3.13, χρησιμοποιούμε την εντολή **PDE** και εν συνεχεία, επιλέγουμε την εντολή **pde-mode**. Επιλέγοντας την περιοχή του δομικού στοιχείου που μας ενδιαφέρει συμπληρώνουμε τις ιδιοτιμές της ανάλογα με το υλικό και τις συνθήκες ροής.

Η εξίσωση (equation), που φαίνεται στο παρακάτω σχήμα εμπεριέχει ορισμένες παραμέτρους. Ας δούμε λοιπόν τι σημαίνουν και από τι επηρεάζονται.

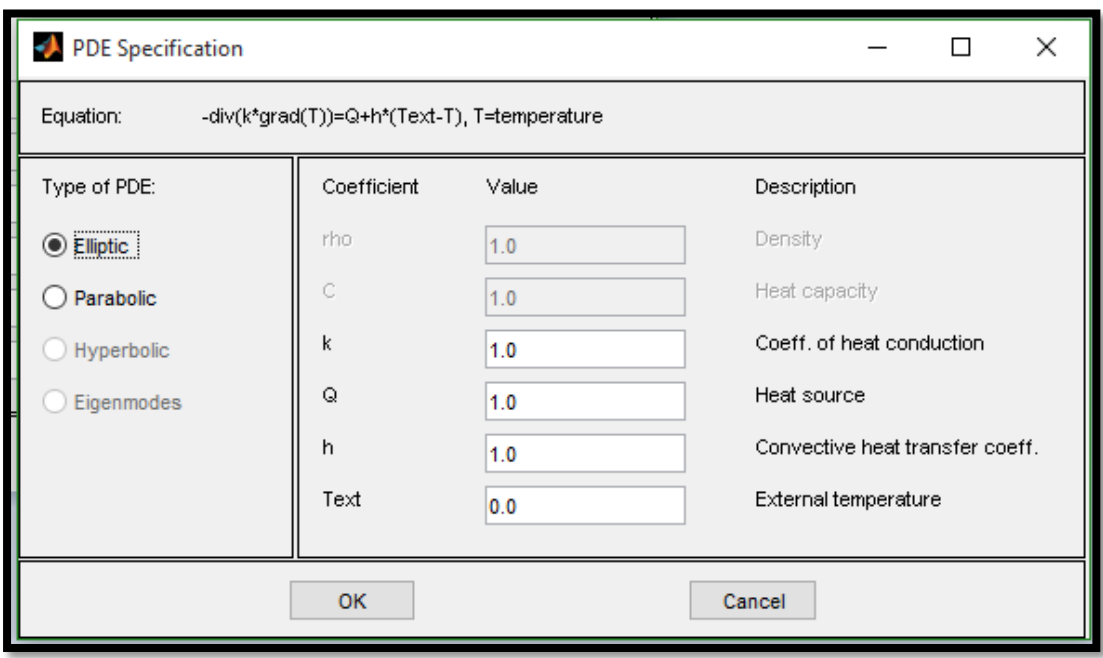

**Σχήμα 3.13:** Καθορισμός της μερικής διαφορικής εξίσωσης και των παραμέτρων της

- **Κ** (coefficient of heat conduction): συντελεστής θερμικής αγωγιμότητας
- **Q** (heat source): πηγή θερμότητας
- **h** (convective heat transfer coefficient): συντελεστής συναγωγής
- **Τext.** (external temperature): εξωτερική θερμοκρασία

Στα προβλήματα που μελετάμε στην παρούσα διπλωματική δίνουμε μηδενικές τιμές στην πηγή θερμότητας Q, οι τιμές του συντελεστή συναγωγής h, εξαρτώνται όπως αναφέραμε στο κεφάλαιο 2, από τις συνθήκες της ροής του αέρα σε ένα εσωτερικό χώρο ή για παράδειγμα από την ταχύτητα του ανέμου που συναντά μία εξωτερική επιφάνεια. Οι συντελεστές θερμικής αγωγιμότητας Κ, είναι οι ιδιοτιμές των υλικών που χρησιμοποιούμε.

# **3.3.4 Διακριτοποίηση του πλέγματος**

Αφού λοιπόν, έχουμε ορίσει την γεωμετρία, τις συνοριακές συνθήκες και τον τύπο της εξίσωσης που θέλουμε να χρησιμοποιήσουμε προχωράμε στη διακριτοποίηση του πλέγματος σε τριγωνικά πεδία και στην πύκνωσή του. Αυτό υλοποιείται με την εντολή **mesh**. Για μία αρχική διακριτοποίηση χρησιμοποιούμε συγκεκριμένα την εντολή **initializemesh**, ενώ για την πύκνωση και την τελειοποίησή του χρησιμοποιούμε τις εντολές **refine** και **jiggle**. Η εντολή θέτει σε εφαρμογή έναν αλγόριθμο τριγωνοποίησης τύπου **Delaunay**, διακριτοποιώντας το ορισμένο πεδίο σε τριγωνικά-τρικομβικά στοιχεία. Με εφαρμογή της εντολής λύσης προκύπτουν τρεις αριθμητικοί πίνακες, οι [p], [e] και [t], οι οποίοι περιγράφουν τις παραμέτρους του πλέγματος των τριγωνικών στοιχείων που έχουν δημιουργηθεί. Ο πίνακας [p] είναι ο πίνακας των κόμβων του πλέγματος, ο πίνακας [e] είναι ο πίνακας των ακμών (**edges**) που δημιουργήθηκαν κατά μήκος των τμημάτων των συνόρων, και οι οποίες ακμές είναι στην ουσία πλευρές τριγωνικών στοιχείων που εφάπτονται επί των τμημάτων των συνόρων και ο πίνακας [t] είναι ο πίνακας των τριγωνικών στοιχείων που συνθέτουν το πλέγμα. Ας δούμε ένα απλό παράδειγμα διακριτοποίησης πεδίου. Πρόκειται για ένα τετράγωνο, στο εσωτερικό του οποίου υπάρχει ένα άλλο τετράγωνο. Στα εξωτερικά σύνορα η θερμοκρασία διατηρείται σταθερή και ίση με μηδέν. Προς το παρόν, μας ενδιαφέρει να δούμε τη διακριτοποίηση του πεδίου αφού χρησιμοποιήσουμε τις εντολές **initializemesh**, **refinemesh** και **jigglemesh**.

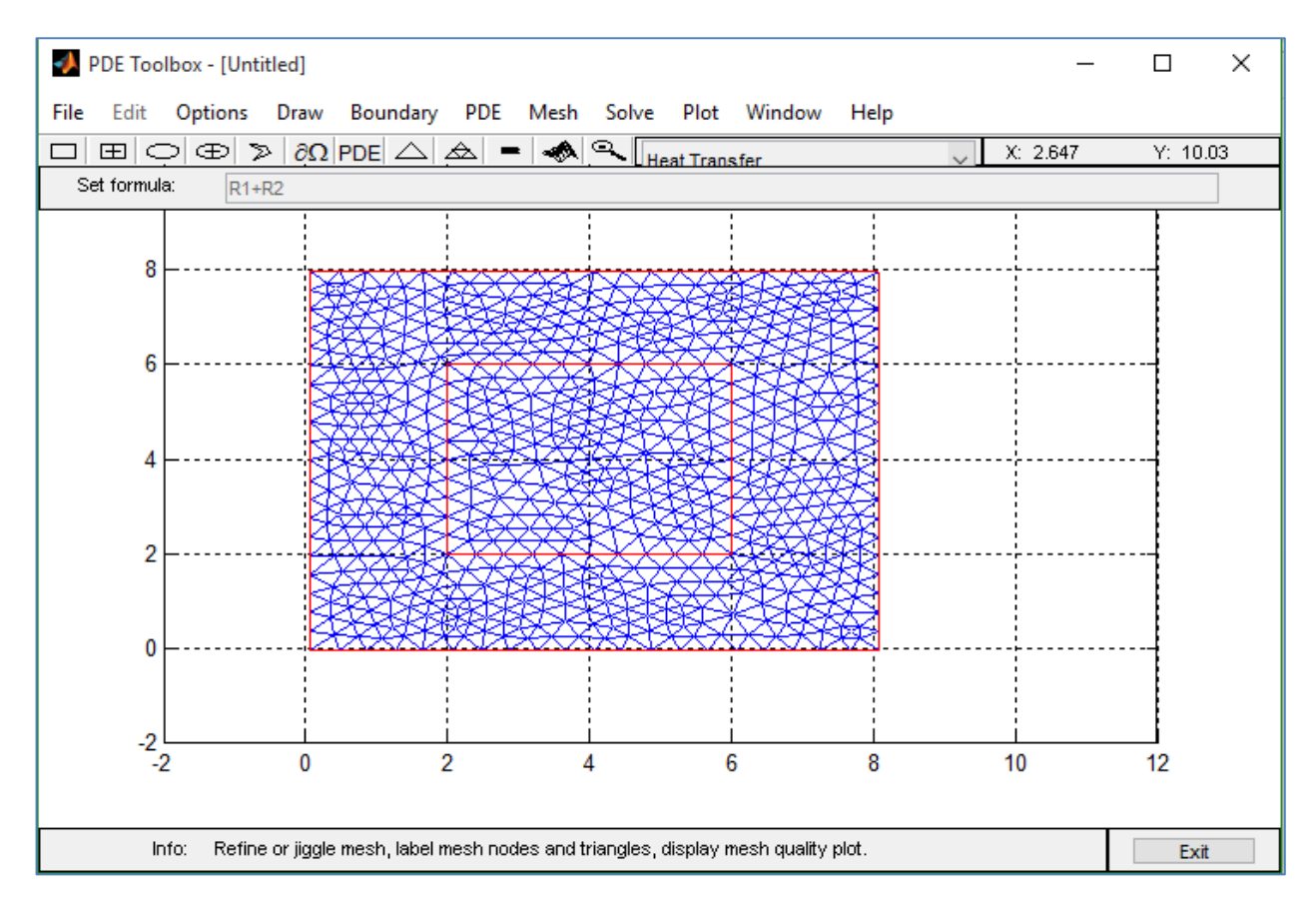

**Σχήμα 3.14:**Παράδειγμα διακριτοποίησης πεδίου γεωμετρίας

Όπως αναφέραμε και παραπάνω, όσο αυξάνεται ο αριθμός των πεπερασμένων στοιχείων, τόσο πιο κοντά βρισκόμαστε στην ακρίβεια της λύσης. Είπαμε όμως επιπλέον, πως μετά από κάποιο αριθμό τριγωνικών στοιχείων, δεν έχει νόημα να αυξάνουμε τον αριθμό αυτό διότι δεν επέρχεται ουσιαστική βελτίωση της λύσης και έχουμε μεγάλο υπολογιστικό κόστος. Αυτό διαπιστώθηκε και από το pde-toolbox μιας και προσπαθήσαμε να πυκνώσουμε πολύ το πλέγμα (χρησιμοποιώντας πολλαπλές φορές την εντολή refine)και δεν είδαμε ουσιαστική διαφορά στα αποτελέσματα παρά μόνο στο χρόνο που χρειάστηκε το πρόγραμμα για την επίλυση του προβλήματος.

## **3.3.5 Λύση της μερικής διαφορικής εξίσωσης**

Εν τέλει, το μόνο που απομένει είναι η λύση της εξίσωσής μας, κάτι το οποίο μπορεί να ολοκληρωθεί με την χρήση της εντολής **solve,** είτε με το κουμπί **'='** που υπάρχει στην γραμμή εργαλείων. Εάν θέλουμε να εξετάσουμε το πώς θα λυνόταν το παράδειγμα που χρησιμοποιήσαμε για να διακριτοποιήσουμε το πεδίο της γεωμετρίας του στην παράγραφο 3.3.4, πρέπει να ορίσουμε τις συνοριακές

συνθήκες και να δώσουμε τιμές στις παραμέτρους της μερικής διαφορικής εξίσωσής μας. Ας υποθέσουμε ότι η εξωτερική θερμοκρασία είναι σταθερή στο εξωτερικό σύνορο και ίση με μηδέν.

Για το εσωτερικό τετράγωνο έστω ότι έχουμε τις εξής τιμές των παραμέτρων:

- $\bullet$  K=2.0
- Q=4.0 (χρησιμοποιούμε την τιμή αυτό στο συγκεκριμένο παράδειγμα και μόνο)
- $\bullet$  h=0.0
- $\bullet$  T<sub>ext.</sub>=0.0

Για τον χώρο που απομένει μεταξύ μικρού και μεγάλου τετραγώνου οι παράμετροι παίρνουν τις τιμές:

- $\bullet$  K=4.0
- $O = 0.0$
- $\bullet$  h=0.0
- $\bullet$  T<sub>ext.</sub>=0.0

Όσον αφορά τις συνοριακές συνθήκες δεν χρειάζεται να αλλάξουμε κάτι για το συγκεκριμένο παράδειγμα μιας και το πρόγραμμα θεωρεί σε όλα τα εξωτερικά σύνορα μηδενικές τιμές από μόνο του.

Αυτό που αναμένουμε είναι να έχουμε ροή θερμότητας από το εσωτερικό του εσωτερικού τετραγώνου προς τα έξω όπου η θερμοκρασία είναι μηδενική κάτι το οποίο επιβεβαιώνεται από την κατανομή της μεταβλητής μας που φαίνεται στο αμέσως επόμενο σχήμα.

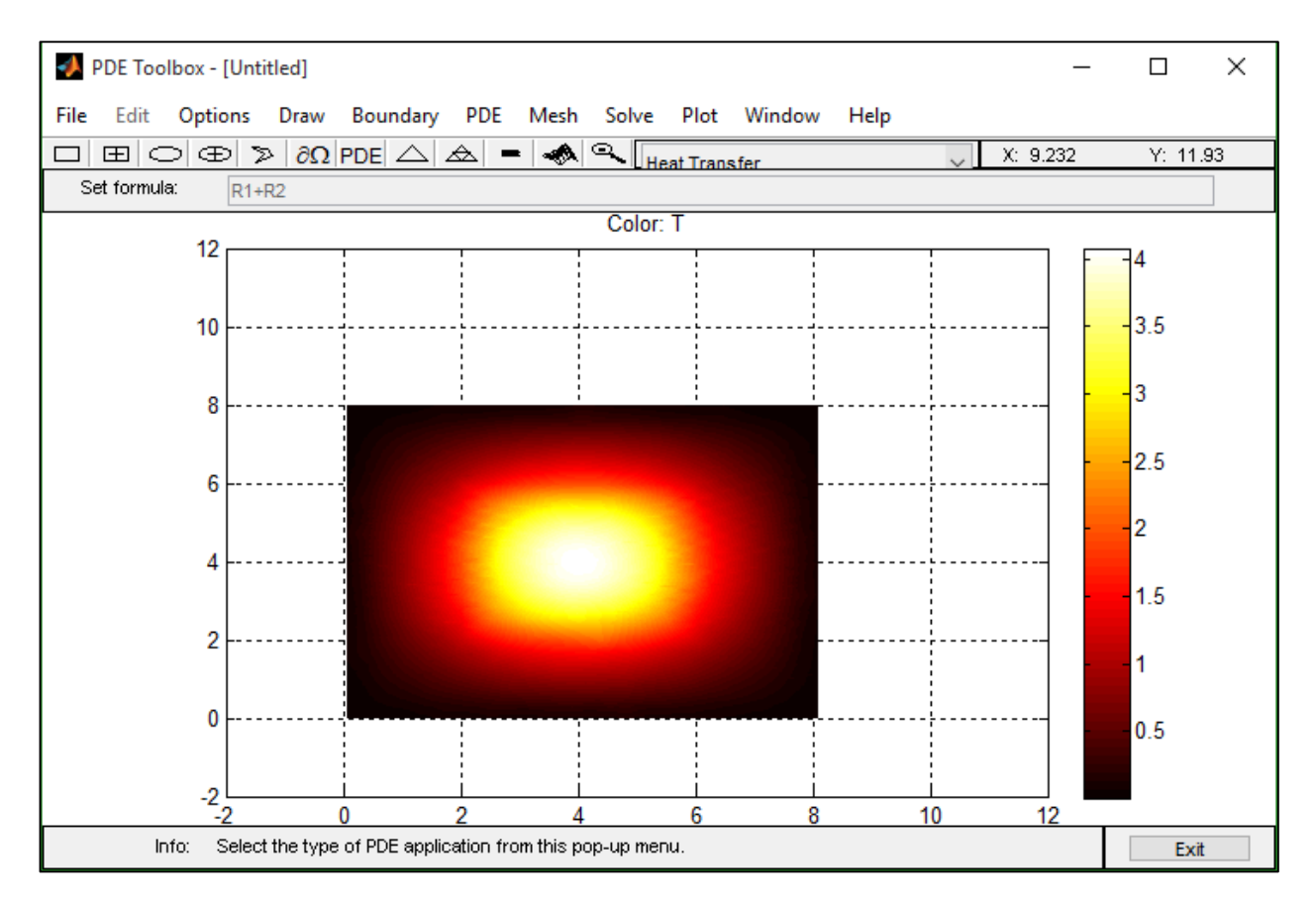

**Σχήμα 3.15:**Κατανομή της μεταβλητής μέσα στο σώμα

Το πρόγραμμα παρ' όλα αυτά μας δίνει επιπλέον δυνατότητες απεικόνισης μέσω της εντολής **plot.** Ακριβέστερα, επιλέγοντας την εντολή **plot** και στην συνέχεια **parameters,** εμφανίζεται ένα πλαίσιο διαλόγου (σχήμα 3.15) στο οποίο μπορούμε να χρησιμοποιήσουμε μία πληθώρα επιλογών απεικόνισης. Αρχικά μπορούμε να αλλάξουμε την χρωματική κλίμακα αλλάζοντας την επιλογή **colormap.** Σε περιπτώσεις όπου η μεταβολή της μεταβλητής αναμένεται ραγδαία μέσα στο σώμα που εξετάζουμε, χρησιμοποιούμε χρωματικές κλίμακες που περιέχουν μεγάλη γκάμα χρωμάτων για να γίνεται αντιληπτή η κατανομή της μεταβλητής. Έχουμε την δυνατότητα να χρησιμοποιήσουμε ισοϋψείς**(contour)**, να επιλέξουμε να εμφανίζεται η κατεύθυνση της ροής της θερμότητας χρησιμοποιώντας βελάκια **(arrows)**, να επιλέξουμε τρισδιάστατη εμφάνιση της μεταβλητής (**height-3D**) καθώς επίσης και να δείξουμε τα τριγωνικά στοιχεία και το πώς παραμορφώνονται (**deformed mesh**) όταν μελετάμε κάποιο πρόβλημα μηχανικής του στερεού.

#### Plot Selection  $\Box$ ×  $\overline{\phantom{0}}$ Plot type: User entry: Plot style: Property:  $\sqrt{ }$  Color temperature interpolated shad.  $\checkmark$  $\sqrt{ }$  Contour  $\sqrt{ }$  Arrows heat flux  $\checkmark$ proportional  $\checkmark$ Deformed mesh  $\checkmark$ temperature gradient Height (3-D plot) temperature  $\checkmark$ continuous  $\checkmark$ Animation Options. Contour plot levels: 20  $\boxed{\smile}$  Plot in x-y grid Plot solution automatically Colormap: Show mesh jet  $\checkmark$ Close Plot Cancel

Κεφάλαιο 3: Μεταφορά θερμότητας με την χρήση πεπερασμένων στοιχείων

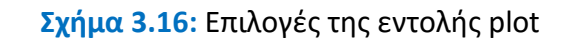

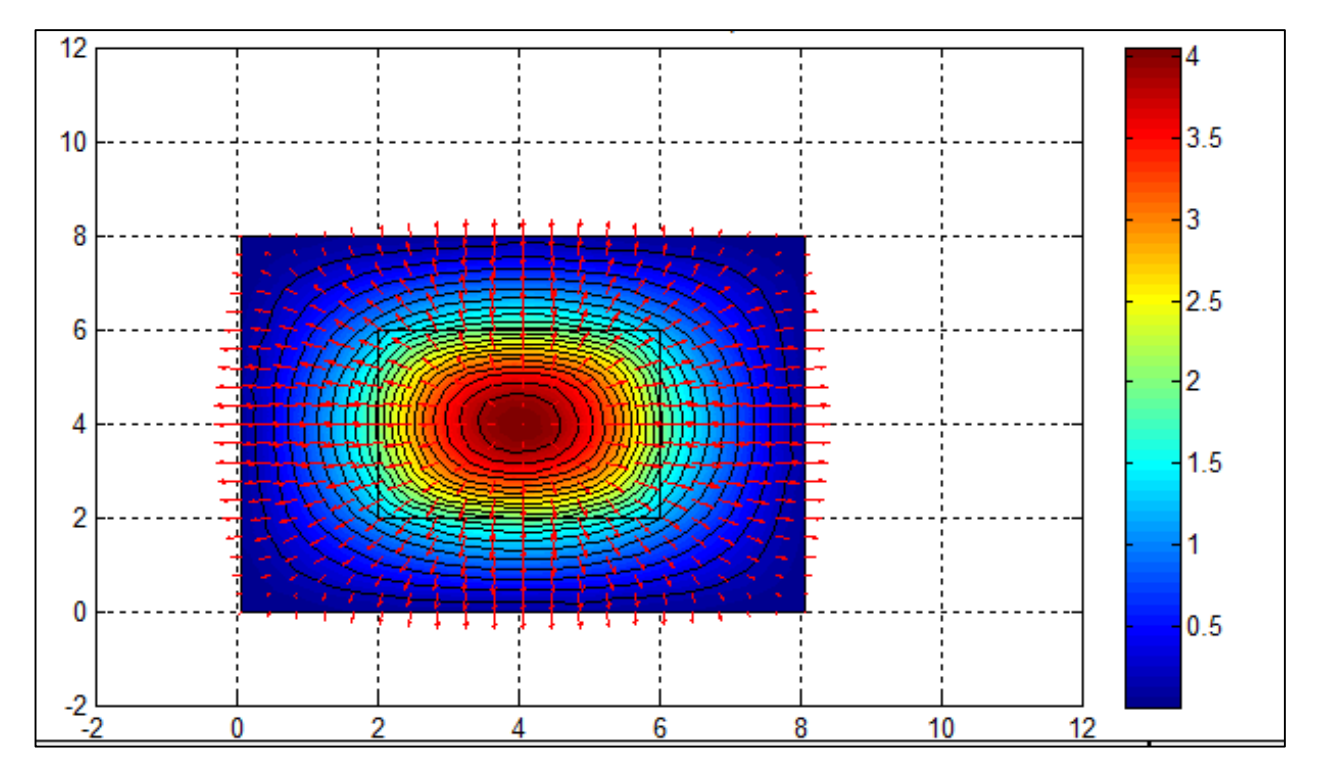

**Σχήμα 3.17:** Κατανομή της μεταβλητής στον χώρο με την χρήση arrows και ισοϋψών

Στο πρόβλημα της μεταφοράς της θερμότητας, αυτό που παρουσιάζει ιδιαίτερο ενδιαφέρον είναι η κατεύθυνση που ακολουθεί η θερμότητα διότι με αυτόν τον τρόπο μπορούμε να δούμε που εμφανίζονται θερμογέφυρες και σε ποια σημεία ίσως χρειάζεται να προβούμε σε βελτιωτικές επεμβάσεις. Στο παράδειγμά μας,

χρησιμοποιήθηκαν οι εντολές **contour**, **arrows**, **plot in x-y grid**. Τα βελάκια (**arrows**) χρησιμοποιήθηκαν για να δείξουν την ροή θερμότητας (**heat flux**). Θα μπορούσαμε εναλλακτικά να απεικονίσουμε αντί της ροής της θερμότητας, τη κλίση της θερμοκρασίας (**gradT**). Τέλος, είναι χρήσιμο να αναφερθεί πως η πύκνωση του συγκεκριμένου πεδίου έγινε μέχρι το σημείο όπου δεν μπορούσαμε να διακρίνουμε ουσιαστική διαφορά.

Όπως αναφέραμε στην αρχή αυτού του κεφαλαίου, το μεγάλο πλεονέκτημα του pde-toolbox είναι ότι δεν χρειάζεται να συντάξουμε κώδικα. Αυτό δεν σημαίνει όμως ότι το πρόγραμμα δεν μπορεί να υλοποιηθεί με την βοήθεια κώδικα. Παρακάτω παρατίθεται ο αντίστοιχος κώδικας για το παράδειγμα που παρουσιάσαμε παραπάνω, ο οποίος συντάχθηκε αυτόματα από την **Matlab**.

```
□ function pdemodel
 [pde fig, ax] =pdeinit;
 pdetool('appl cb', 9);
 set (ax, 'DataAspectRatio', [1 1.5 1]);
 set (ax, 'PlotBoxAspectRatio', [7 4.666666666666667 1]);
 set (ax, 'XLim', [-2 12]);
 set (ax, 'YLim', [-2 12]);
 set(ax, 'XTickMode', 'auto');
 set(ax, 'YTickMode', 'auto');
 pdetool('gridon','on');
  % Geometry description:
 pderect ([8.0677530017152659 0.067753001715265881 7.9684391080617472
      -0.031560891938253177], 'R1');
 pderect([6 2 6 2], 'R2');
 set(findobj(get(pde_fig,'Children'),'Tag','PDEEval'),'String','R1+R2')
  % Boundary conditions:
 pdetool('changemode',0)
 pdesetbd(7, \ldots)'dir',...1, \ldots(1) , , , ,
 101)pdesetbd(6, \ldots)\text{dir}, \ldots1, \ldots111, ...1011
```

```
% Mesh generation:
 setappdata(pde fig, 'Hgrad', 1.3);
 setappdata(pde_fig,'refinemethod','regular');
 setappdata(pde_fig,'jiggle',char('on','mean',''));
 pdetool('initmesh')
 pdetool('refine')
 pdetool('jiggle')
 % PDE coefficients:
 pdeseteq(1, \ldots)14.0!2.0',...
 '0.0!0',...(0.0)+(0.0) + (0.0) (0.0) + (0.0)+(0.0) + (0.0) + (0.0) + (0.0)(1.0) . * (1.0) ! (1.0) . * (1.0) ', ...
 '0:10',...10.01, ...10.01, ...'[0 100]')
 setappdata(pde_fig,'currparam',...
 [11.0!1.0!;...]'1.0!1.0';...'4.0!2.0';...'0.0!4.0!...'0.0!0';...'0.0!0.0!])
 % Solve parameters:
 setappdata(pde_fig, 'solveparam', ...
 str2mat('0','2064','10','pdeadworst',...
 '0.5', 'longest', '0', '1E-4', '', 'fixed', 'Inf'))
% Plotflags and user data strings:
setappdata(pde fig, 'plotflags', [1 1 1 1 2 1 7 1 1 0 0 1 1 1 0 1 0 1]);
setappdata(pde fig, 'colstring', '');
setappdata(pde fig, 'arrowstring', '');
setappdata(pde fig, 'deformstring', '');
setappdata(pde fig, 'heightstring', '');
% Solve PDE:
^\mathsf{L}\,pdetool('solve')
```

```
60
```
# **3.4 Παράδειγμα μεταφοράς θερμότητας διαμέσου πατώματος από σκυρόδεμα**

Θα εξετάσουμε την μεταφορά θερμότητας κατά την χειμερινή περίοδο με εξωτερική θερμοκρασία 0°C και εσωτερική θερμοκρασία 20°C. Τα υλικά που χρησιμοποιούνται καθώς και οι ιδιότητές τους παρατίθενται στον ακόλουθο πίνακα.

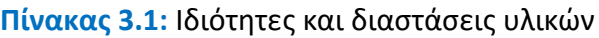

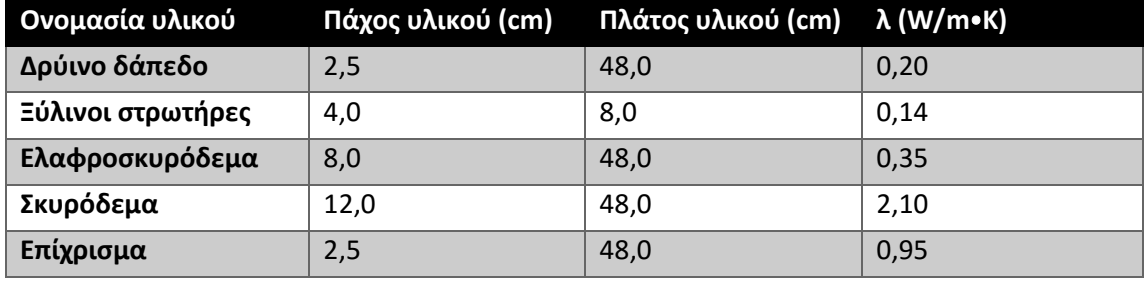

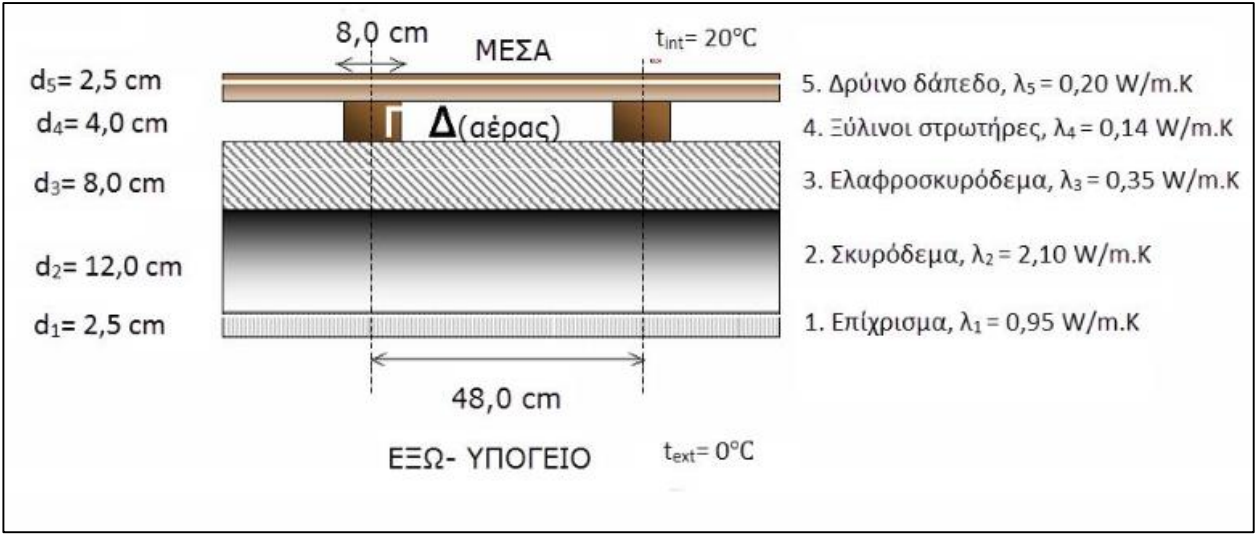

**Σχήμα 3.18:** Τυπική τομή πατώματος

Αφού σχεδιάσουμε τη γεωμετρία, καλούμαστε να ορίσουμε τα σύνορα. Με **μπλε**  χρώμα εμφανίζονται τα σύνορα που ορίστηκαν συνθήκες τύπου **Neumann** ενώ με **κόκκινο** χρώμα αυτά που έχουν συνθήκες τύπου **Dirichlet**.

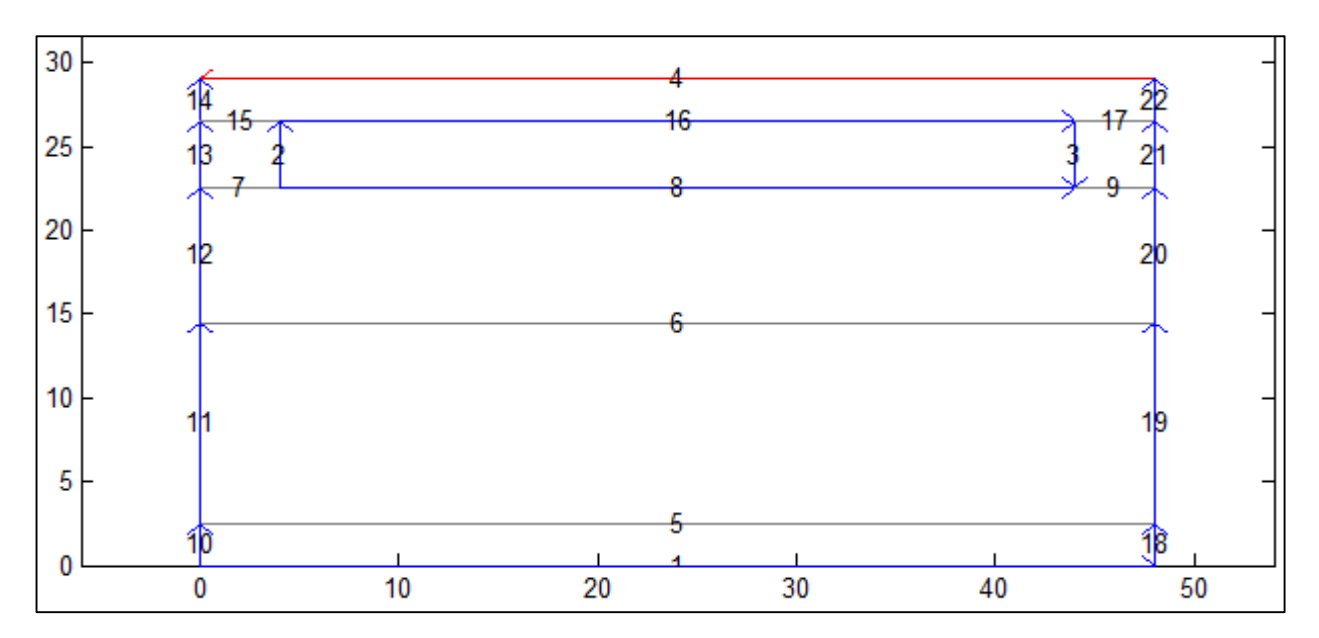

**Σχήμα 3.19:** Σύνορα-Συνοριακές συνθήκες

Χρησιμοποιώντας την επιλογή **show edge labels**, αριθμήθηκαν όλα τα σύνορα και έτσι διευκολύνεται η περιγραφή τους. Οι παράμετροι των εξισώσεων των συνοριακών συνθηκών για συνθήκες τύπου Dirichlet και Neumann εμφανίζονται στα σχήματα **3.11**, **3.12** αντίστοιχα.

- Στα σύνορα: 10, 11, 12, 13, 14, 18, 19, 20, 21 και 22 ορίζονται συνοριακές συνθήκες τύπου Neumman (αδιαβατικές συνθήκες). Οι τιμές των παραμέτρων είναι: **g=0,q=0**
- Στο σύνορο 1 έχουμε συνθήκες τύπου Dirichlet. Οι τιμές των παραμέτρων είναι: **g=2731.5**,**q=10** (η θερμοκρασία σε βαθμούς **Kelvin**)
- Στο σύνορο 4 έχουμε συνθήκες τύπου Dirichlet. Οι τιμές των παραμέτρων είναι: **h=1**, **r=273.15**
- Στα σύνορα 2, 3, 7, 15, 9, 17, 8 και 16 έχουμε συνθήκες Neumann. Οι τιμές των παραμέτρων είναι: **q=2.5**, **g=727.75**
- Τέλος, στα σύνορα 5,6 δεν χρειάζεται να ορίσουμε κάτι. Άλλωστε το πρόγραμμα δεν δίνει από μόνο του τρόπο καθορισμού τους. Αυτό συμβαίνει διότι **γίνεται η θεώρηση ότι έχουμε φυσική ροή και πως στη διεπιφάνεια των υλικών υπάρχει συνέχεια θερμοκρασίας και ροής.**

Στην συνέχεια, ορίζουμε τις τιμές των παραμέτρων των μερικών διαφορικών εξισώσεων. Χρησιμοποιώντας την εντολή **show subdomain labels**, εμφανίζεται ένας αριθμός για την κάθε υποπεριοχή που οριοθετείται από τα σύνορα.

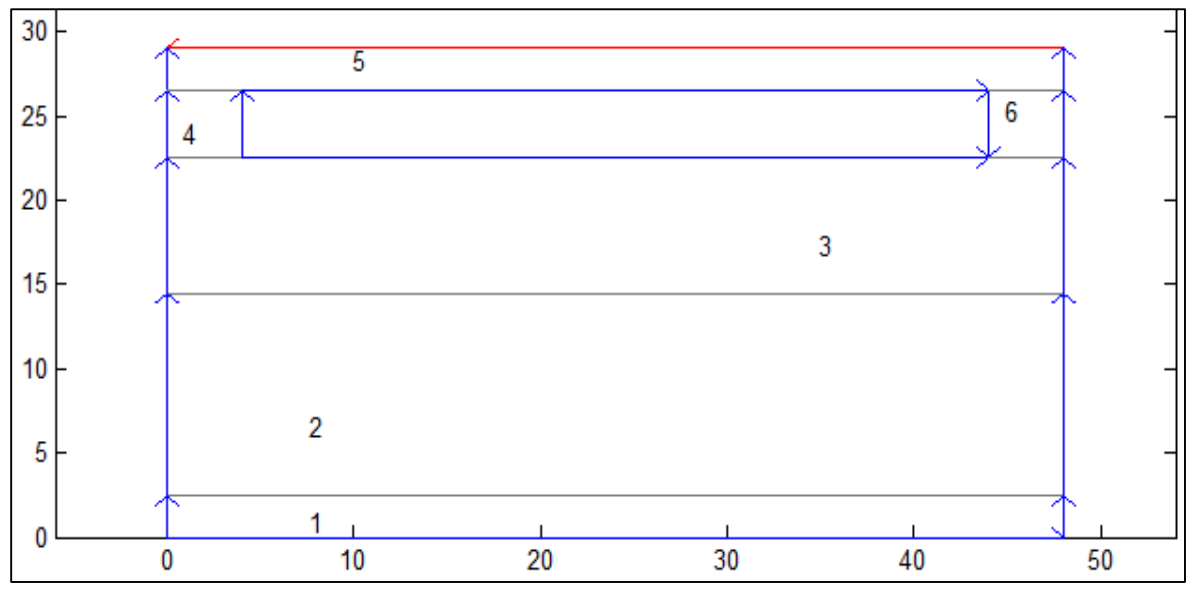

**Σχήμα 3.20:** Υποπεριοχές στοιχείου

Οι τιμές των παραμέτρων της μερικής διαφορικής εξίσωσης που περιγράφει το φαινόμενο συμπληρώνονται στο πλαίσιο διαλόγου του σχήματος 4.13, για κάθε υποπεριοχή. Στο παράδειγμά μας, οι τιμές των συντελεστών είναι όλες μηδενικές εκτός των **συντελεστών θερμικής αγωγιμότητας** (**Κ**). Οι τιμές αυτές φαίνονται στον **πίνακα 3.1**.

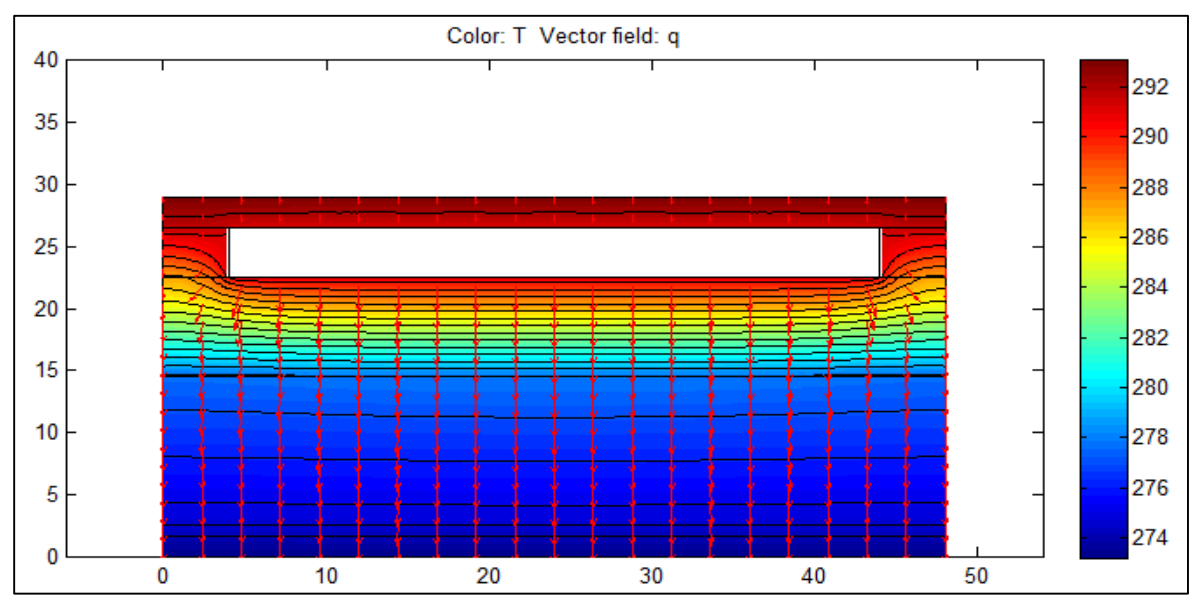

**Σχήμα 3.21:** Κατανομή της μεταβλητής-Λύση της μ.δ.ε.

Στην συνέχεια, τριγωνοποιούμε το πλέγμα με τις προαναφερθείσες εντολές και τελικώς με την εντολή solve, προκύπτει η κατανομή της μεταβλητής. Χρησιμοποιήθηκαν ισοϋψείς (contour), colormap (jet) και βελάκια (arrows) για την απεικόνιση της ροής της θερμότητας. Η κατανομή της μεταβλητής φαίνεται στο σχήμα **3.21**. Στα τμήματα που οι ισοϋψείς είναι πολύ πυκνές έχουμε αντίστοιχα πολύ μικρό συντελεστή θερμικής αγωγιμότητας Κ.

# **3.5 Παράδειγμα μεταφοράς θερμότητας διαμέσου γωνιακού δομικού στοιχείου**

Το παράδειγμα αυτό, καταδεικνύει περισσότερο την χρησιμότητα αυτής της εφαρμογής και επιβεβαιώνει την ορθότητά της. Τα γωνιακά δομικά στοιχεία, κυρίως τα υποστυλώματα, μπορεί να παρουσιάζουν θερμογέφυρες ακόμα και αν είναι θερμομονωμένα και στις δύο ελεύθερές τους όψεις, λόγω της μικρότερης εσωτερικής γωνιακής επιφάνειας σε σχέση με την αντιδιαμετρική της εξωτερική. Οι αντίστοιχες ροές θερμότητας είναι αυξημένες, προκειμένου να καλυφθούν οι θερμικές απώλειες από τη μεγάλη εξωτερική επιφάνεια. Η περίπτωση αυτή μπορεί να θεωρηθεί ως θερμογέφυρα κατά την ευρεία έννοια του όρου, εφόσον η θερμομονωτική προστασία του δομικού στοιχείου δεν είναι κατά ανάγκη μειωμένη.

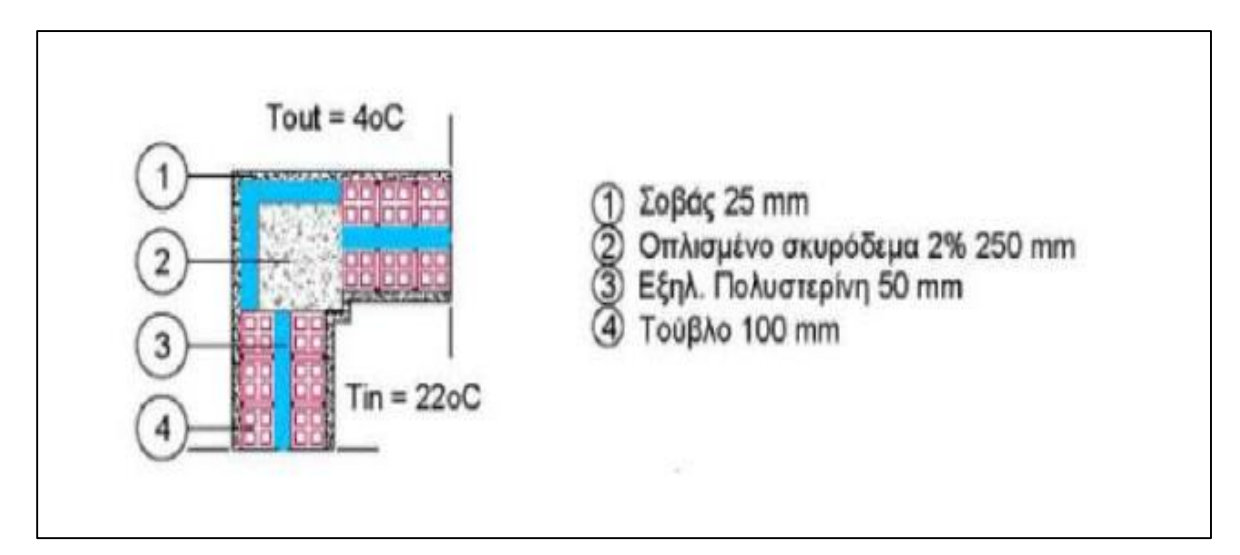

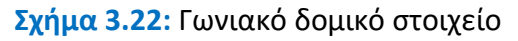

Πρόκειται για χειμερινή περίοδο, με εξωτερική θερμοκρασία 4°C (277.15 Kelvin) και εσωτερική θερμοκρασία 22°C (295.15 Kelvin). Τα υλικά που χρησιμοποιήθηκαν καθώς και οι ιδιότητές τους παρατίθενται στον ακόλουθο πίνακα.

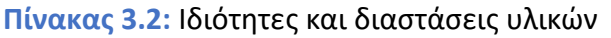

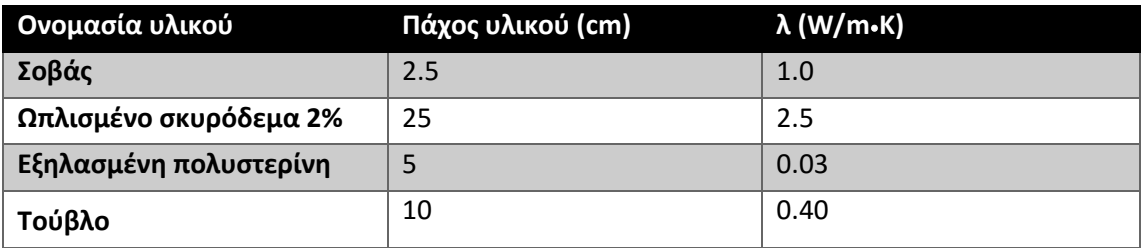

Πρώτο βήμα είναι ο καθορισμός της γεωμετρίας. Εν συνεχεία, ορίζονται οι συνοριακές συνθήκες ,όπου στα σύνορα που έχουν **μπλε** χρώμα έχουμε ορίσει συνθήκες τύπου **Neumann**ενώ στα σύνορα που έχουν **κόκκινο** χρώμα, έχουμε ορίσει συνθήκες τύπου **Dirichlet**. Χρησιμοποιώντας την επιλογή **show edge labels**, αριθμήθηκαν όλα τα σύνορα και έτσι διευκολύνεται η περιγραφή τους. Οι παράμετροι των εξισώσεων των συνοριακών συνθηκών για συνθήκες τύπου Dirichlet και Neumann εμφανίζονται στα σχήματα **3.11**, **3.12** αντίστοιχα.

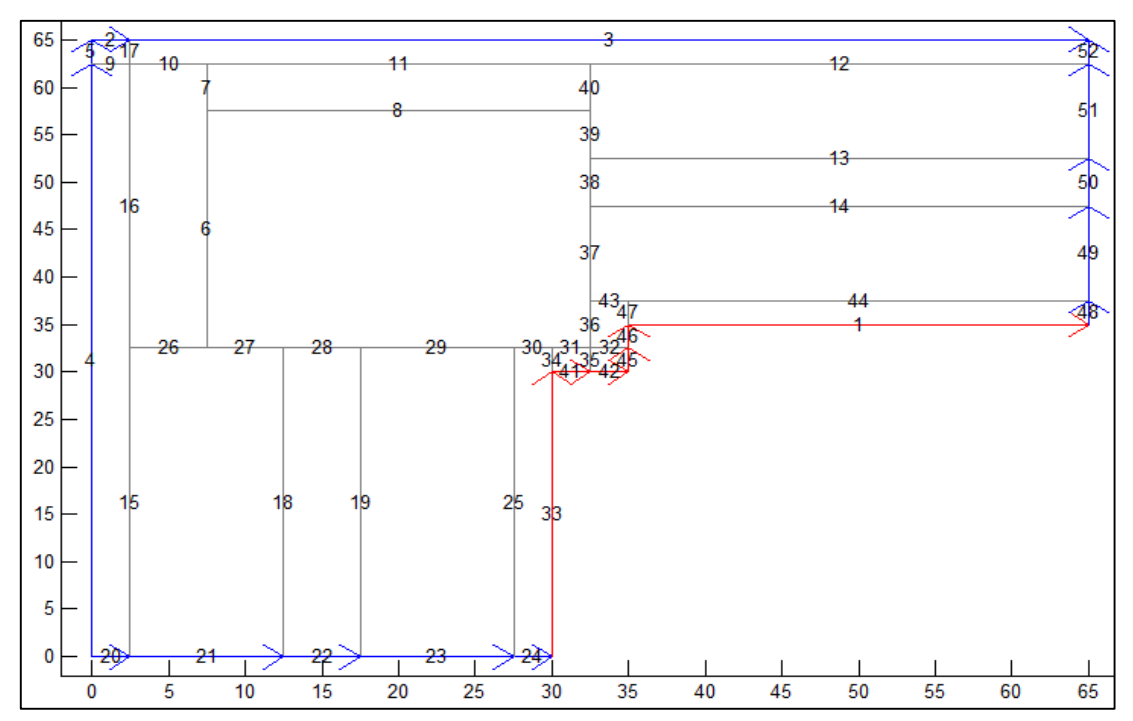

**Σχήμα 3.23:** Γεωμετρία και σύνορα του γωνιακού δομικού στοιχείου

- Στα σύνορα: 20, 21, 22, 23, 24, 48, 49, 50, 51 και 52 ορίζονται συνοριακές συνθήκες τύπου Neumann (αδιαβατικές συνθήκες). Οι τιμές των παραμέτρων είναι:**g=0**, **q=0**.
- Στα σύνορα: 1, 33, 41, 42, 45 και 46 ορίζονται συνοριακές συνθήκες τύπου Dirichlet. Οι τιμές των παραμέτρων είναι: **h=1**, **r=295.15**.
- Στα σύνορα: 2, 3, 4 και 5 ορίζονται συνοριακές συνθήκες τύπου Neumann. Οι τιμές των παραμέτρων είναι: **q=14**, **g=3880.1**.
- Στα υπόλοιπα σύνορα δεν χρειάζεται να ορίσουμε κάτι. Ο λόγος που συμβαίνει αυτό, εξηγήθηκε και αναλύθηκε στο προηγούμενο παράδειγμα.

Αξίζει να τονιστεί πως εδώ εκλέχθηκε συντελεστής συναγωγής **h=14 με την θεώρηση ανέμου u=2.5 m/s. (h=4**⦁**u+4)** Επίσης η μονάδα της θερμοκρασίας είναι σε **βαθμούς Kelvin**.

Στην συνέχεια, ορίζουμε τις τιμές των παραμέτρων των μερικών διαφορικών εξισώσεων. Χρησιμοποιώντας την εντολή **show subdomain labels**, εμφανίζεται ένας αριθμός για την κάθε υποπεριοχή που οριοθετείται από τα σύνορα.

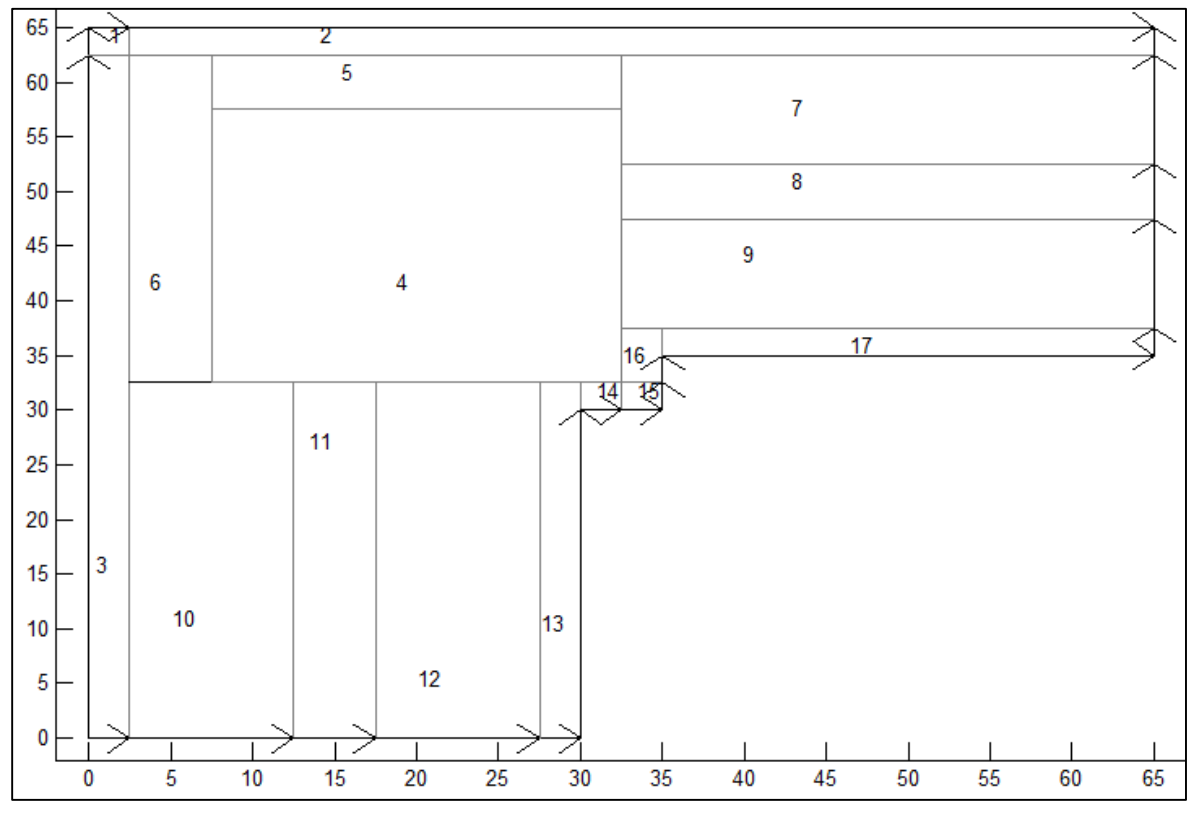

**Σχήμα 3.24:** Υποπεριοχές του γωνιακού δομικού στοιχείου

Οι τιμές των παραμέτρων της μερικής διαφορικής εξίσωσης που περιγράφει το φαινόμενο συμπληρώνονται στο πλαίσιο διαλόγου του σχήματος **3.13**, για κάθε υποπεριοχή. Στο παράδειγμά μας οι τιμές των συντελεστών είναι όλες μηδενικές εκτός των **συντελεστών θερμικής αγωγιμότητας** (**Κ**). Οι τιμές αυτές φαίνονται στον **πίνακα 3.2**.

Αμέσως μετά, πυκνώνουμε το πλέγμα χρησιμοποιώντας τις προαναφερθείσες εντολές μέχρι το σημείο που δεν μπορούμε να δούμε ουσιαστική διαφορά μεταξύ των λύσεων.

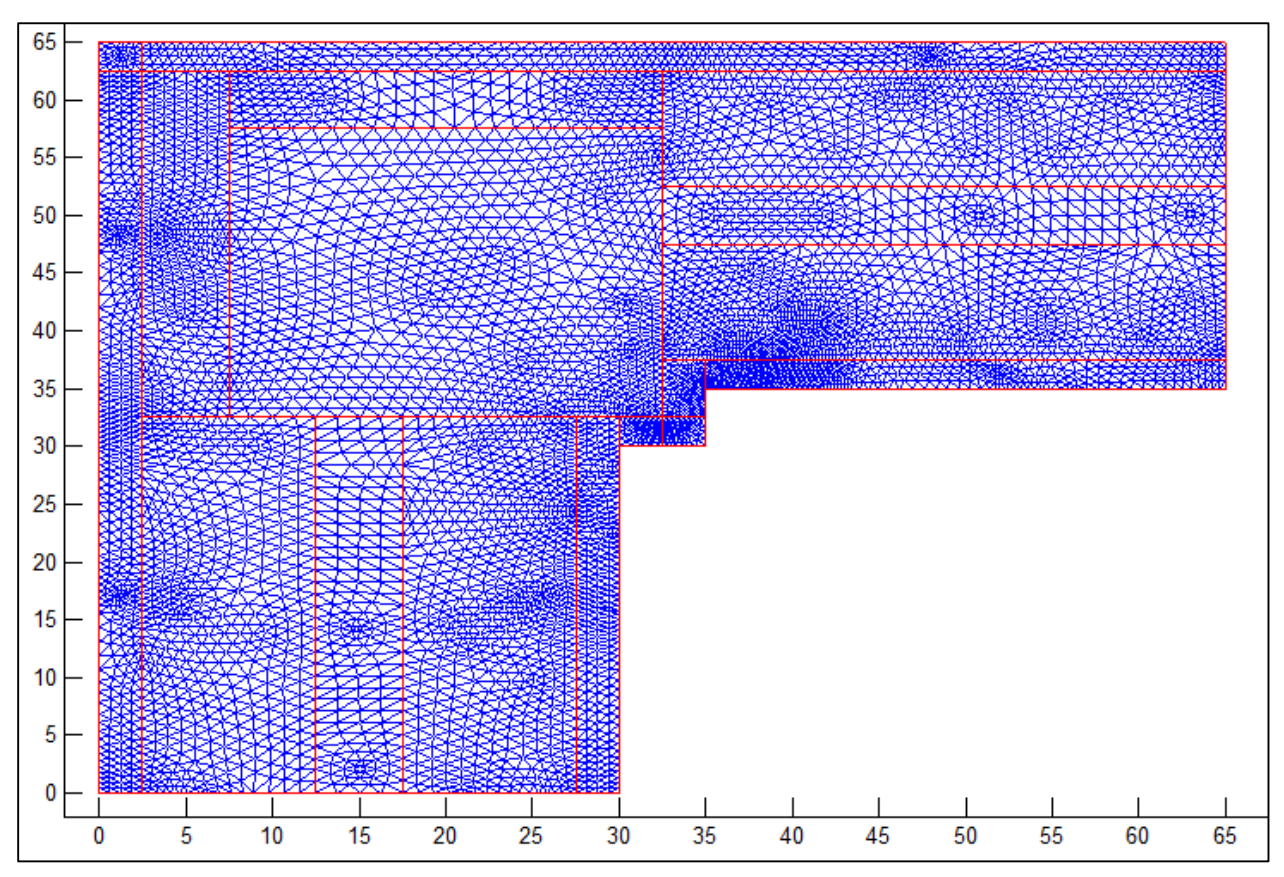

**Σχήμα 3.25:** Διακριτοποίηση του πλέγματος

Όπως θα διαπιστώσουμε και στο διάγραμμα που απεικονίζει την κατανομή της μεταβλητής, στα σημεία διακοπής της θερμομόνωσης υπάρχει διαφυγή θερμότητας προς το περιβάλλον. Προφανώς τα βελάκια (arrows), που απεικονίζουν τη ροή της θερμότητας, κατευθύνονται από το εσωτερικό προς το εξωτερικό και παρατηρούμε ότι ουσιαστικά η διαφυγή της θερμότητας οφείλεται σε μεγάλο ποσοστό στην απουσία θερμομόνωσης μεταξύ υποστυλώματος και τοιχοποιίας στα δύο μικρά τμήματα όπως φαίνεται και στο σχήμα 3.22.

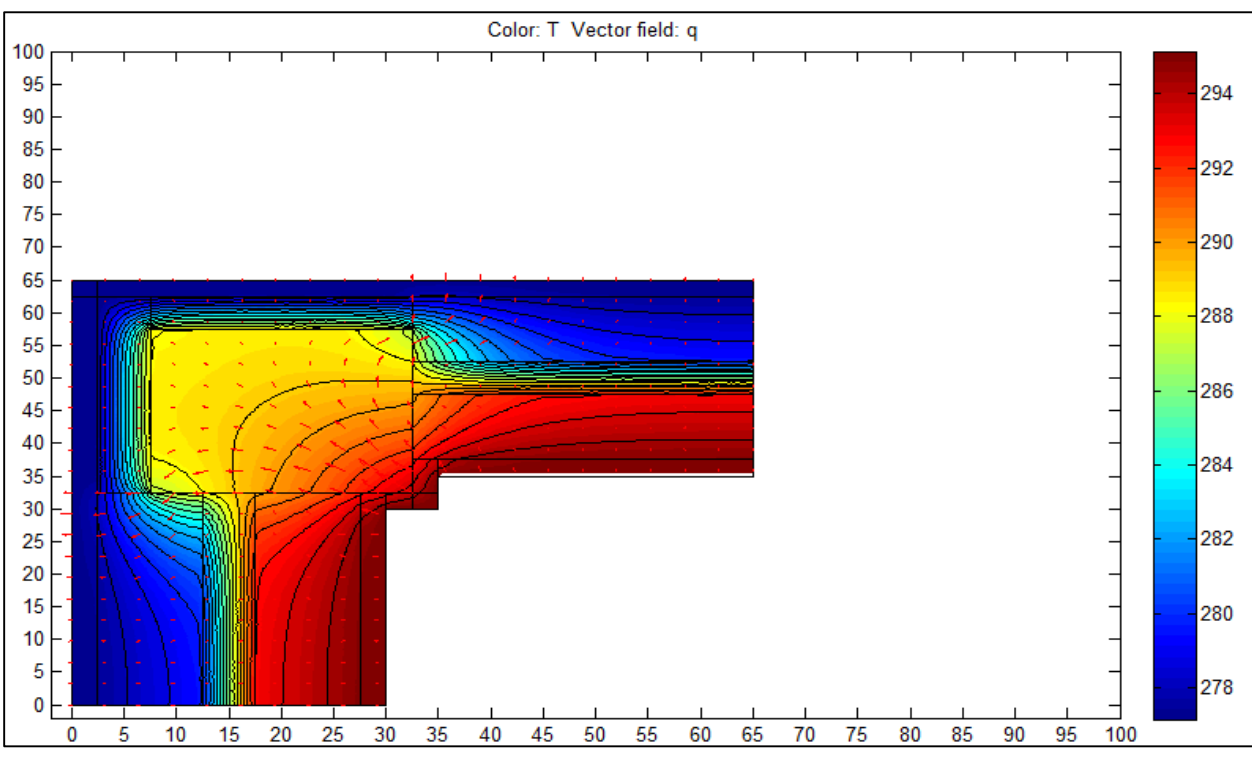

**Σχήμα 3.26:** Κατανομή της μεταβλητής-Λύση της μ.δ.ε.

## **3.6 Παρατηρήσεις σχετικά με τη χρήση του Pde-toolbox**

Πραγματοποιώντας τις εφαρμογές που παρουσιάστηκαν και μελετώντας το εργαλείο αυτό γνωρίσαμε ουσιαστικά από μαθηματικής πλευράς το φαινόμενο της μεταφοράς της θερμότητας και είδαμε ποια είναι η εφαρμογή των πεπερασμένων στοιχείων σ αυτό. Αυτό ουσιαστικά βοήθησε να συντάξουμε τον κώδικα υπολογισμού του συντελεστή θερμοπερατότητας Uvalue ,αφού μελετήθηκαν οι εξισώσεις που περιγράφουν τη μεταφορά θερμότητας αλλά και ο τρόπος δημιουργίας πλέγματος πεπερασμένων στοιχείων. Ο λόγος που δεν πραγματοποιήθηκε ο υπολογισμός του συντελεστή αυτού στην εργαλειοθήκη αυτή είναι ό,τι δεν κατέστη εφικτή η επεξεργασία των αποτελεσμάτων. Πάντως όσον αφορά την αποτελεσματικότητα και την ευκολία χρήσης το πρόγραμμα αυτό ενδείκνυται για τη μελέτη του φαινομένου που μας απασχολεί και όχι μόνο για προβλήματα ανεξάρτητα του χρόνου αλλά και για προβλήματα χρονικά. Στα παραδείγματα που πραγματοποιήσαμε, η λύση επιβεβαιώνει την ορθότητα του προγράμματος όπως για παράδειγμα στο γωνιακό δομικό στοιχείο όπου μπορούν να εντοπιστούν οι θερμογέφυρες από το σχήμα 3.26 ακριβώς στα σημεία που απουσιάζει η θερμομόνωση.

# **Βιβλιογραφία**

[3.1] Παπαδρακάκης Μ. (2001), *Ανάλυση φορέων με τη Μέθοδο των Πεπερασμένων στοιχείων*, Αθήνα

[3.2] http://www.mathworks.com/

[3.3] Κορωναίος Α. Πουλάκος Γ. (2005), *Τεχνικά υλικά-Τόμος 2,* Αθήνα

[3.4] Blomberg Τ. (1996), Heat Conduction in two and three dimensions, *Computer Modelling of*

*Building Physics Applications,* Lund University, Sweden

[3.5] Goldstein R., Eckert E., Ibele W. (2001), *Heat transfer-a review of 1999 literature,* University of Minnesota-Twin cities, USA

# **4**

# **ΥΠΟΛΟΓΙΣΜΟΣ Uvalue-EΦΑΡΜΟΓΕΣ**

# **4.1 Γενική ανασκόπηση**

Στο κεφάλαιο αυτό αρχικά θα αναφερθούν οι χαρακτηριστικές ιδιότητες των δομικών στοιχείων που καθορίζουν σε σημαντικό βαθμό τη συμπεριφορά του κελύφους του κτιρίου. Στη συνέχεια ακολουθεί η εκτίμηση του συντελεστή θερμοπερατότητας (Uvalue),που αποτελεί και την χαρακτηριστική ιδιότητα που θα μας απασχολήσει στην ενότητα αυτή. Αυτό θα πραγματοποιηθεί, σε πρώτο στάδιο με τη βοήθεια του οδηγού θεμομόνωσης κτιρίων, ο οποίος εφαρμόζεται στην Ελλάδα. Σε δεύτερο στάδιο, θα γίνει υπολογισμός του συντελεστή αυτού με την χρήση ενός προγράμματος που συντάχθηκε στο πρόγραμμα **FreeFem++**  πεπερασμένων στοιχείων([http://www.freefem.org/ff++/\)](http://www.freefem.org/ff++/) , το οποίο βασίζεται στα πεπερασμένα στοιχεία. Θα παρουσιαστούν τέσσερις περιπτώσεις ευάλωτων στοιχείων σε θερμοδιαφυγή όπου σε κάθε μία από αυτές θα γίνεται υπολογισμός του προαναφερόμενου συντελεστή με τους δύο αυτούς τρόπους (κανονιστικά και αριθμητικά) . Για τις ανάγκες αυτές οι πηγές που χρησιμοποιήθηκαν είναι οι: [4.1] και [4.2]. Οι πηγές [4.3], [4.4] μελετήθηκαν εξίσου έτσι ώστε σε συνδυασμό με τον ιστότοπο του προγράμματος που χρησιμοποιήσαμε [4.2] να συντάξουμε τον κώδικα υπολογισμού.

# **4.1.1 Χαρακτηριστικές ιδιότητες των δομικών στοιχείων**

- **1.** Ο **βαθμός διαπερατότητας** του αέρα διαμέσου των δομικών στοιχείων, που εξαρτάται από:
- Το είδος της κατασκευής που διαμορφώνει το περίβλημα ενός χώρου.

• Την επιφάνεια των ανοιγμάτων και τον τρόπο συναρμογής των κουφωμάτων. Μεγάλες ποσότητες θερμότητας χάνονται από τις πόρτες και τα παράθυρα μιας όψης, ανάλογα με το μέγεθος του τζαμιού και τον τρόπο κατασκευής τους, καθώς και με τους αρμούς επαφής μεταξύ των φύλλων και του πλαισίου ενός κουφώματος. Το γεγονός αυτό κάνει τα παράθυρα και τις πόρτες να εμφανίζουν υπερβολικά μεγάλο συντελεστή θερμοπερατότητας, γιατί οι θερμικές απώλειες, όπως είναι γνωστό, προκαλούνται όχι μόνο μέσω θερμικής αγωγιμότητας αλλά και μέσω θερμικής μεταφοράς.

**2.** Η **ειδική θερμότητα (c)** των δομικών στοιχείων του κτιρίου, που συμβάλλει στον περιορισμό του ρυθμού μεταβολής της θερμοπερατότητας των στοιχείων. Όταν **3.** οι τοίχοι και οι οροφές έχουν μεγάλη θερμοχωρητική ικανότητα, τότε η θερμότητα που συγκεντρώνουν ενόσω λειτουργεί η θέρμανση, αποβάλλεται όταν αυτή σταματήσει με αποτέλεσμα να εμποδίζεται η γρήγορη ψύξη των χώρων. Το αντίθετο συμβαίνει το καλοκαίρι όταν οι χώροι ψύχονται. Ανάλογα με τη θέση της μόνωσης στην-εξωτερική ή εσωτερική επιφάνεια - οι τοίχοι και οι οροφές ενεργούν:

• Ως συσσωρευτές θερμότητας, όταν η θερμική μόνωση τοποθετείται στην εξωτερική τους επιφάνεια. Στην περίπτωση αυτή, συσσωρεύουν επί ένα μεγάλο χρονικό διάστημα τη θερμότητα, για να την αποβάλουν και πάλι μέσα στο χώρο με ακτινοβολία. Με τη διαδικασία αυτή αυξάνεται αντίστοιχα η διάρκεια μεταβολής της θερμοκρασίας σε χώρους στους οποίους είναι απαραίτητο να δημιουργείται αίσθημα άνεσης (κατοικίες, χώροι εργασίας, κ.λπ.).

• Ως φράγμα προστασίας, όταν η θερμική μόνωση τοποθετείται στην εσωτερική τους επιφάνεια, στις περιπτώσεις που δεν μας ενδιαφέρει η διάρκεια αποθέρμανσης ή απόψυξης των χώρων (θέατρα, εκκλησίες κ.λπ.) αλλά αντίθετα επιθυμούμε τη γρήγορη θέρμανση ή ψύξη των χώρων αυτών.

**4.** Οι τιμές των συντελεστών **θερμικής αγωγιμότητας και ειδικής θερμότητας** των διαφόρων υλικών που συγκροτούν μια κατασκευή.

# **4.1.2 Συντελεστής Θερμοπερατότητας (Uvalue)**

Όπως προαναφέρθηκε και στην γενική ανασκόπηση η ιδιότητα που θα μας απασχολήσει είναι ο συντελεστής θερμοπερατότητας. Ας δούμε λοιπόν τον ορισμό του συντελεστή αυτού.

Ο συντελεστής θερμοπερατότητας (Uvalue)είναι η ποσότητα θερμότητας που περνά σε ένα δευτερόλεπτο μέσα από τις απέναντι πλευρές ενός κύβου πλευράς 1m όταν η διαφορά θερμοκρασίας μεταξύ των δυο επιφανειών του στοιχείου είναι 1°Κ. Αυτή εξαρτάται από τις ιδιότητες που έχουν τα υλικά που συνθέτουν την κατασκευή ενός δομικού στοιχείου, δηλαδή:

- το συντελεστή θερμικής αγωγιμότητας (συντελεστής λ),
- την περιεκτικότητά τους σε υγρασία και
- το πάχος τους.

# **4.2 Υπολογισμός Uvalue με τη χρήση του οδηγού θερμομόνωσης κτιρίου**

Ο υπολογισμός του συντελεστή θερμοπερατότητας για τα αδιαφανή δομικά στοιχεία του κτιρίου γίνεται για κάθε ένα δομικό στοιχείο ξεχωριστά (τοίχοι, πατώματα, οροφές και στέγες), σύμφωνα με το πρότυπο CYSENISO 6946: 2007.Για τα αδιαφανή δομικά στοιχεία του κτιρίου που αποτελούνται από ομοιογενείς στρώσεις υλικών και διαχωρίζουν το εσωτερικό από το εξωτερικό περιβάλλον, ο υπολογισμός του συντελεστή θερμοπερατότητας Ui δίνεται από τη σχέση:

$$
U_i = \frac{1}{R_{si} + \sum \frac{d_i}{\lambda_i} + R_{se}} \tag{4.1}
$$

όπου,

Rsi: η εσωτερική επιφανειακή αντίσταση (ανάμεσα στο εσωτερικό περιβάλλον και στην εσωτερική επίπεδη επιφάνεια του στοιχείου) [m<sup>2</sup>K/W], Rse: η εξωτερική επιφανειακή αντίσταση (ανάμεσα στο εξωτερικό περιβάλλον και στην εξωτερική επίπεδη επιφάνεια του στοιχείου)[m<sup>2</sup>K/W], di: το πάχος του υλικού [m],

λi: τη θερμική αγωγιμότητα του υλικού [W / m.Κ]

Οι τιμές των επιφανειακών αντιστάσεων (Rsi,Rse) αδιαφανών δομικών στοιχείων για συνήθεις μη ανακλαστικές επιφάνειες δίνονται από τον ακόλουθο πίνακα.

| $R_{1}$ (m <sup>2</sup> K / W) |                                                                                                    |      | $R_{m}$ (m <sup>2</sup> K / W) |
|--------------------------------|----------------------------------------------------------------------------------------------------|------|--------------------------------|
| Διεύθυνση ροής θερμότητας      |                                                                                                    |      |                                |
|                                |                                                                                                    |      |                                |
| 0.13                           | 0.10                                                                                                    | 0.17 | 0.04                           |
| $\Sigma$ HM 1                  | Οριζόντια επίπεδη επιφάνεια ορίζεται η επιφάνεια με κλίση μέχρι και<br>±30° από το οριζόντιο επίπεδο.                                                                                                    |      |                                |
| $\Sigma$ HM 2                  | Για τον υπολογισμού του συντελεστή θερμοπερατότητας για επίπεδα<br>αδιαφανή δομικά στοιχεία του κτιρίου όπου δεν ορίζεται η ροή θερμότητας,<br>τότε θα πρέπει να χρησιμοποιούνται οι τιμές για οριζόντια ροή<br>θερμότητας. |      |                                |
| $\Sigma$ HM 3                  | Οι πιο πάνω τιμές για τις επιφανειακές αντιστάσεις υπολογίζονται με:<br>ε=0,9, το h <sub>a</sub> υπολογισμένο για θερμοκρασία 10 °C, και ταχύτητα αέρα<br>$v=4m/s$ .                                                        |      |                                |
| $THM$ 4                        | Για συνθήκες που δεν ανταποκρίνονται στις πιο πάνω απαιτήσεις τότε οι<br>συντελεστές R <sub>ei</sub> και R <sub>ea</sub> θα πρέπει να υπολογίζονται με τη μέθοδο που<br>περιγράφεται στο Πρότυπο CYS EN ISO 6946:2007.      |      |                                |

**Σχήμα 4.1:** Χαρακτηριστικές τιμές των Rsi και Rse**[4.1]**
Στις περισσότερες περιπτώσεις λαμβάνουμε Rse 0.04 και Rsi 0.13 αντίστοιχα.

Υλικά τα οποία έχουν αμελητέα θερμική αντίσταση δεν συμπεριλαμβάνονται κατά τον υπολογισμό του συντελεστή. Τέτοια υλικά είναι οι μπογιές και οι γόμες.

**4.2.1 Υπολογισμός μέσου συντελεστή θερμοπερατότητας Umστοιχείων της φέρουσας κατασκευής και κουφωμάτων που συνθέτουν μέρος του κελύφους του κτιρίου**

$$
U_{m} = \frac{\sum U_{i} \cdot A_{i}}{\sum A_{i}} = \frac{\sum U_{j, \text{roj,} \text{roj}} \cdot A_{j, \text{roj,} \text{roj}} + \sum U_{k, \text{op,} \text{Katra}\sigma} \cdot A_{k, \text{op,} \text{Katra}\sigma} + \sum U_{i, \text{koup}} \cdot A_{i, \text{Noup}}}{\sum A_{j, \text{roj,} \text{nov}}} + \sum A_{k, \text{op,} \text{Katra}\sigma} \cdot + \sum A_{j, \text{koup}} \cdot A_{j, \text{koup}}}
$$
\n(4.2)

Όπου:

j:ο αύξοντας αριθμός ανά είδος τοίχου

K: ο αύξοντας αριθμός ανά είδος φέρουσας κατασκευής

i:ο αύξοντας αριθμός ανά είδος κουφώματος

Uj, Uk, Ui: ο συντελεστής θερμοπερατότητας του εξεταζόμενου δομικού στοιχείου  $[W / m^2K]$ 

Aj, Ak, Ai: το εμβαδόν επιφάνειας του εξεταζόμενου δομικού στοιχείου [m<sup>2</sup>]

Από την παραπάνω σχέση φαίνεται πως εφόσον γνωρίζουμε τις γεωμετρικές διαστάσεις και τον συντελεστή θερμοπερατότητας κάθε στοιχείου ενός ορόφου μπορούμε εύκολα να υπολογίσουμε τον μέσο συντελεστή θερμοπερατότητας του ορόφου (Um).

# **4.2.2 Μέγιστες επιτρεπόμενες τιμές των συντελεστών θερμοπερατότητας**

Οι συνολικές απαιτήσεις για τη θερμομόνωση του κελύφους ενός κτιρίου καθορίζονται από το εκάστοτε διάταγμα περί ρύθμισης της ενεργειακής απόδοσης των κτιρίων. Αυτό εκδίδεται από το Υπουργείο Εμπορίου, Βιομηχανίας και Τουρισμού και δημοσιεύεται στην επίσημη εφημερίδα της κυβερνήσεως. Οι ελάχιστες απαιτήσεις ενεργειακής απόδοσης που ορίζονται από το διάταγμα αυτό, θα πρέπει να εφαρμόζονται σε κάθε νέο κτίριο καθώς και σε κάθε κτίριο συνολικής ωφέλιμης επιφάνειας μεγαλύτερης των χιλίων τετραγωνικών μέτρων που υφίσταται ριζική ανακαίνιση. Το διάταγμα ορίζει τις ακόλουθες τιμές συντελεστών θερμοπερατότητας **[4.1]** :

- Για τα στοιχεία της φέρουσας ικανότητας του κτιρίου, δηλαδή δοκούς, υποστυλώματα και τοιχία καθώς επίσης και για τους εξωτερικούς τοίχους: **U≤0.85 W/m<sup>2</sup>Κ**
- Για τα εξωτερικά οριζόντια δομικά στοιχεία (δώματα, στέγες, εκτεθειμένα δάπεδα) και οροφές που συνιστούν μέρος του κελύφους : **U**≤**0,75 W/m<sup>2</sup>Κ**
- Για δάπεδα υπερκείμενα κλειστού μη θερμαινόμενου υπόγειου ή ημιυπόγειου χώρου: **U**≤**2,00 W/m<sup>2</sup>Κ**
- Για τα εξωτερικά κουφώματα (πόρτες, παράθυρα) που συνιστούν μέρος του κελύφους του κτιρίου: **U**≤ **3,8 W/m<sup>2</sup>Κ**

Όσον αφορά την περίπτωση του **μέσου συντελεστή θερμοπερατότηταςU<sup>m</sup>** κελύφους κτιρίου εξαιρουμένων δαπέδων, δωμάτων, οροφών και στεγών τίθενται οι εξής περιορισμοί:

- Για κτίρια που χρησιμοποιούνται ως κατοικίες**: Um**≤**1,3 W/m<sup>2</sup>K**
- Για κτίρια που δεν χρησιμοποιούνται ως κατοικίες: **Um**≤**1,8 W/m<sup>2</sup>K**

Σε περιπτώσεις που η χρήση του κτιρίου είναι μικτή είναι προφανές ότι το μέρος του κτιρίου που χρησιμοποιείται ως κατοικία, πρέπει να ικανοποιεί την απαίτηση για κατοικίες ενώ συνολικά το κτίριο πρέπει να ικανοποιεί την απαίτηση για μη κατοικίες.

Αξίζει να σημειωθεί ό,τι ο υπολογισμός των συντελεστών θερμοπερατότητας είναι δυνατόν να υλοποιηθεί με την βοήθεια ενός υπολογιστικού εργαλείου (Uvalue calculation tool) το οποίο διατίθεται ελεύθερα από την Υπηρεσία Ενέργειας του Υπουργείου Εμπορίου, Βιομηχανίας και Τουρισμού.

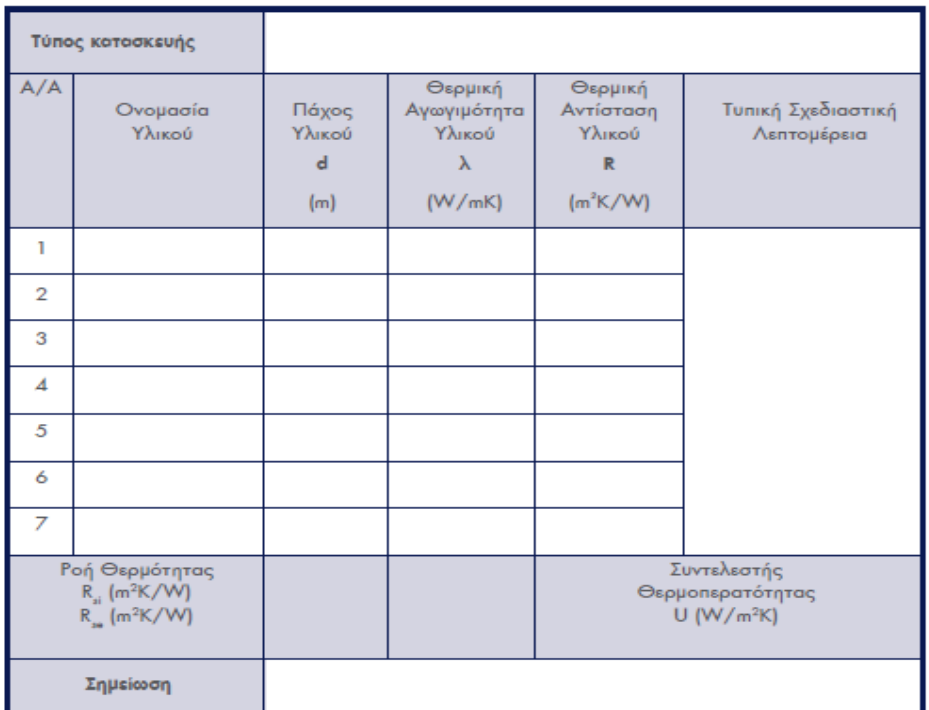

**Σχήμα 4.2:** Υπολογιστικό εργαλείο του συντελεστή θερμοπερατότητας (U) **[4.1]**

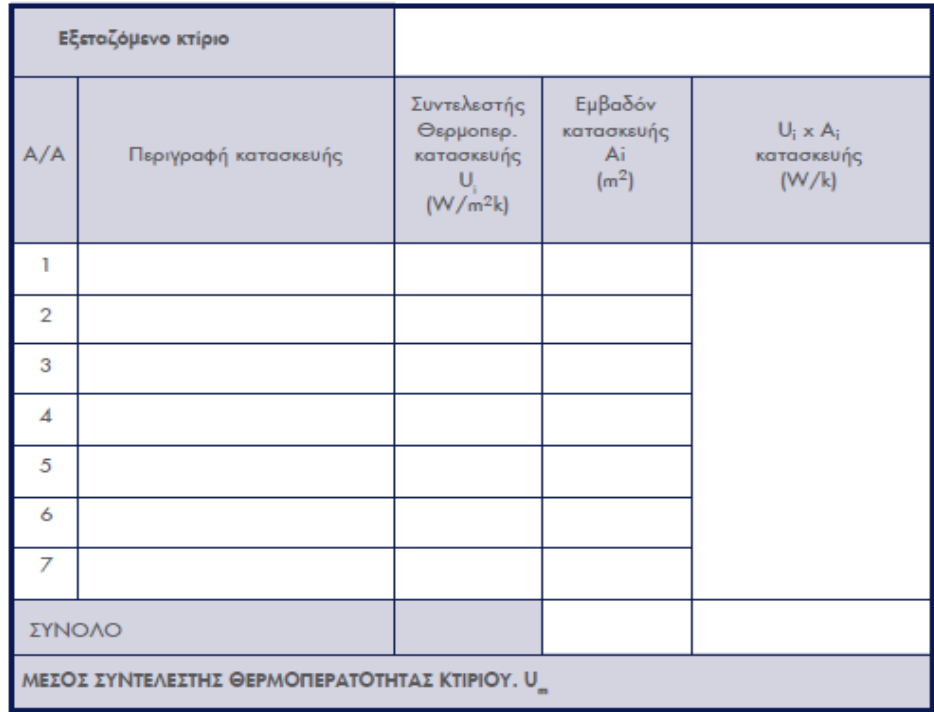

**Σχήμα 4.3:** Υπολογιστικό εργαλείο μέσου συντελεστή θερμοπερατότητας (Um) **[4.1]**

Οι συντελεστές θερμοπερατότητας επίσης είναι απαραίτητοι και σημαντικοί κατά τον υπολογισμό της ενεργειακής απόδοσης σε περιπτώσεις κτιρίων που απαιτείται η έκδοση πιστοποιητικού ενεργειακής απόδοσης (Π.Ε.Α).

## **4.3 Υπολογισμός Uvalue με το πρόγραμμα Freefem++**

Το λογισμικό που προσφέρει το πρόγραμμα **Freefem++** επιλέχθηκε διότι σε σχέση με το **PDE (partial differential equation) Toolbox**προσφέρει μεγαλύτερη ευκολία στην κατάστρωση της μερικής διαφορικής εξίσωσης, της οποίας τελικώς απαιτείται η επίλυση για τον προσδιορισμό της τιμής του συντελεστή θερμοπερατότητας. Tο πρόγραμμα αυτό χρησιμοποιείται για την επίλυση μερικών διαφορικών εξισώσεων με την χρήση πεπερασμένων στοιχείων. 'Ενας ακόμα σημαντικός λόγος που οδήγησε στην ως άνω επιλογή είναι η δυσκολία εύρεσης και αποθήκευσης αριθμητικών δεδομένων από την εργαλειοθήκη της **Matlab**. Η διαδικασία σύνταξης ενός τέτοιου προγράμματος υπολογισμού στο λογισμικό του Freefem++ θα παρουσιαστεί και θα αναλυθεί σε αυτή την υποενότητα. Η παρουσίαση του προγράμματος θα γίνει μέσω ενός απλού παραδείγματος έτσι ώστε να γίνει ευκολότερα κατανοητός ο κώδικας. Πρόκειται για τον υπολογισμό του συντελεστή θερμοπερατότητας ενός τοίχου που αποτελείται από τρία υλικά: επίχρισμα (plaster), τούβλο (brick) και μονωτικό υλικό (insulation). Η γεωμετρία και οι διαστάσεις φαίνονται στο παρακάτω σχήμα.

## **4.3.1 Σύνταξη του προγράμματος**

'Όπως φαίνεται και στην επόμενη εικόνα το πρώτο βήμα είναι ο καθορισμός του είδους των συνοριακών συνθηκών που χρησιμοποιούνται στο πρόγραμμα, των συντελεστών θερμικής αγωγιμότητας καθώς και μία αρχικοποίηση σχετικά με το πλέγμα (mesh). Ο συμβολισμός(//) στο πρόγραμμα αυτό υποδηλώνει σχόλιο και όχι εντολή. Η κύρια πηγή που χρησιμοποιήσαμε για το πρόγραμμα ήταν η ιστοσελίδα του FreeFem [4.2].

```
// Define some labels for the boundary conditions
// label=0 means no specific boundary condition (natural 
Neumann)
int DirichletExt=1, DirichletInt=2, Neumann=3;
real KappaPlaster=1.0,KappaBrick=0.4,KappaInsulation=0.03;
realUvalue;
intiadaptmeshsteps=2;
```
Όπως και στο **pde-toolbox** της **Matlab** έτσι και σε αυτό το πρόγραμμα οι **συνοριακές συνθήκες** που χρησιμοποιήθηκαν είναι τύπου **Dirichlet** και **Neumann**. H φυσική τους σημασία και η χρήση τους παρουσιάστηκε και εξηγήθηκε στο προηγούμενο κεφάλαιο. Οι συντελεστές θερμικής αγωγιμότητας των υλικών συμβολίζονται με '**kappa'** και έχουν τις τιμές που φαίνονται στον κώδικα.

#### **4.3.2 Καθορισμός και απεικόνισή της γεωμετρίας και του πλέγματος**

```
// Define the boundaries of the domain
// Upper side
border b1(t=0,1){ x=1-t; y=0.5; label=Neumann;} // upper
boundary -> interior domain
// Left side
border b2(t=0,0.05){ x=0; y=0.50-t; label=DirichletInt;} // 
left boundary -> plaster
border b3(t=0,0.17){ x=0; y=0.45-t; label=DirichletInt;} // 
left boundary -> brick
border b4(t=0,0.06){ x=0; y=0.28-t; label=DirichletInt;}// 
left boundary -> insulation
border b5(t=0,0.17){ x=0; y=0.22-t; label=DirichletInt;}// 
left boundary -> brick
border b6(t=0,0.05){ x=0; y=0.05-t; label=DirichletInt;}// 
left boundary -> plaster
// Lower side
border b7(t=0,1){ x=t; y=0; label=Neumann;}// lower boundary -
> exterior domain
// Right side
border b8(t=0,0.05){ x=1; y=0+t; label=DirichletExt;} // left 
boundary -> plaster
border b9(t=0,0.17){ x=1; y=0.05+t; label=DirichletExt;} // 
left boundary -> brick
border b10(t=0,0.06){ x=1; y=0.22+t; label=DirichletExt;}// 
left boundary -> insulation
```

```
border b11(t=0,0.17){ x=1; y=0.28+t; label=DirichletExt; }//
left boundary -> brick
border b12(t=0,0.05){ x=1; y=0.45+t; label=DirichletExt;}// 
left boundary -> plaster
// internal boundaries
border b13(t=0,1){x=1-t; y=0.45; label=0;} // plaster-brick 
boundary
border b14(t=0,1){x=1-t}; y=0.28; label=0;} // brick-insulation
boundary
border b15(t=0,1){x=1-t}; y=0.22; label=0;} // brick-insulation
boundary
border b16(t=0,1){x=1-t; y=0.05; label=0;} // plaster-brick 
boundary
// See the border of the domain and save it as an .eps file
plot( 
b1(40)+b13(40)+b14(40)+b15(40)+b16(40)+b7(40)+b2(5)+b12(5)+b3(
10)+b11(10)+b4(5)+b10(5)+b5(10)+b9(10)+b6(5)+b8(5),
wait=true, ps="wall boundaries.eps");
// Construct & plot the mesh
                                      Mesh Omega=buildmesh(
```

```
b1(40)+b13(40)+b14(40)+b15(40)+b16(40)+b7(40)+b2(5)+b12(5)+b3(
10)+b11(10)+b4(5)+b10(5)+b5(10)+b9(10)+b6(5)+b8(5));
```
Ο καθορισμός της γεωμετρίας υλοποιείται ουσιαστικά μέσω του καθορισμού των συνόρων (borders). Χρησιμοποιείται μία παράμετρος **'t',** η οποία παίρνει τιμές σε ένα διάστημα, το εύρος του οποίου ισούται με το μήκος του συνόρου. Έπειτα, καθορίζονται οι συντεταγμένες x,y του συνόρου με την χρήση της παραμέτρου **'t'**. Τέλος, σε κάθε σύνορο, απαιτείται ο καθορισμός της συνοριακής συνθήκης. Η σύνταξη φαίνεται στον παραπάνω κώδικα. Εν συνεχεία, με την εντολή **plot** εμφανίζεται το ακόλουθο σχήμα του στοιχείου μας. Μία πολύ σημαντική παρατήρηση για τον καθορισμό των συνόρων είναι ότι πρέπει να ορίζονται αριστερόστροφα, κάτι το οποίο φαίνεται και από την φορά που έχουν τα βέλη στο σχήμα. Αυτό είναι απαραίτητο για την σωστή τριγωνοποίση του πλέγματος.

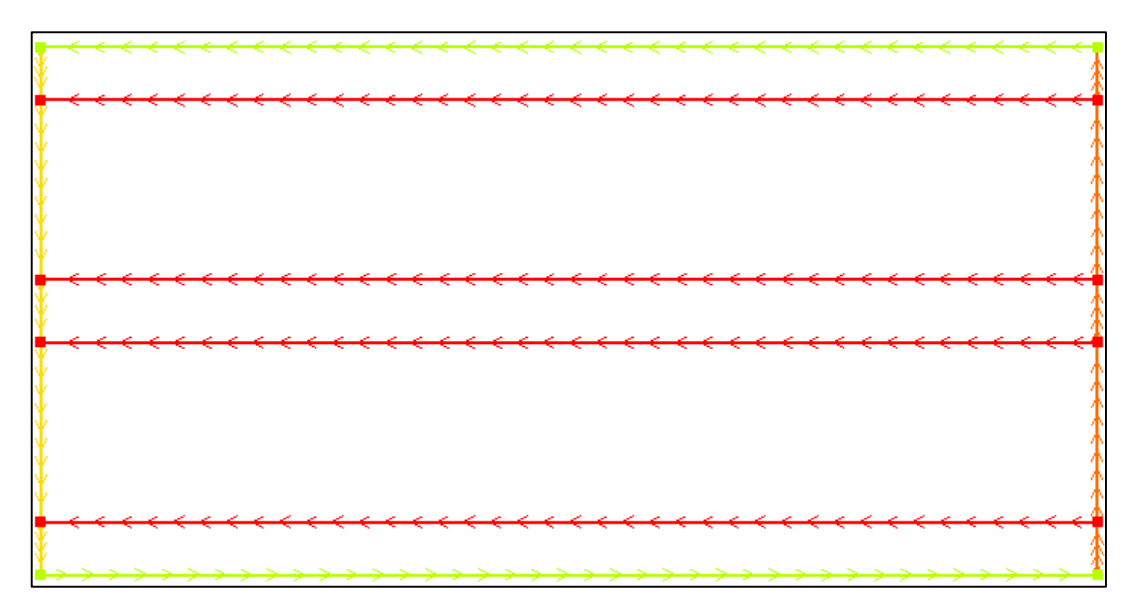

**Σχήμα 4.4:** Καθορισμός της γεωμετρίας στο πρόγραμμα FreeFem++

Τελικώς, με την εντολή **buildmesh** τριγωνοποιείται ο χώρος του στοιχείου (**omega**) σε πεπερασμένα στοιχεία (**finite elements**).

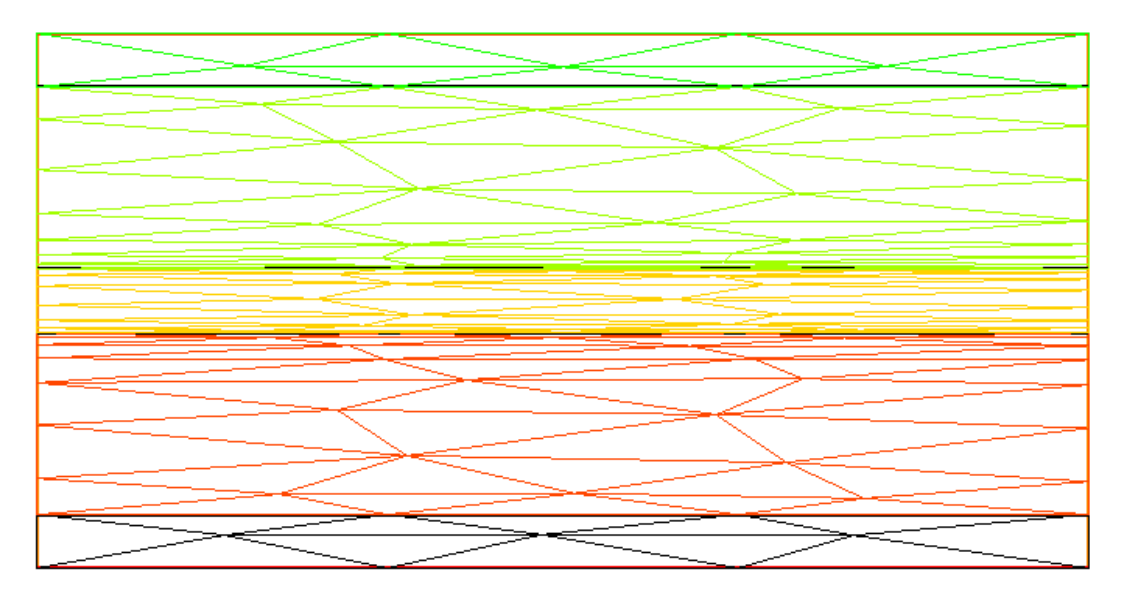

**Σχήμα 4.5:** Διακριτοποίηση του χώρου σε πεπερασμένα στοιχεία

#### **4.3.3 Καθορισμόςτουπροβλήματοςθερμότητας**

```
// Definition of the thermal problem
fespace Vh1(Omega,P1); // finite elements spaces (linear in 
every element)
fespace Vh0(Omega,P0); // finite elements spaces (linear in 
every element)
Vh1 T,phi; // the temperature "T" and the test function "phi" 
belong to the fespace Vh1
Vh0 kappa=KappaPlaster*((y<0.5)*(y>0.45)+(y<0.05)*(y>0))+
 KappaBrick*((y<0.45)*(y>0.28)+(y<0.22)*(y>0.05))+
KappaInsulation*((y<0.28)*(y>0.22)); // conductivity
```
Στο τμήμα αυτό του κώδικα ορίστηκαν δύο χώροι συναρτήσεων. Ο πρώτος χώρος συναρτήσεων είναι ο **Vh1**, όπου ανήκουν όλα τα πολυώνυμα πρώτου βαθμού. Σε αυτόν ανήκουν η θερμοκρασία **Τ** και η παράμετρος **'Phi'** που θα αναλύσουμε παρακάτω. Ο δεύτερος χώρος συναρτήσεων είναι ο χώρος **Vh0**, όπου ανήκουν όλα τα πολυώνυμα μηδενικού βαθμού. Στον χώρο λοιπόν αυτό επιλέχθηκε να ανήκει η παράμετρος **'kappa'**. Για τον σωστό καθορισμό της παραμέτρου αυτής πολλαπλασιάζεται ο συντελεστής θερμικής αγωγιμότητας κάθε υλικού με τον χώρο που καταλαμβάνει. Αυτό επιτυγχάνεται μέσω του γεωμετρικού περιορισμού των συντεταγμένων χ,y. Ο καθορισμός του προβλήματος πραγματοποιήθηκε με βάση το documentation του προγράμματος.

### **4.3.4 Επίλυση της εξίσωσης της θερμότητας**

```
// solve the thermal equation (diffusion)
Problem diffusion(T,phi)=
int2d(Omega)(kappa*(dx(T)*dx(phi)+dy(T)*dy(phi)))
+on(DirichletInt,T=1)+on(DirichletExt,T=0);
diffusion;
```
H μαθηματική εξίσωση που περιγράφει τα φαινόμενα διάχυσης της θερμότητας είναι η εξίσωση του Fourrier. Πρόκειται για την **'Steady state Fourrier' :** 

$$
-div(K\nabla T) = 0 \text{ in } \Omega \tag{4.3}
$$

 $-div(K\nabla T) = 0$ <br>
ην ασθενή διατύπ<br>
χφέρθηκε στην π<br>
ν δυνατών έργων<br>
γνολική μεταβολή<br>
χρησιμοποιήθηκα<br>
20 εσωτερικό σύ<br>
μή 1 (Dirichlet<br>
ακή συνθήκη Diric<br>
νία δεν θέλουμ<br>
ριακή συνθήκη<br>
ριακή συνθήκη<br>
ριακή συνθήκη<br>
ριακή ToFreeFem++, βασίζεται στην ασθενή διατύπωση της **αρχής των δυνατών έργων.** Η παράμετρος **'phi'** που αναφέρθηκε στην προηγούμενη ενότητα είναι αυτό που αποκαλούμε την αρχή των δυνατών έργων **'δυνατή μετακίνηση'.** Με βάση την εξίσωση του Fourrier, η συνολική μεταβολή ροής στο χώρο **Ω** είναι μηδενική. Οι συνοριακές συνθήκες που χρησιμοποιήθηκαν είναι τύπου Dirichlet και Neumann. Πιο συγκεκριμένα, για το εσωτερικό σύνορο χρησιμοποιήθηκε η συνοριακή συνθήκη Dirichlet με τιμή 1 (Dirichlet intT=1), για το εξωτερικό σύνορο χρησιμοποιήθηκε η συνοριακή συνθήκη Dirichlet με τιμή 0 (Dirichlet extT=0) ενώ για τα σύνορα από τα οποία δεν θέλουμε να έχουμε διαφυγή θερμότητας χρησιμοποιήθηκε η συνοριακή συνθήκη Neumann για πλήρως αδιαβατικές συνθήκες.

$$
\frac{\partial T}{\partial n} = 0\tag{4.4}
$$

Aς δούμε ποιά είναι η τελική μορφής της εξίσωσης που χρησιμοποιήσαμε στον παραπάνω κώδικα.

$$
-div(K\nabla T) = 0 \Rightarrow -\nabla(K\nabla T) \cdot \varphi = 0 \cdot \varphi \Rightarrow
$$
  

$$
\Rightarrow \int_{\Omega} (-\nabla(K\nabla T) \cdot \varphi) dxdy = \int_{\Omega} (0 \cdot \varphi) dxdy \Rightarrow
$$
  

$$
\xrightarrow{\text{GREEN}} \int (K\nabla T\nabla \varphi) dxdy - \int_{\partial \Omega} (K \cdot \frac{\partial T}{\partial n} \cdot \varphi) dxdy =
$$
\n(4.5)

Η εκλογή του 'phi', που παραπάνω συμβολίζεται ως 'φ' είναι τέτοια ώστε:

$$
\int_{\text{dirich,} \exp\left(\frac{\partial T}{\partial n}\right) dxdy = 0
$$
\n
$$
\int_{\text{dirich,} \sinleft(\frac{\partial T}{\partial n}\right) dxdy = 0
$$
\n(4.6)

Επίσης, το ολοκλήρωμα της σχέσης (4.7) είναι ίσο με μηδέν

$$
\int_{Neumann} \left(\frac{\partial T}{\partial n}\right)dxdy = 0\tag{4.7}
$$

εξ' ορισμού, αφού στις αδιαβατικές συνοριακές συνθήκες Neumann: 0  $\frac{\partial T}{\partial n} =$ *n*

Άρα, ολόκληρος ο όρος της σχέσης (4.8):

$$
\int_{\partial\Omega} (K \cdot \frac{\partial T}{\partial n} \cdot \varphi) dxdy = 0
$$
\n(4.8)

είναι μηδενικός. Τελικώς απομένει:

$$
\int (K\nabla T\nabla \Phi) dxdy \Rightarrow K \cdot \begin{bmatrix} \frac{\partial T}{\partial x} & \frac{\partial \varphi}{\partial x} \\ \frac{\partial T}{\partial y} & \frac{\partial \varphi}{\partial x} \end{bmatrix}
$$
(4.9)

Όσον αφορά τις συνοριακές συνθήκες στα **εσωτερικά σύνορα** θεωρούμε ότι έχουμε φυσική ροή **(label=0)** και ότι στην διεπιφάνεια των υλικών υποθέτουμε συνέχεια της θερμοκρασίας και της ροής της θερμότητας. Για παράδειγμα, εάν θεωρήσουμε ένα κύκλο που μέσα του υπάρχει ένας άλλος κύκλος, με  $\Omega_1$  τον χώρο που καταλαμβάνει ο εσωτερικός κύκλος και Ω<sup>2</sup> τον χώρο μεταξύ των δύο κύκλων (Ω= $\Omega_1 \cup \Omega_2$ ), τότε σε κάθε χώρο ισχύει και μία ξεχωριστή σχέση.

- $\blacksquare$   $-\nabla (K_1 \nabla T_1) = 0$  in  $\Omega_1$
- $\blacksquare$   $-\nabla (K_2 \nabla T_2) = 0$  in  $\Omega_2$

Στο εσωτερικό τους σύνορο έχουμε τις εξής δύο σχέσεις:

• 
$$
K_1 \cdot \frac{\partial T_1}{\partial n} = K_2 \cdot \frac{\partial T_2}{\partial n}
$$
 Εξίσωση συνέχειας

 $T_1 = T_2$  Στο εσωτερικό κοινό σύνορο

# **4.3.5 Διακριτοποίηση του πλέγματος και παρουσίαση της λύσης της εξίσωσης**

```
for (int i=0;i<iadaptmeshsteps;i++)
```

```
{Omega=adaptmesh (Omega,T);}
```

```
savemesh(Omega,"FEmesh.msh");
```

```
plot(Omega,wait=1);
```
// solve the thermal equation (diffusion)

diffusion;

```
// Plot the temperature distribution and save it as an .eps 
file
```

```
plot(T,value=1,wait=true,grey=1,fill=true,ps="Temperature_dist
ribution.eps");
```
Η διακριτοποίηση του πλέγματος (mesh) ξεκινάει από τα σύνορα και εν συνεχεία υλοποιείται στον υπόλοιπο χώρο. Για την διακριτοποίηση χρησιμοποιείται ένας αλγόριθμος τριγωνοποίησης του Delaunay. Για να προσαρμόσουμε τον κάνναβο στην λύση της εξισώσεως και να μειώσουμε το αριθμητικό σφάλμα κάνουμε την εξής διαδικασία:

- 1. Λύνουμε την εξίσωση θερμότητας στον αρχικό κάνναβο και έτσι βρίσκουμε την κατανομή του Τ.
- 2. Χρησιμοποιούμε την εντολή **adaptmesh** του **freefem++,** η οποία προσαρμόζει το πλέγμα βάση της εκ' των υστέρων προσέγγισης σφαλμάτων της μεθόδου των πεπερασμένων στοιχείων (**error approximation**). Χρησιμοποιούμε την παραπάνω εντολή δύο φορές διαδοχικά. Ουσιαστικά, το πλέγμα πυκνώνει στα σημεία που η καμπυλότητα της λύσης είναι μεγάλη (εκεί δηλαδή όπου το **'gradientΤ'** έχει ραγδαία μεταβολή, άρα και η ροή).

Στο παράδειγμα που περιγράφουμε, έχουμε μονοδιάστατη ροή και η λύση μου είναι γραμμική ανα τμήματα κάτι το οποίο δεν ισχύει όπως θα δούμε και στην συνέχεια σε συνθετότερες γεωμετρίες.

Η οπτικοποίηση της λύσης φαίνεται στο επακόλουθο σχήμα.

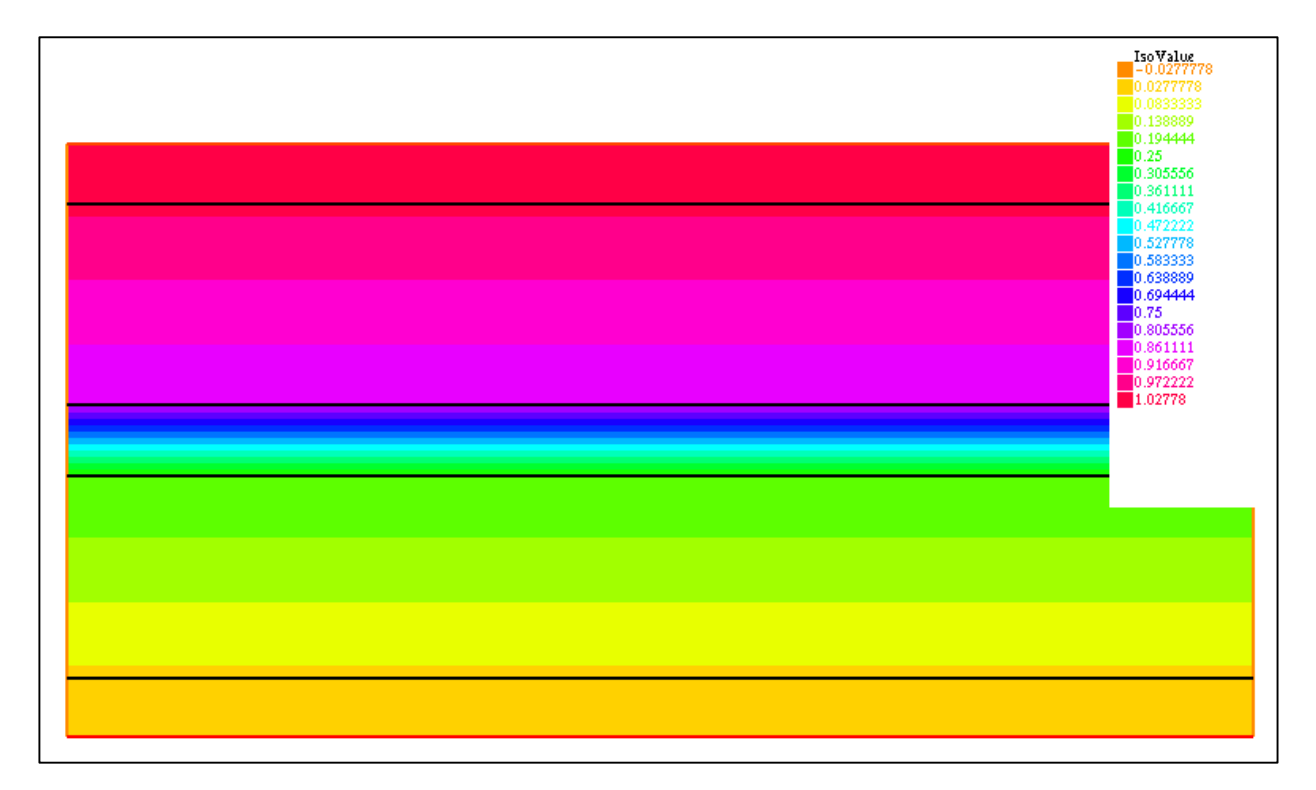

**Σχήμα 4.6**: Λύση της διαφορικής εξίσωσης και κατανομή της μεταβλητής

## **4.3.6 Yπολογισμός της τελικής τιμής Uvalue**

#### // ComputetheUvalue

```
Uvalue=(int1d(Omega,DirichletInt)(kappa*(dx(T)*N.x+dy(T)*N.y))
)/int1d(Omega,DirichletInt)(1.);
```

```
ofstreamfile("Uvalue.txt");
```
Η ζητούμενη τιμή λοιπόν ουσιαστικά δίνεται από την σχέση:

$$
U_{value} = \frac{\rho o \dot{\eta} \ \theta \varepsilon \rho \mu \dot{\sigma} \tau \eta \tau \alpha \zeta}{\varepsilon \pi \iota \rho \dot{\alpha} \nu \varepsilon \iota \alpha} = \frac{\int_{\partial \Omega} K \nabla T \nabla \cdot n dx dy}{\int_{\partial \Omega} dx dy}
$$
(4.10)

## **4.4 Παράδειγμα υπολογισμού Uvalueγωνιακού δομικού στοιχείου**

Σε αυτή τη περίπτωση εξετάζονται οι απώλειες ενέργειας από γωνιακό δομικό στοιχείο. Τα γωνιακά δομικά στοιχεία, κυρίως τα υποστυλώματα, μπορεί να παρουσιάζουν θερμογέφυρες ακόμα και αν είναι θερμομονωμένα και στις δύο ελεύθερες τους όψεις, λόγω της μικρότερης εσωτερικής γωνιακής επιφάνειας σε σχέση με την αντιδιαμετρική της εξωτερική. Οι αντίστοιχες ροές θερμότητας είναι αυξημένες, προκειμένου να καλυφθούν οι θερμικές απώλειες από τη μεγάλη εξωτερική επιφάνεια. Η περίπτωση αυτή μπορεί να θεωρηθεί ως θερμογέφυρα κατά την ευρεία έννοια του όρου, εφόσον η θερμομονωτική προστασία του δομικού στοιχείου δεν είναι κατά ανάγκη μειωμένη. Ακόμα και με ισχυρή αύξηση του πάχους της θερμομονωτικής στρώσης μπορεί να περιοριστεί το πρόβλημα, αλλά οι απώλειες δεν θα πάψουν να είναι αυξημένες.

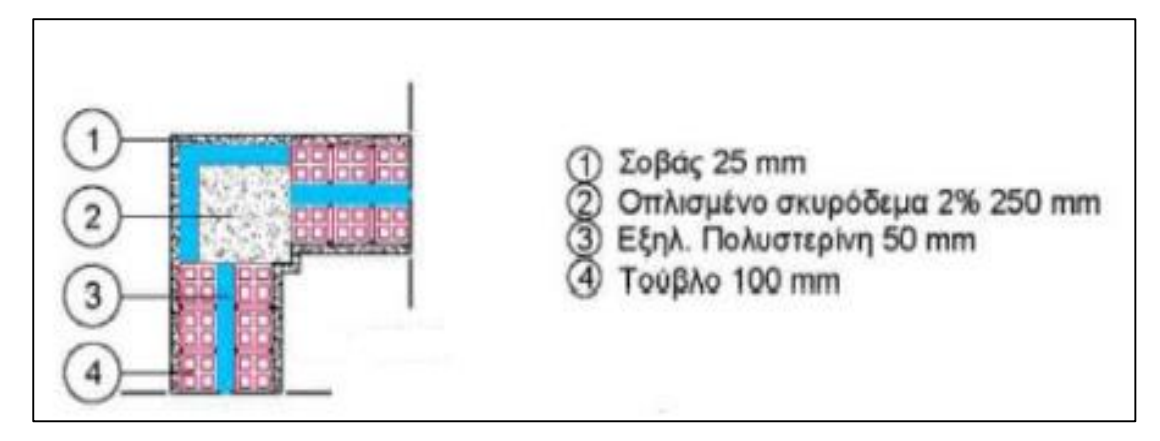

**Σχήμα 4.7:** Γωνιακό δομικό στοιχείο

# **4.4.1 Υπολογισμός του συντελεστή Uvalue αριθμητικά με τη χρήση του FreeFem++**

Τα υλικά που χρησιμοποιούνται στο παράδειγμα αυτό, το πάχος τους καθώς και οι συντελεστές θερμικής αγωγιμότητάς τους φαίνονται στον παρακάτω πίνακα.

**Πίνακας 4.1:** Υλικά που απαρτίζουν το γωνιακό δομικό στοιχείο και οι ιδιότητές τους

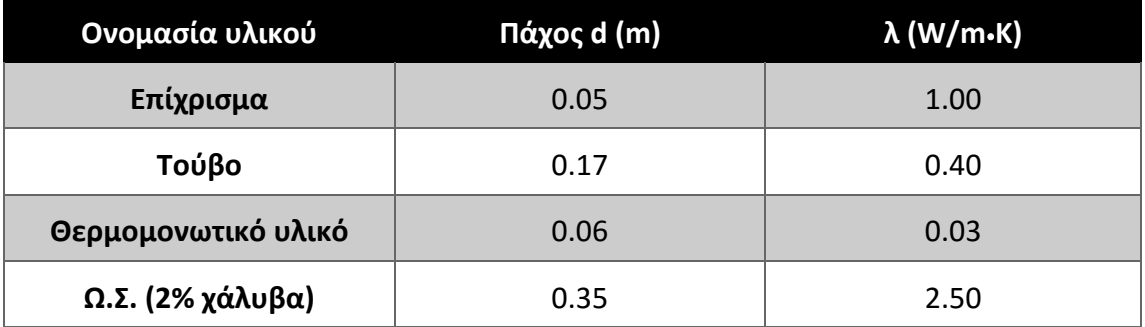

Με την ίδια διαδικασία που περιγράφηκε προηγουμένως, ορίστηκε η γεωμετρία του γωνιακού δομικού στοιχείου, καθορίστηκε το πρόβλημα της θερμότητας και τελικώς επιλύθηκε η μερική διαφορική εξίσωση διάχυσης. Ο κώδικας που χρησιμοποιήθηκε παρατίθεται ακολούθως. Ας δούμε σε πρώτη φάση την γεωμετρία και την διακριτοποίηση του πλέγματος στις επόμενες εικόνες:

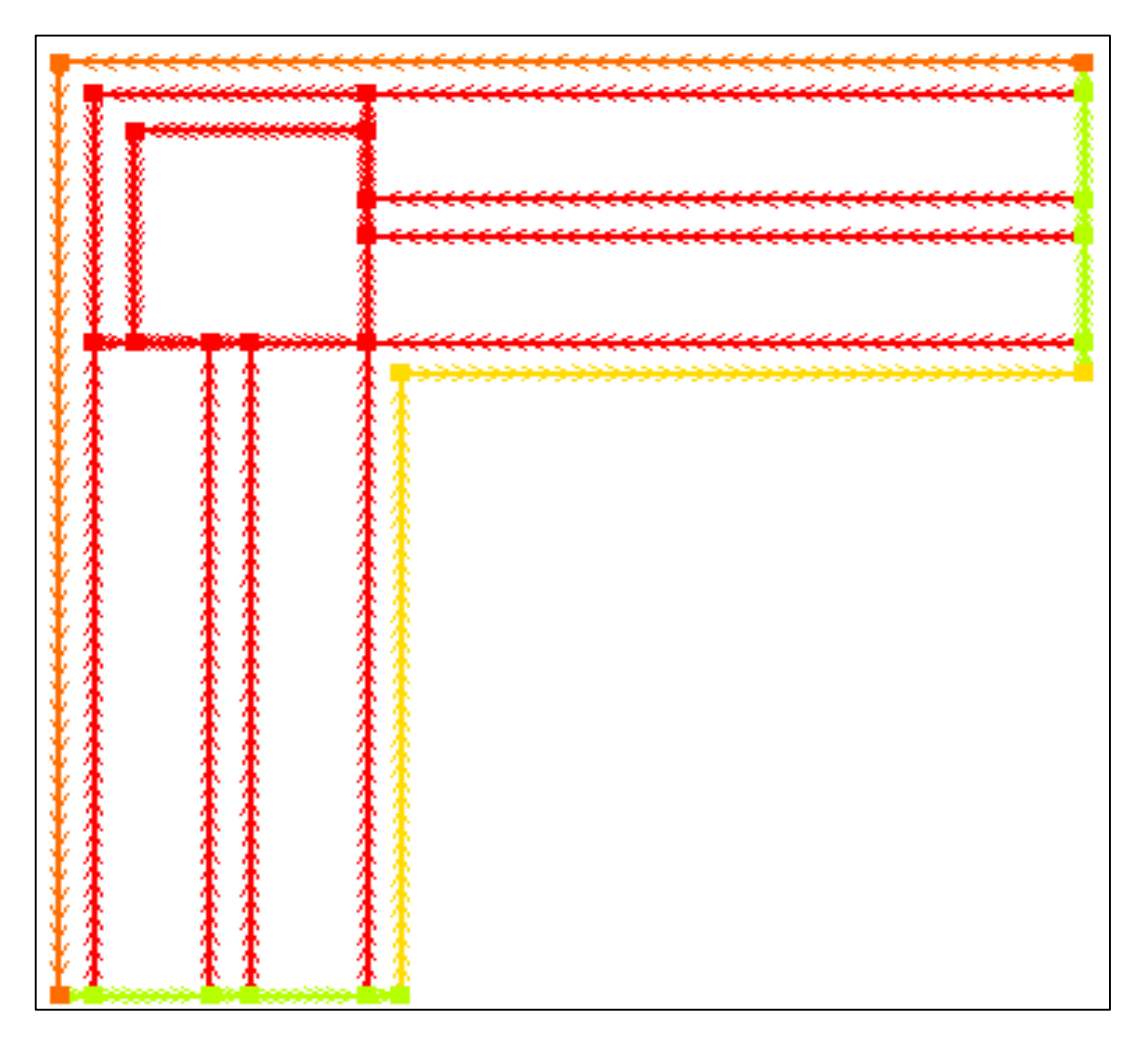

**Σχήμα 4.8:**Γεωμετρία και σύνορα γωνιακού δομικού στοιχείου

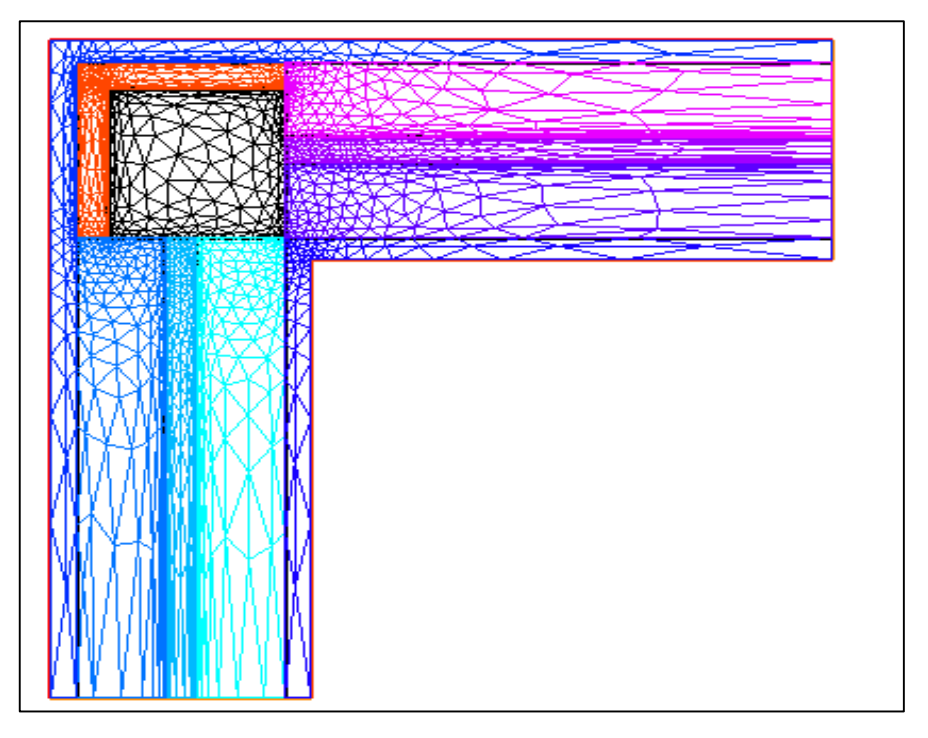

**Σχήμα 4.9:** Διακριτοποίηση του πλέγματος του γωνιακού δομικού στοιχείου

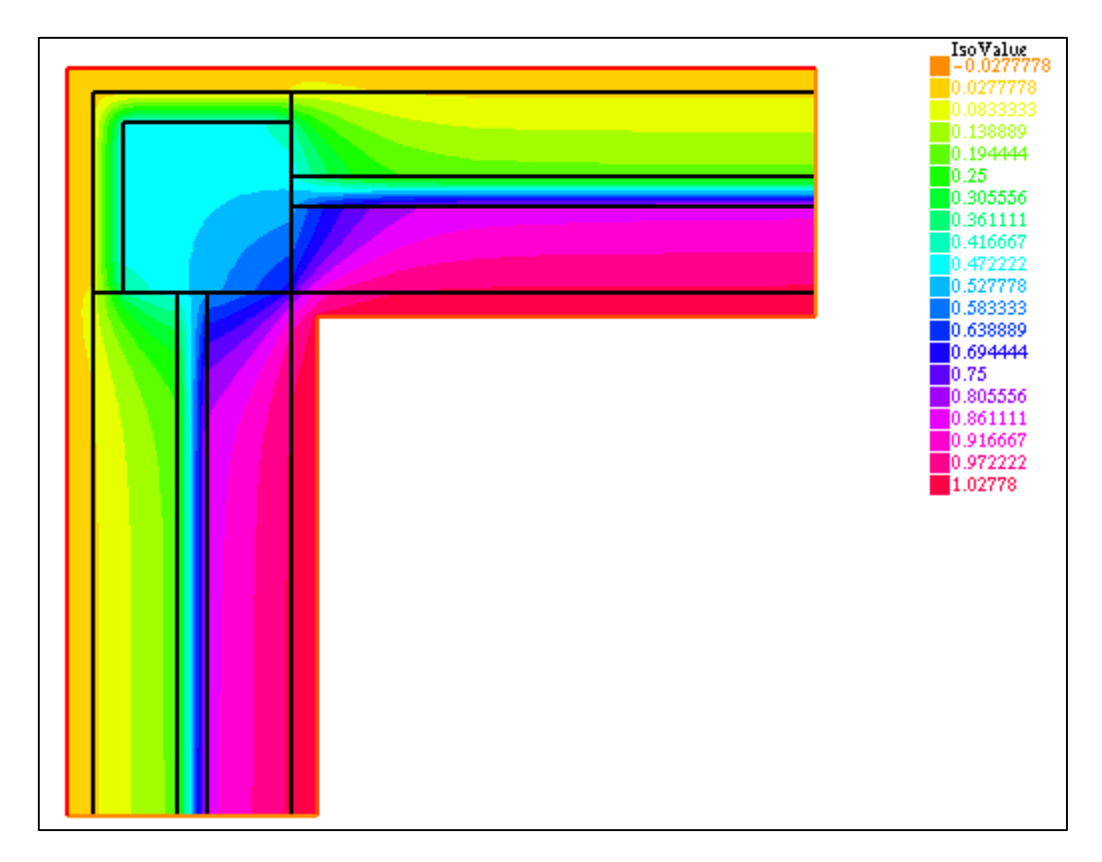

**Σχήμα 4.10:** Λύση της μερικής διαφορικής εξίσωσης και κατανομή του θερμοκρασιακού πεδίου

Στην προηγούμενη εικόνα εμφανίζεται η κατανομή της μεταβλητής (λύση της εξίσωσης) στον χώρο.

Η τιμή που συντελεστή θερμοπερατότητας Uvalue που προκύπτει από το πρόγραμμα είναι: **0,516809**.

# **4.4.2 Υπολογισμός του συντελεστή θερμοπερατότητας Uvalue με βάση τους ισχύοντες κανονισμούς**

Aρχικά, για να υπολογίσουμε το μέσο συντελεστή θερμοπερατότητας (Uvalue για το γωνιακό δομικό στοιχείο), πρέπει να υπολογίσουμε τον συντελεστή θερμοπερατότητας των τοίχων και τον συντελεστή θερμοπερατότητας του υποστυλώματος.

$$
U_{\text{rot} \text{200}} = \frac{1}{2 \cdot \frac{0.05}{1} + 2 \cdot \frac{0.17}{0.4} + \frac{0.06}{0.03}} = 0.3389
$$

$$
U_{\text{rot} \text{opt}} = \frac{1}{\frac{0.34}{1} + \frac{0.05}{1} + \frac{0.06}{0.03}} = 0.4575
$$

Στην συνέχεια, θα υπολογίσουμε το εμβαδόν των τοίχων και του υποστυλώματος καθώς και το συνολικό εμβαδόν του γωνιακού δομικού στοιχείου. Το εμβαδόν θα υπολογιστεί ανά τρέχων μέτρο ύψους.

$$
A_{\text{rot} \times \text{cov}} = 2 \cdot 1.05 \, m \cdot 1.0 \, m = 2.10 \, m^2
$$
\n
$$
A_{\text{rot} \times \text{cov}} = 2 \cdot 0.45 \, m \cdot 1.0 \, m = 0.9 \, m^2
$$
\n
$$
A_{\text{total}} = 3.00 \, m^2
$$

Eπομένως, εφαρμόζοντας τον τύπο 4.2 υπολογίζουμε τον μέσο συντελεστή θερμοπερατότητας:

$$
U_{value} = \frac{U_{\text{rot} \chi o v} \cdot A_{\text{rot} \chi o v} + U_{\text{rot} \sigma \tau} \cdot A_{\text{rot} \sigma \tau}}{A_{\text{total}}} = 0.3755
$$

Αξίζει εδώ να σημειωθεί ότι ο υπολογισμός του συντελεστή Uvalueέγινε με βάση τις εξωτερικές διαστάσεις ενώ στο πρόγραμμά μας ο υπολογισμός έγινε με βάση τις εσωτερικές διαστάσεις. Εάν πολλαπλασιάσουμε την τιμή που προέκυψε από το πρόγραμμα με το A<sub>tot,interior</sub>(=2 $\cdot$ 1.05 m $\cdot$ 1.0m=2.10 m<sup>2</sup>) και στη συνέχεια διαιρέσουμε με το Αtot,exterior(=3.0 m<sup>2</sup> ) θα προκύψει ο ισοδύναμος συντελεστής : **0.3617**

# **4.5 Υπολογισμός του συντελεστή θερμοπερατότητας κεκλιμένης οροφής**

Oροφή θεωρείται μία κατασκευή που μπορεί να είναι οριζόντια ή κεκλιμένη και το θερμομονωτικό υλικό μπορεί να τοποθετηθεί είτε κάτω είτε πάνω από την πλάκα. Στην περίπτωσή μας θα εξετάσουμε μία κεκλιμένη οροφή με θερμομόνωση πάνω από τη πλάκα. Η θερμομόνωση αυτή τοποθετείται σε κτίρια στα οποία δεν μας ενδιαφέρει η άμεση απόδοση του συστήματος κλιματισμού, ενώ μας ενδιαφέρει η απόδοση από τα δομικά στοιχεία και μετά τη διακοπή του κλιματισμού. Oρισμένα σημαντικά πλεονεκτήματα αυτής της διάταξης είναι:

- Διατήρηση της θερμότητας στο χώρο και μετά τη διακοπή της θέρμανσης λόγω της θερμοχωρητικότητας της πλάκας.
- Μεγαλύτερη εξοικονόμηση ενέργειας λόγω μικρότερης χρονικά χρήσης του συστήματος κλιματισμού, εξαιτίας της αποθήκευσης ενέργειας στην πλάκα.

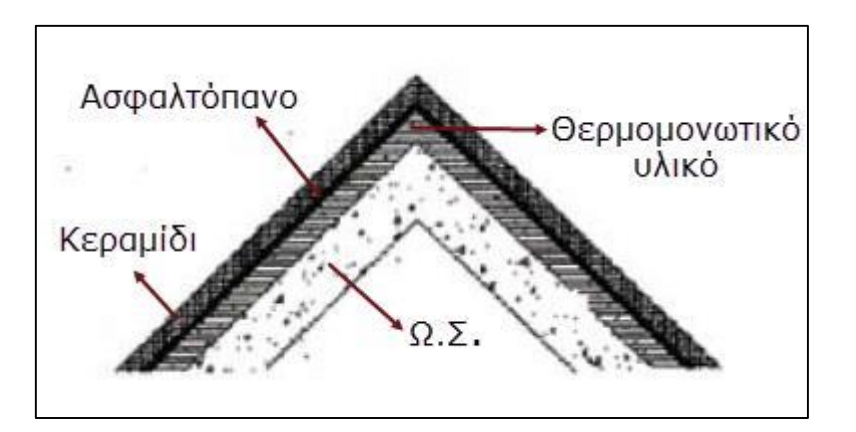

**Σχήμα 4.11:** Τυπική κεκλιμένη οροφή

# **4.5.1 Υπολογισμός του συντελεστή θερμοπερατότητας Uvalue αριθμητικά με τη χρήση του FreeFem++**

Τα υλικά που χρησιμοποιούνται στο παράδειγμα αυτό, το πάχος τους καθώς και οι συντελεστές θερμικής αγωγιμότητάς τους φαίνονται στον παρακάτω πίνακα.

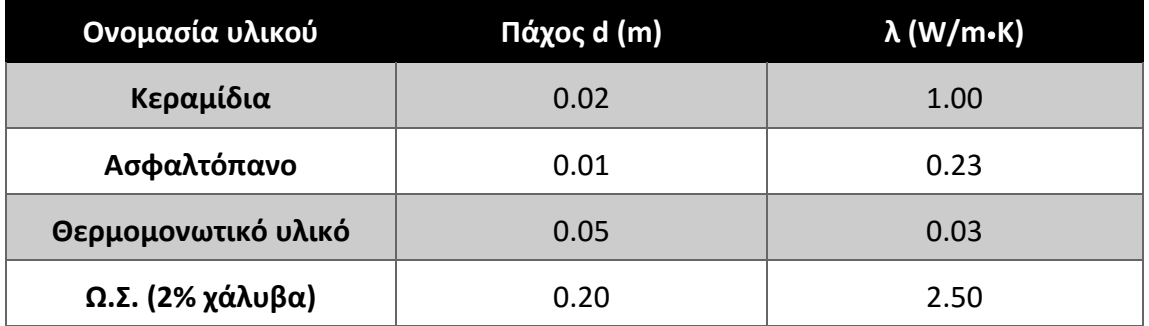

**Πίνακας 4.2:** Πάχος και συντελεστής θερμικής αγωγιμότητας υλικών

Στα επόμενα σχήματα παρουσιάζονται διαδοχικά η γεωμετρία μαζί με τη διακριτοποίηση του πλέγματος και τελικώς η λύση της διαφορικής εξίσωσης.

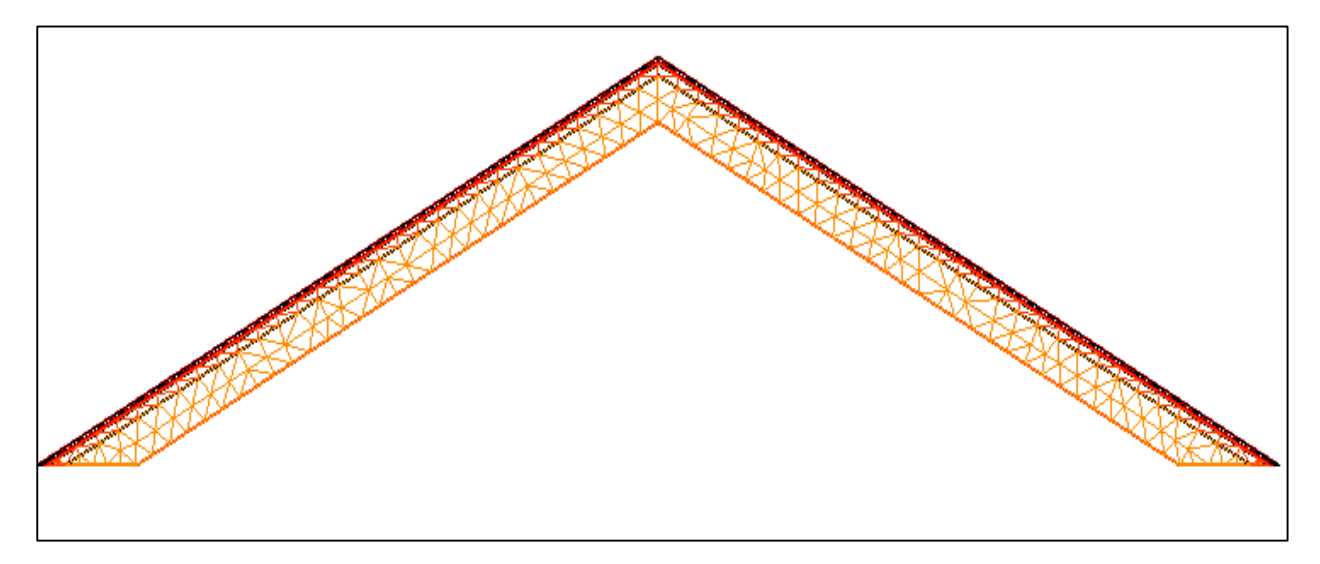

**Σχήμα 4.12:** Γεωμετρία και διακριτοποίηση του πλέγματος κεκλιμένης οροφής

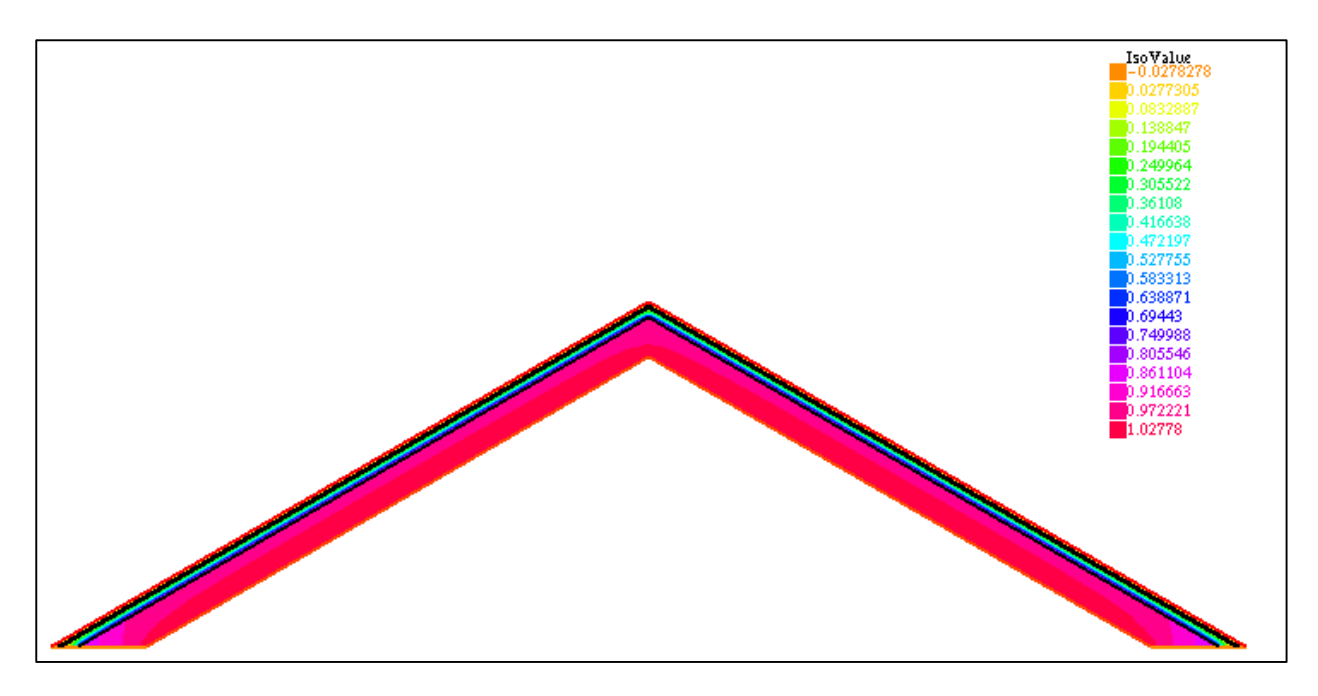

**Σχήμα 4.13:** Λύση της διαφορικής εξίσωσης και θερμοκρασιακό πεδίο

Ο συντελεστής Uvalue προκύπτει από τον κώδικα : **0.5187.**

# **4.5.2 Υπολογισμός του συντελεστή θερμοπερατότητας Uvalue της κεκλιμένης οροφής με βάση τους ισχύοντες κανονισμούς**

Η κεκλιμένη οροφή που μελετήθηκε έχει κλίση 30° και από τους κανονισμούς θεωρείται ως κάθετη.

$$
U_{value} = \frac{1}{\frac{0.02}{1} + \frac{0.01}{0.023} + \frac{0.05}{0.03} + \frac{0.2}{2.5}} = 0.4543
$$

## **4.6 Yπολογισμός του συντελεστή θερμοπερατότητας Uvalue στηθαίου δώματος**

Αυτή η μελέτη περίπτωσης αφορά το περιορισμό θερμογέφυρας στο στηθαίο δώματος.

Αρκετά συχνά στις απολήξεις των εξωτερικών δομικών στοιχείων, για κατασκευαστικούς λόγους, παρεμποδίζεται η πλήρης θερμομονωτική προστασία του κελύφους και διακόπτεται η συνέχεια της θερμομονωτικής στρώσης με αποτέλεσμα τη δημιουργία θερμογέφυρας. Χαρακτηριστικό παράδειγμα αποτελούν τα στηθαία στα δώματα των κτιρίων. Από το ακόλουθο σχήμα μπορούμε να διακρίνουμε ότι η θερμότητα διαφεύγει από το σημείο ένωσης του σκυροδέματος με το τούβλο. Τα υλικά που χρησιμοποιήθηκαν, τα πάχη τους καθώς και οι συντελεστές θερμικής αγωγιμότητας παρατίθενται στον επόμενο πίνακα.

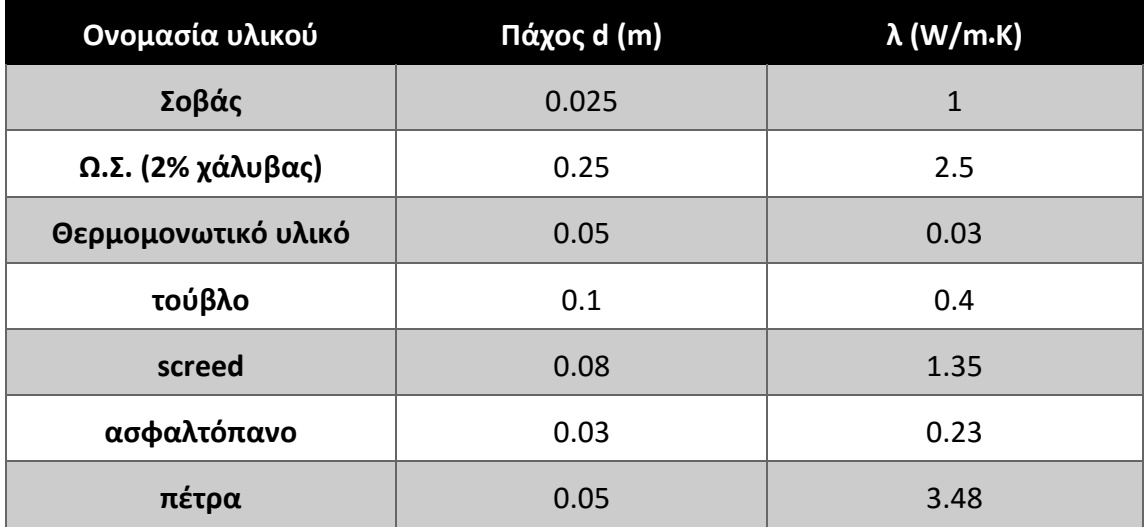

**Πίνακας 4.3:** Πάχη και συντελεστές θερμικής αγωγιμότητας των υλικών

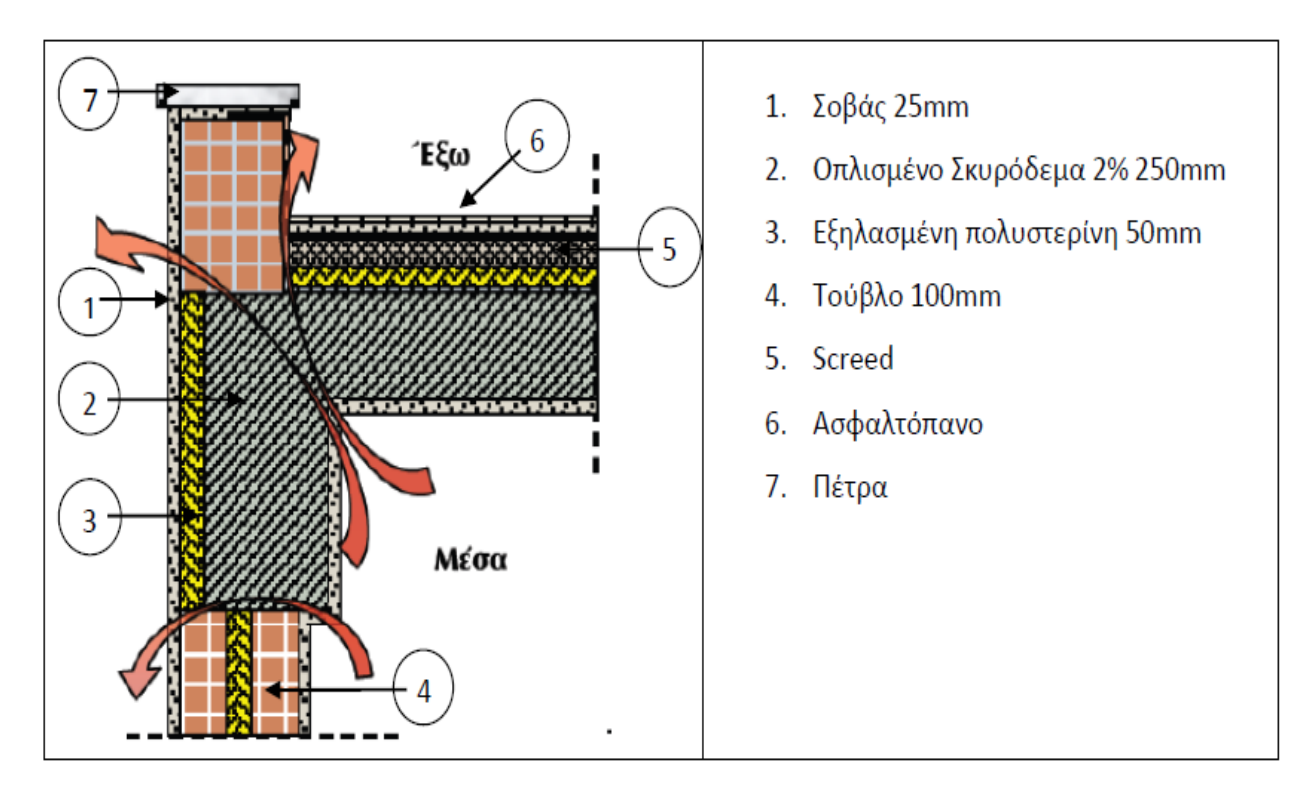

**Σχήμα 4.14:** Χαρακτηριστική τομή στηθαίου δώματος

# **4.6.1 Υπολογισμός του συντελεστή θερμοπερατότητας Uvalueτου στηθαίου δώματος αριθμητικά με τη χρήση του FreeFem++**

Στα επόμενα σχήματα παρουσιάζονται διαδοχικά η διακριτοποίηση του πλέγματος και η λύση της διαφορικής εξίσωσης.

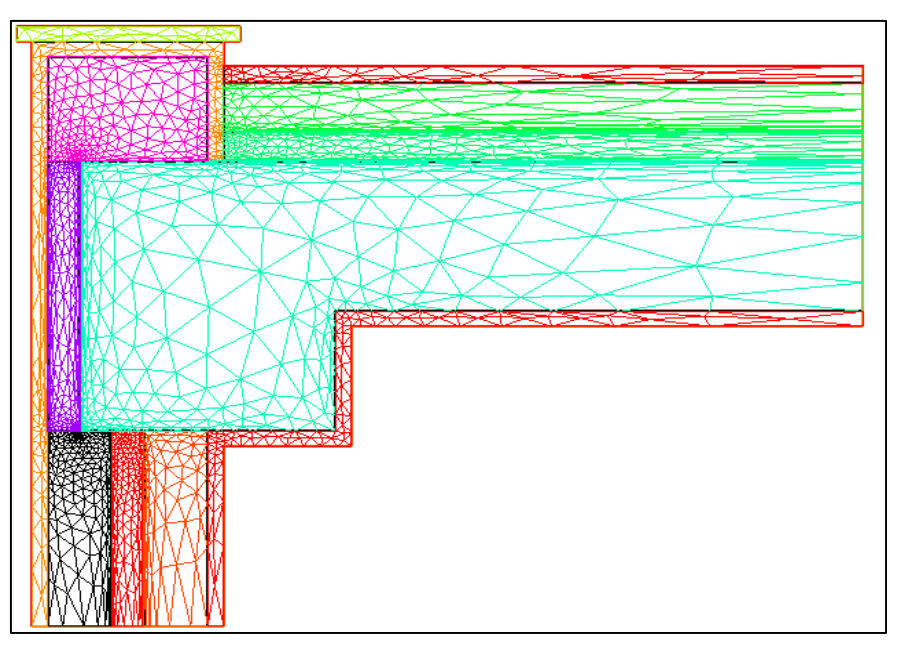

**Σχήμα 4.15:** Διακριτοποίηση του πλέγματος

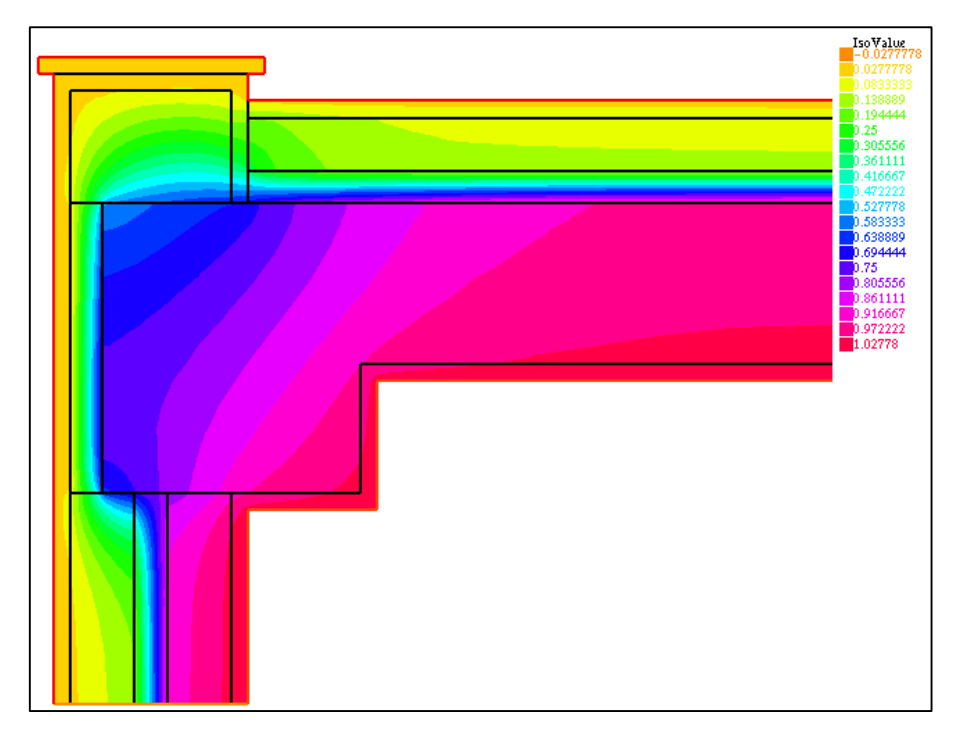

**Σχήμα 4.16:** Λύση της εξίσωσης-Θερμοκρασιακό πεδίο

Ο συντελεστής Uvalueπροκύπτει από τον κώδικα τελικώς: **1.0032**

# **4.6.2 Υπολογισμός του συντελεστή θερμοπερατότητας Uvalue του στηθαίου δώματος με βάση τους ισχύοντες κανονισμούς**

Για να υπολογίσουμε τον συντελεστή αυτό κανονιστικά πρέπει να υπολογίσουμε τους επιμέρους συντελεστές. Επομένως έχουμε με βάση τις γνωστές σχέσεις που αναφέρονται παραπάνω:

$$
U_{\mu ovo\mu.\tau o i \chi o v} = 0.4511, A_{\mu ovo\mu.\tau o i \chi o v} = 0.3m^2
$$
  
\n
$$
U_{\alpha\rho\iota\sigma\iota.\pi\acute{a}vo.\tau o i \chi o v} = 1.4, A_{\alpha\rho\iota\sigma\iota.\pi\acute{a}vo.\tau o i \chi o v} = 0.175m^2
$$
  
\n
$$
U_{\pi\lambda\acute{a}\kappa\alpha\varsigma} = 0.511, A_{\pi\lambda\acute{a}\kappa\alpha\varsigma} = 1m^2
$$
  
\n
$$
U_{\sigma\tau\eta\theta.\kappa\alpha\tau\alpha\kappa.} = 1.67, A_{\sigma\tau\eta\theta.\kappa\alpha\tau\alpha\kappa.} = 0,35m^2
$$
  
\n
$$
U_{\delta o\kappa o \acute{b} - \sigma v v \acute{\epsilon}\chi.\tau o i \chi o v} = 0.565, A_{\delta o\kappa o \acute{b} - \sigma v v \epsilon\chi.\tau o i \chi o v} = 0.2m^2
$$

Άρα ο συντελεστής Uvalue προέκυψε από τον τύπο (4.2): **0,8427**

## **4.7 Συνολικά αποτελέσματα των εφαρμογών-Παρατηρήσεις**

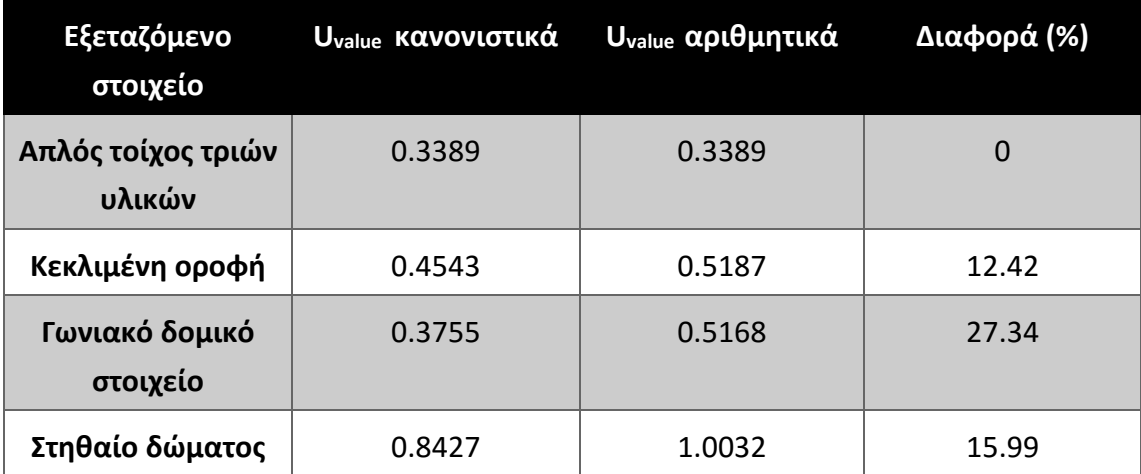

**Πίνακας 4.4:** Συγκεντρωτικά αποτελέσματα σύγκρισης των τιμών Uvalue

Παρατηρούμε λοιπόν, ότι ενώ στο παράδειγμα του απλού τοίχου έχουμε απόλυτη ταύτιση της τιμής του συντελεστή θερμοπερατότητας στις υπόλοιπες εφαρμογές εμφανίζεται σημαντική απόκλιση. Οι λόγοι για τους οποίους συμβαίνει αυτό παρουσιάζονται στο τελευταίο κεφάλαιο της εργασίας μαζί με τα συνολικά συμπεράσματα της εργασίας.

# **Βιβλιογραφία**

[4.1] Υπηρεσία Ενέργειας- Υπουργείο Εμπορίου, Βιομηχανίας και Τουρισμού

Διαθέσιμο στον ιστότοπο:

http://www.mcit.gov.cy/mcit/mcit.nsf/All/B243F33D8ECD0249C22573B7002293FB/ \$file/ODIGOS%20THERMOMONOSIS%20KTIRION\_DEC2007.pdf

[4.2] Ιστοσελίδα του λογισμικού στον ιστότοπο:

[\(http://www.freefem.org/ff++/ftp/freefem++doc.pdf\)](http://www.freefem.org/ff++/ftp/freefem++doc.pdf)

[4.3] Blomberg Τ. (1996), Heat Conduction in two and three dimensions, *Computer Modelling of Building Physics Applications,* Lund University, Sweden

[4.5] Goldstein R., Eckert E., Ibele W. (2001), *Heat transfer-a review of 1999 literature,* University of Minnesota-Twin cities, USA

# **5**

# **Ανάλυση αποτελεσμάτων-Συμπεράσματα**

### **5.1 Συμπεράσματα**

Όπως προαναφέρθηκε στην εισαγωγή, αλλά και εκτενέστερα στο Κεφάλαιο 4, ο στόχος της διπλωματικής εργασίας ήταν η μελέτη του φαινομένου της θερμότητας με τη χρήση των πεπερασμένων στοιχείων και του προγραμματισμού και τελικώς, ο υπολογισμός του **συντελεστή θερμοπερατότητας (Uvalue)** με τη χρήση των κανονισμών αλλά και με τον αριθμητικό τρόπο που παρουσιάστηκε. Σε πρώτο στάδιο, χρησιμοποιήθηκε η εργαλειοθήκη **PdeToolbox** της **Matlab**, η οποία προσεγγίζει πολύ ικανοποιητικά το φαινόμενο της μεταφοράς της θερμότητας. Παρ' όλα αυτά, η επεξεργασία των αποτελεσμάτων ήταν αρκετά δύσκολη. Ύστερα όμως από τη μελέτη αυτής της εργαλειοθήκης, η οποία παρόλο που δεν απαιτεί τη συγγραφή κώδικα, πίσω από τις εντολές που χρησιμοποιούμε εμφανίζει τον κώδικα που θα έπρεπε να γράψουμε για να έχουμε το ίδιο αποτέλεσμα, κατέστη ευκολότερη η σύνταξη του κώδικα υπολογισμού του ως άνω συντελεστή στο πρόγραμμα **FreeFem**.

Όσον αφορά λοιπόν το **εργαλείο PdeToolbox**, μπορούμε να πούμε ότι είναι πολύ χρήσιμο και εύχρηστο εργαλείο που προσομοιάζει πολύ ικανοποιητικά το υπό μελέτη φαινόμενο, δεν απαιτεί σύνταξη κώδικα, παρέχει άνεση στη δημιουργία σύνθετων γεωμετριών, μπορεί να λύσει και χωροχρονικά προβλήματα εκτός από χωρικά προβλήματα (τέτοιο είναι το πρόβλημα που εξετάζουμε εμείς) και επίσης κατά την οπτικοποίηση της λύσης παρέχεται η δυνατότητα απεικόνισης εκτός της κατανομής της μεταβλητής και άλλων σημαντικών παραμέτρων όπως είναι η ροή της θερμότητας (heat flux). Όπως προείπαμε όμως, δεν είναι εύκολη η επεξεργασία των αποτελεσμάτων που χρειάζονται για τον υπολογισμό του συντελεστή θερμοπερατότητας και τέλος αναφέρεται μόνο σε στερεά σώματα χωρίς να επιτρέπει την προσομοίωση του αέρα με κάποιο τρόπο.

Στο **πρόγραμμα FreeFem**, όπου παρουσιάστηκε τμηματικά ο κώδικας, ξεκινήσαμε με ένα απλό παράδειγμα τετριμμένης γεωμετρίας που αποτελείται από μία σειρά υλικών και είδαμε ότι υπάρχει απόλυτη ταύτιση των αποτελεσμάτων και με τις δύο μεθόδους (υπολογιστική και αριθμητική). Αυτό μας οδηγεί στο εξής συμπέρασμα: όταν πρόκειται για απλές γεωμετρίες οι κανονισμοί είναι πολύ ακριβείς και αυτό είναι φυσιολογικό αφού ισχύει η βασική παραδοχή που υιοθετούν ως προς τη μεταφορά θερμότητας, δηλαδή η παραδοχή της μονοδιάστατης ροής. Υλοποιώντας όμως εφαρμογές σε πιο σύνθετες γεωμετρίες καταλήγουμε σε αποτελέσματα που έχουν σχετικά μεγάλη απόκλιση όπως στην περίπτωση του γωνιακού δομικού στοιχείου αλλά και του στηθαίου δώματος. Αυτό οφείλεται όπως ήδη αναφέραμε, στο γεγονός ότι οι κανονισμοί θεωρούν μονοδιάστατη μεταφορά θερμότητας, κάτι το οποίο δεν ισχύει σε όλα τα τμήματα μιας κατασκευής. Επομένως, όσο περισσότερες μη τετριμμένες γεωμετρίες εμφανίζονται σε μία κατασκευή τόσο πιο μεγάλη απόκλιση αναμένεται να έχουν οι δύο τιμές. Κάτι επίσης όμως πολύ σημαντικό που επηρεάζει αυτή τη διαφορά εκτός του αριθμού των μη τετριμμένων γεωμετριών, είναι το εμβαδόν των τμημάτων αυτών. Όσο μικρότερο είναι αυτό το εμβαδόν, τόσο μικρότερο ποσοστό συμμετοχής έχουν οι τετριμμένες γεωμετρίες στον υπολογισμό του Uvalue. Αυτός είναι και ο λόγος που οι κανονισμοί που χρησιμοποιούνται στην αγορά εργασίας και επιβάλλονται από τον Κ.ΕΝ.Α.Κ υιοθετούν απλουστευτικές μεθόδους, αφού προσεγγίζουν πολύ ικανοποιητικά την τιμή του συντελεστή θερμοπερατότητας και είναι αρκετά εύκολοι στην εφαρμογή τους για τον συγκεκριμένο υπολογισμό.

#### **5.2 Προτάσεις για περαιτέρω έρευνα**

Το υπό μελέτη φαινόμενο εντάσσεται γενικότερα στα περιβαλλοντικά ζητήματα και απασχολεί αρκετά την επιστημονική κοινότητα λόγω της εξάντλησης των αποθεμάτων πηγών ενέργειας και συγκεκριμένα του πετρελαίου που χρησιμοποιείται για τη θέρμανση των κατασκευών. Εν προκειμένω, έγινε μία πρώτη προσέγγιση της ακρίβειας των κανονισμών και πολύ συγκεκριμένα ενός συντελεστή. Μελετήσαμε συγκεκριμένα δομικά στοιχεία και τμήματα των κατασκευών και όχι το όλον μίας κατασκευής και αυτό γιατί εκεί θεωρήσαμε ότι αναμένεται να υπάρχει απόκλιση από τους κανονισμούς. Επομένως η μελέτη ενός χώρου, ορόφου ή και ολόκληρης της κατασκευής (που αποτελούν και πιο αντιπροσωπευτικά στοιχεία) και η σύγκριση των αποτελεσμάτων θα μπορούσε να αποτελέσει αντικείμενο για περαιτέρω έρευνα. Αξίζει να τονιστεί ό,τι εμείς χρησιμοποιήσαμε εξίσωση ανεξάρτητη του χρόνου και αυτό γιατί ο συντελεστής θερμοπερατότητας δεν σχετίζεται με αυτόν, αλλά παρουσιάζει ιδιαίτερο ενδιαφέρον η μελέτη του προβλήματος χρονικά. Δηλαδή για μία αντιπροσωπευτική μέρα ο συνολικός υπολογισμός της διαφυγής της θερμότητας. Ακόμη δοκιμάζοντας διάφορες θερμομονωτικές λύσεις σε κάποιο συγκεκριμένο δομικό στοιχείο και επιλύοντας χρονικά το πρόβλημα αντίστοιχα για κάθε λύση, θα μπορούσαμε να ερευνήσουμε την αποτελεσματικότητα των λύσεων όσον αφορά το χρόνο που απαιτείται ώστε το σύστημα να έρθει σε σταθερή κατάσταση. Ακόμη σε περίπτωση που επικρατούν έντονες καιρικές συνθήκες και πιο συγκεκριμένα μεγάλης έκτασης άνεμοι άρα και μεγάλη συναγωγή μεταξύ του αέρα και της εξωτερικής επιφάνειας, θα μπορούσε να εξεταστεί πιθανή τροποποίηση των συνοριακών συνθηκών .

#### **ΠΑΡΑΡΤΗΜΑ**

#### **1. Κώδικας υπολογισμού συντελεστή θερμοπερατότητας απλού τοίχου**

// Define some labels for the boundary conditions

// label=0 means no specific boundary condition (natural Neumann)

int DirichletExt=1, DirichletInt=2, Neumann=3;

real KappaPlaster=1.0,KappaBrick=0.4,KappaInsulation=0.03;

real Uvalue;

int iadaptmeshsteps=2;

#### // Define the boundaries of the domain

// Upper side

```
border b1(t=0,1){ x=1-t; y=0.5; label=DirichletInt;} // upper boundary ->
interior domain
```
// Left side

border  $b2(t=0,0.05)$ { x=0; y=0.5-t; label=Neumann;} // left boundary -> plaster

border  $b3(t=0,0.17)$ { x=0; y=0.45-t; label=Neumann;} // left boundary -> brick

border  $b4(t=0,0.06)$ { x=0; y=0.28-t; label=Neumann;}// left boundary -> insulation

border  $b5(t=0,0.17)$ { x=0; y=0.22-t; label=Neumann;}// left boundary -> brick

border  $b6(t=0,0.05)$ {  $x=0$ ;  $y=0.05-t$ ; label=Neumann;}// left boundary -> plaster

// Lower side

border  $b7(t=0,1)$ {  $x=t$ ;  $y=0$ ; label=DirichletExt;}// lower boundary -> exterior domain

// Right side

```
border b8(t=0,0.05){ x=1; y=0+t; label=Neumann;} // left boundary ->
plaster
```

```
border b9(t=0,0.17){ x=1; y=0.05+t; label=Neumann;} // left boundary ->
brick
```
border  $b10(t=0,0.06)$ { x=1; y=0.22+t; label=Neumann;}// left boundary -> insulation

```
border b11(t=0, 0.17){ x=1; y=0.28+t; label=Neumann;}// left boundary ->
brick
border b12(t=0,0.05){ x=1; y=0.45+t; label=Neumann;}// left boundary ->
plaster
// internal boundaries
border b13(t=0,1){x=1-t; y=0.45; label=0;} // plaster-brick boundary
border b14(t=0,1){x=1-t; y=0.28; label=0;} // brick-insulation boundary
border b15(t=0,1){x=1-t; y=0.22; label=0;} // brick-insulation boundary
border b16(t=0,1){x=1-t; y=0.05; label=0;} // plaster-brick boundary
// See the border of the domain and save it as an .eps file
plot( 
b1(40)+b13(40)+b14(40)+b15(40)+b16(40)+b7(40)+b2(5)+b12(5)+b3(10)+b11(10)+b
4(5)+b10(5)+b5(10)+b9(10)+b6(5)+b8(5),
wait=true, ps="wall boundaries.eps");
```

```
// Construct & plot the mesh
```

```
mesh Omega=buildmesh( 
b1(40)+b13(40)+b14(40)+b15(40)+b16(40)+b7(40)+b2(5)+b12(5)+b3(10)+b11(10)+b
4(5)+b10(5)+b5(10)+b9(10)+b6(5)+b8(5));
```
// Definition of the thermal problem

```
fespace Vh1(Omega,P1); // finite elements spaces (linear in every element)
fespace Vh0(Omega,P0); // finite elements spaces (linear in every element)
Vh1 T,phi; // the temperature "T" and the test function "phi" belong to the 
fespace Vh
```
Vh0 kappa=KappaPlaster\*((y<0.5)\*(y>0.45)+(y<0.05)\*(y>0))+

KappaBrick\*((y<0.45)\*(y>0.28)+(y<0.22)\*(y>0.05))+

KappaInsulation\*((y<0.28)\*(y>0.22)); // conductivity

// solve the thermal equation (diffusion)

problem diffusion(T,phi)= int2d(Omega)(kappa\*(dx(T)\*dx(phi)+dy(T)\*dy(phi)))

+on(DirichletInt,T=1)+on(DirichletExt,T=0);

diffusion;

```
// Adaptation du maillage (fin)
```

```
for (int i=0;i<iadaptmeshsteps;i++)
```
{Omega=adaptmesh (Omega,T);}

```
savemesh(Omega,"FEmesh.msh");
```
plot(Omega,wait=1);

// solve the thermal equation (diffusion)

diffusion;

// Plot the temperature distribution and save it as an .eps file

plot(T,value=1,wait=true,fill=true,ps="Temperature\_distribution.eps");

```
// Compute the Uvalue
```

```
Uvalue= 
(int1d(Omega,DirichletInt)(kappa*(dx(T)*N.x+dy(T)*N.y)))/int1d(Omega,Dirich
letInt)(1.);
```
cout << "Uvalue = " << Uvalue << endl ;

```
ofstream file("Uvalue.txt");
```
File << Uvalue << endl ;

#### **2. Κώδικας υπολογισμού του συντελεστή θερμοπερατότητας γωνιακού δομικού στοιχείου**

// Define some labels for the boundary conditions

// label=0 means no specific boundary condition (natural Neumann)

int DirichletExt=1, DirichletInt=2, Neumann=3;

real KappaPlaster=3.0,KappaConcrete=2.0,KappaBrick=1.0,KappaInsulation=0.1;

real Uvalue;

```
int iadaptmeshsteps=2;
```
// Define the boundaries of the domain

// Exterior boundary

border b1(t=0,1.5){ x=1.5-t; y=1.5; label=DirichletExt;}

border b2(t=0,1.5){ x=0.0; y=1.5-t; label=DirichletExt;}

// Lower wall

```
border b3(t=0,0.05){ x=t; y=0.0; label=Neumann;} // plaster
border b4(t=0,0.17){ x=0.05+t; y=0.0; label=Neumann;} // brick
border b5(t=0,0.06){ x=0.22+t; y=0.0; label=Neumann;} // insulation
border b6(t=0,0.17){ x=0.28+t; y=0.0; label=Neumann;} // brick
border b7(t=0,0.05){ x=0.45+t; y=0.0; label=Neumann;} // plaster
// Interior boundary
border b8(t=0,1){ x=0.50; y=t; label=DirichletInt;}
border b9(t=0,1){ x=0.50+t; y=1.0; label=DirichletInt;}
// Right wall
border b10(t=0,0.05){ x=1.5; y=1.00+t; label=Neumann;} // plaster
border b11(t=0,0.17){ x=1.5; y=1.05+t; label=Neumann;} // brick
border b12(t=0, 0.06) { x=1.5; y=1.22+t; label=Neumann; } // insulation
border b13(t=0,0.17){ x=1.5; y=1.28+t; label=Neumann;} // brick
border b14(t=0, 0.05){ x=1.5; y=1.45+t; label=Neumann;} // plaster
// internal boundaries
// right wall
border b15(t=0,1.05){x=1.5-t; y=1.45; label=0;} 
border b16(t=0,1.05){x=1.5-t; y=1.28; label=0;} 
border b17(t=0,1.05){x=1.5-t; y=1.22; label=0;} 
border b18(t=0,1.05){x=1.5-t; y=1.05; label=0;}
// lower wall
border b19(t=0,1.05){x=0.05; y=t; label=0;} 
border b20(t=0,1.05){x=0.22; y=t; label=0;} 
border b21(t=0,1.05){x=0.28; y=t; label=0;} 
border b22(t=0,1.05){x=0.45; y=t; label=0;} 
// corner
border b23(t=0,0.4){x=0.45-t; y=1.45; label=0;} 
border b24(t=0,0.4){x=0.05; y=1.45-t; label=0;} 
border b25(t=0,0.06){ x=0.05+t; y=1.05; label=0;} // insulation
border b26(t=0,0.11){ x=0.11+t; y=1.05; label=0;} // concrete
```

```
102
```
border b27(t=0,0.06){ x=0.22+t; y=1.05; label=0;} // insulation border b28(t=0,0.17){ x=0.28+t; y=1.05; label=0;} // concrete border b29(t=0,0.17){ x=0.45; y=1.05+t; label=0;} // concrete border b30(t=0,0.06){ x=0.45; y=1.22+t; label=0;} // insulation border b31(t=0,0.11){ x=0.45; y=1.28+t; label=0;} // concrete border b32(t=0,0.06){ x=0.45; y=1.39+t; label=0;} // insulation border b33(t=0,0.34){ x=0.45-t; y=1.39; label=0;} // insulation border b34(t=0,0.34){ x=0.11; y=1.39-t; label=0;} // insulation

// See the border of the domain and save it as an .eps file

```
plot(
```

```
b1(50)+b2(50)+b3(5)+b4(10)+b5(5)+b6(10)+b7(5)+b8(40)+b9(40)+b10(5)+b11(10)+
b12(5)+b13(10)+b14(5)+b15(40)+b16(40)+b17(40)+b18(40)+b19(40)+b20(40)+b21(4
0)+b22(40)+b23(20)+b24(20)+b25(5)+b26(10)+b27(5)+b28(10)+b29(10)+b30(5)+b31
(10)+b32(5)+b33(20)+b34(20),
```
wait=true, ps="wall boundaries.eps");

#### // Construct & plot the mesh

Mesh Omega=

buildmesh( b1(50)+b2(50)+b3(5)+b4(10)+b5(5)+b6(10)+b7(5)+b8(40)+b9(40)+b10(5)+b11(10)+ b12(5)+b13(10)+b14(5)

+b15(40)+b16(40)+b17(40)+b18(40)+b19(40)+b20(40)+b21(40)+b22(40)+b23(20)+b2 4(20)+b25(5)+b26(10)+b27(5)+b28(10)

+b29(10)+b30(5)+b31(10)+b32(5)+b33(20)+b34(20));

// Definition of the thermal problem

fespace Vh1(Omega,P1); // finite elements spaces (linear in every element)

fespace Vh0(Omega,P0); // finite elements spaces (linear in every element)

Vh1 T,phi; // the temperature "T" and the test function "phi" belong to the fespace Vh1

Vh0 kappa=KappaPlaster\*((x<0.05)+(x>=0.05)\*(y>1.45)+(x>0.45)\*(y<1.05))+

KappaConcrete\*((x>0.11)\*(x<0.45)\*(y>1.05)\*(y<1.39))+

```
KappaBrick*((x>0.05)*(x<0.22)*(y<1.05)+(x>0.28)*(x<0.45)*(y<1.05)+(x>0.45)*
(y>1.05)*(y<1.22)+(x>0.45)*(y>1.28)*(y<1.45))+
```

```
KappaInsulation*((x>0.22)*(x<0.28)*(y<1.05)+(x>0.45)*(y>1.22)*(y<1.28)+(x>0
.05)*(x<=0.11)*(y>1.05)*(y<1.45)+(x>0.11)*(x<0.45)*(y>1.39)*(y<1.45)); //
conductivity
```
// solve the thermal equation (diffusion)

```
problem diffusion(T,phi)= int2d(Omega)(kappa*(dx(T)*dx(phi)+dy(T)*dy(phi)))
```

```
+on(DirichletInt,T=1)+on(DirichletExt,T=0);
```
diffusion;

```
// Adaptation du maillage (fin)
```
for (int i=0;i<iadaptmeshsteps;i++)

```
{Omega=adaptmesh (Omega,T);}
```

```
savemesh(Omega,"FEmesh.msh");
```

```
plot(Omega,wait=1);
```
// solve the thermal equation (diffusion)

diffusion;

```
// Plot the temperature distribution and save it as an .eps file
```

```
plot(T, value=1 ,wait=true,grey=1, fill=true,
ps="Temperature_distribution.eps");
```
// Compute the Uvalue

```
Uvalue = 
(int1d(Omega,DirichletInt)(kappa*(dx(T)*N.x+dy(T)*N.y)))/int1d(Omega,Dirich
letInt)(1.);cout << "Uvalue = " << Uvalue << endl ;
ofstream file("Uvalue.txt");
file << Uvalue << endl ;
```
#### **3. Κώδικας υπολογισμού του συντελεστή θερμοπερατότητας κεκλιμένης οροφής**

// Define some labels for the boundary conditions

// label=0 means no specific boundary condition (natural Neumann)

int DirichletExt=1, DirichletInt=2, Neumann=3;

real

kappaKera=1,kappaAsfaltopano=0.23,kappaInsulation=0.03,kappaSkurodema=2.5;

real Uvalue;

int iadaptmeshsteps=2;

real angle = 30\*3.14159/180;

#### // Define the boundaries of the domain

border b2 (t=0,3.5)  $\{x=3.5-t; y=t \tan(\text{angle})*(3.5-t); \text{label=DirichletExt:}\}$ border b4  $(t=0,3.5-0.04)$ {  $x=3.5-t$ ;  $y=-\tan(\text{angle})*(0.04)+\tan(\text{angle})*(3.5-t)$ ;  $label=0;$ border b6 (t=0,3.5-0.06){ x=3.5-t; y=-tan(angle)\*(0.06)+tan(angle)\*(3.5-t); label=0;} border b8 (t=0,3.5-0.16){ x=3.5-t; y=-tan(angle)\*(0.16)+tan(angle)\*(3.5-t);  $label=0;$ border b10(t=0,3.5-0.56){ x=3.5-t; y=-tan(angle)\*(0.56)+tan(angle)\*(3.5-t); label=DirichletInt;} border b1  $(t=0,3.5)$   $\{x=7-t; y=+tan(angle)*7-(tan(angle))*(7-t);$ label=DirichletExt; } border b3 (t=0,3,5-0.04)  $\{x=6,96-t$ ;  $y=tan(angle)*(6.96)-(tan(angle))*(6.96$ t); label=0; $}$ border b5 (t=0,3.5-0.06) {x=6.94-t; y=tan(angle)\*(6.94)-(tan(angle))\*(6.94 t); label=0;} border b7 (t=0,3.5-0.16) {x=6.84-t; y=tan(angle)\*(6.84)-(tan(angle))\*(6.84 t); label=0;} border b9 (t=0,3.5-0.56)  $\{x=6.44-t; y=tan(angle)*(6.44)-(tan(angle))*(6.44-t)$ t); label=DirichletInt;} border b11 (t=0,0.04) {x=+t; y=0; label=Neumann;} border b12 (t=0.04,0.06) {x=+t; y=0; label=Neumann;} border b13 (t=0.06,0.16) {x=+t; y=0; label=Neumann;} border b14 (t=0.16,0.56) {x=+t; y=0; label=Neumann;} border b15 (t=6.44,6.84) {x=+t; y=0; label=Neumann;}

border b16 (t=6.84,6.94) {x=+t; y=0; label=Neumann;} border b17 (t=6.94,6.96) {x=+t; y=0; label=Neumann;} border b18 (t=6.96,7) {x=+t; y=0; label=Neumann;}

// See the border of the domain and save it as an .eps file

```
plot( b1(30)+b2(30)+b3(30)+b4(30)+b5(30)+b6(30)+b7(30)+b8(30)+b9(-30)+b10(-
30)+
```
b11(5)+b12(5)+b13(5)+b14(5)+b15(5)+b16(5)+b17(5)+b18(5),

```
wait=true, ps="wall boundaries.eps");
```
// Construct & plot the mesh

```
mesh Omega=buildmesh( 
b1(30)+b2(30)+b3(30)+b4(30)+b5(30)+b6(30)+b7(30)+b8(30)+b9(-30)+b10(-30)+
```

```
b11(5)+b12(5)+b13(5)+b14(5)+b15(5)+b16(5)+b17(5)+b18(5));
```
plot(Omega,wait=1);

// Definition of the thermal problem

```
fespace Vh1(Omega,P1); // finite elements spaces (linear in every element)
fespace Vh0(Omega,P0); // finite elements spaces (linear in every element)
Vh1 T,phi; // the temperature "T" and the test function "phi" belong to the 
fespace Vh1
Vh0 kappa=kappaKera*((y-tan(angle)*x)<0)*(y+tan(angle)*(0.04)-
tan(angle)*x>0)+(y-
tan(angle)*7+(tan(angle))*x<0)*(ytan(angle)*(6.96)+(tan(angle))*x>0)+
kappaAsfaltopano*((y-tan(angle)*(6.96)+(tan(angle))*x<0)*(y-
```

```
tan(angle)*(6.94)+(tan(angle))*x>0)+(y+tan(angle)*(0.04)-tan(angle)*x<0)*( 
y+tan(angle)*(0.06)-tan(angle)*x>0))+
```
kappaInsulation\*((y-tan(angle)\*(6.94)+(tan(angle))\*x<0)\*(y-tan(angle)\*

```
(6.84)+(tan(angle))*x>0)+(y+tan(angle)*(0.06)-
tan(angle)*x<0)*(y+tan(angle)*(0.16)-tan(angle)*x>0))+
```
kappaSkurodema\*((y+tan(angle)\*(0.16)-tan(angle)\*x<0)\*(y+tan(angle)\*(0.56) tan(angle)\*x>0)+(y-tan(angle)\*(6.84)+(tan(angle))\*x<0)\*(y-tan(angle)\*

```
(6.44)+(tan(angle))*x>0));
```

```
// solve the thermal equation (diffusion)
```

```
problem diffusion(T,phi)= int2d(Omega)(kappa*(dx(T)*dx(phi)+dy(T)*dy(phi)))
+on(DirichletInt,T=1)+on(DirichletExt,T=0);
```
diffusion;

```
// Adaptation du maillage (fin)
```

```
for (int i=0;i<iadaptmeshsteps;i++)
```

```
{Omega=adaptmesh (Omega,T);}
```

```
savemesh(Omega,"FEmesh.msh");
```
plot(Omega,wait=1);

```
// solve the thermal equation (diffusion)
```
diffusion;

// Plot the temperature distribution and save it as an .eps file

```
plot(T,value=1,wait=true,grey=1,fill=true, 
ps="Temperature_distribution.eps");
```

```
// Compute the Uvalue
```

```
Uvalue = 
(int1d(Omega,DirichletInt)(kappa*(dx(T)*N.x+dy(T)*N.y)))/int1d(Omega,Dirich
letInt)(1.);cout << "Uvalue = " << Uvalue << endl ;
ofstream file("Uvalue.txt");
file << Uvalue << endl ;
```
## **4. Κώδικας υπολογισμού του συντελεστή θερμικής αγωγιμότητας του στηθαίουδώματος**

// Define some labels for the boundary conditions

// label=0 means no specific boundary condition (natural Neumann)

int DirichletExt=1, DirichletInt=2, Neumann=3;

real KappaPlaster=1.0,KappaConcrete=2.5,KappaBrick=0.4,KappaInsulation=0.03,Kapp aPetra=3.48,KappaScreed=1.35,KappaAsfaltopano=0.23;

real Uvalue;

int iadaptmeshsteps=2;

#### // Define the boundaries of the domain

border b1 (t=0,0.35) {x=0.35-t; y=1.0; label=DirichletExt;} border b2 (t=0,0.025) {x=0; y=1-t; label=DirichletExt;} border b3 (t=0,0.025) {x=t; y=0.975; label=DirichletExt;} border b4 (t=0,0.975) {x=0.025; y=0.975-t; label=DirichletExt;} border b5 (t=0,0.025) {x=0.35; y=0.975+t; label=DirichletExt;} border b6 (t=0,0.025) {x=0.325+t; y=0.975; label=DirichletExt;} border b7 (t=0,0.04) {x=0.325; y=0.935+t; label=DirichletExt;} border b8 (t=0,1) {x=1.325-t; y=0.935; label=DirichletExt;} border b9 (t=0,0.03) {x=1.325;y=0.905+t; label=Neumann;} border b10 (t=0,0.08) {x=1.325;y=0.825+t; label=Neumann;} border b11 (t=0,0.05) {x=1.325; y=0.775+t; label=Neumann;} border b12 (t=0,0.25) {x=1.325; y=0.525+t; label=Neumann;} border b13 (t=0,0.025) {x=1.325; y=0.5+t; label=Neumann;} border b14 (t=0,0.8) {x=0.525+t; y=0.5; label=DirichletInt;} border b15 (t=0,0.2) {x=0.525; y=0.3+t; label=DirichletInt;} border b16 (t=0,0.2) {x=0.325+t; y=0.3; label=DirichletInt;} border b17 (t=0,0.3) {x=0.325; y=t; label=DirichletInt;} border b18 (t=0,0.025) {x=0.3+t; y=0; label=Neumann;} border b19 (t=0,0.1) {x=0.2+t; y=0; label=Neumann;} border b20 (t=0,0.05) {x=0.15+t; y=0; label=Neumann;} border b21 (t=0,0.1) {x=0.05+t; y=0; label=Neumann;} border b22 (t=0,0.025) {x=0.025+t; y=0; label=Neumann;} border b23 (t=0,0.175) {x=0.05; y=0.95-t; label=0;} border b24 (t=0,0.45) {x=0.05; y=0.775-t; label=0;}
```
border b25 (t=0,0.325) {x=0.05; y=t; label=0;}
border b26 (t=0,0.25) {x=0.3-t; y=0.95; label=0;}
border b27 (t=0,0.05) {x=0.05+t; y=0.775; label=0;}
border b28 (t=0,0.2) {x=0.10+t; y=0.775; label=0;}
border b29 (t=0,0.45) {x=0.1; y=0.775-t; label=0;}
border b30 (t=0,0.05) {x=0.05+t; y=0.325; label=0;}
border b31 (t=0,0.05) {x=0.1+t; y=0.325; label=0;}
border b32 (t=0,0.05) {x=0.15+t; y=0.325; label=0;}
border b33 (t=0,0.1) {x=0.2+t; y=0.325; label=0;}
border b34 (t=0,0.2) {x=0.3+t; y=0.325; label=0;}
border b35 (t=0,0.2) {x=0.5; y=0.325+t; label=0;}
border b36 (t=0,0.825) {x=0.5+t; y=0.525; label=0;}
border b37 (t=0,1) {x=1.325-t; y=0.775; label=0;}
border b38 (t=0,1) {x=1.325-t; y=0.825; label=0;}
border b39 (t=0,1) {x=1.325-t; y=0.905; label=0;}
border b41 (t=0,0.025) {x=0.3+t; y=0.775; label=0;}
border b42 (t=0,0.175) {x=0.3; y=0.95-t; label=0;}
border b43 (t=0,0.3) {x=0.025+t; y=0.975; label=0;}
border b44 (t=0,0.03) {x=0.325;y=0.905+t; label=0;}
border b45 (t=0,0.08) {x=0.325;y=0.825+t; label=0;}
border b46 (t=0,0.05) {x=0.325; y=0.775+t; label=0;}
border b47 (t=0,0.325) {x=0.3; y=t; label=0;}
border b48 (t=0,0.325) {x=0.2; y=t; label=0;}
border b49 (t=0,0.325) {x=0.15; y=t; label=0;}
```
// See the border of the domain and save it as an .eps file

## plot( b1(25)+b2(5)+b3(5)+b4(50)+b5(5)+b6(5)+b7(10)+b8(30)+b9(5)+b10(5)+b11(5)+b12 (25)+b13(5)+b14(25) +b15(15)+b16(15)+b17(15)+b18(5)+b19(15)+b20(5)+b21(10)+b22(5)+b23(20)+b24(3 0)+b25(25)+b26(25)+b27(5)+b28(20)

```
+b29(30)+b30(5)+b31(15)+b32(5)+b33(15)+b34(10)+b35(15)+b36(25)+b37(30)+b38(
30)+b39(30)+b41(5)+b42(25)+b43(25)+b44(5)+b45(5)+b46(5)+b47(20)+b48(20)+b49
(20),
```

```
wait=1, ps="wall boundaries.eps");
```
## // Construct & plot the mesh

## mesh

```
Omega=buildmesh(b1(25)+b2(5)+b3(5)+b4(50)+b5(5)+b6(5)+b7(10)+b8(30)+b9(5)+b
10(5)+b11(5)+b12(25)+b13(5)+b14(25)
```

```
+b15(15)+b16(15)+b17(15)+b18(5)+b19(15)+b20(5)+b21(10)+b22(5)+b23(20)+b24(3
0)+b25(25)+b26(25)+b27(5)+b28(20)
```
+b29(30)+b30(5)+b31(15)+b32(5)+b33(15)+b34(10)+b35(15)+b36(25)+b37(30)+b38( 30)+b39(30)+b41(5)+b42(25)+b43(25)+b44(5)+b45(5)+b46(5)+b47(20)+b48(20)+b49 (20));

```
//plot(Omega,wait=1);
```
// Definition of the thermal problem

fespace Vh1(Omega,P1); // finite elements spaces (linear in every element)

```
fespace Vh0(Omega,P0); // finite elements spaces (linear in every element)
```
Vh1 T,phi; // the temperature "T" and the test function "phi" belong to the fespace Vh1

Vh0 kappa=

```
KappaPlaster*((x<0.05)*(y<0.975)+(x>=0.05)*(y>0.95)*(x<=0.3)*(y<0.975)+(x>0
.3)*(y<0.975)*(x<=0.325)*(y>=0.775)+(x>0.3)*(y<=0.325)*(x<=0.325)*(y>=0)+
```
 $(x>0.325)*(y<-0.325)*(x<-0.525)*(y>-0.3)+(x>-0.5)*(x<-0.525)*(y<-0.525)*(y>$  $0.325$  + (x > 0.525) \* (x < = 1.325) \* (y < = 0.525) \* (y > = 0.5))

+KappaInsulation\*((x>0.05)\*(y<=0.775)\*(x<0.1)\*(y>0.325)

+(x>0.15)\*(x<0.2)\*(y<0.325)\*(y>=0)+(x>0.325)\*(x<1.325)\*(y>=0.775)\*(y<=0.825 ))

+KappaScreed\*((x>0.325)\*(x<1.325)\*(y>0.825)\*(y<=0.905))

+KappaAsfaltopano\*((x>0.325)\*(x<1.325)\*(y>0.905)\*(y<0.935))

+KappaBrick\*((x>0.05)\*(x<0.3)\*(y>0.775)\*(y<=0.95)+(x>0.05)\*(x<0.15)\*(y>=0)\*  $(y\leftarrow 0.325)+(x\leftarrow 0.2)*(x\leftarrow 0.3)*(y\leftarrow 0.325)$ 

+KappaPetra\*((x>=0)\*(x<=0.35)\*(y<=1)\*(y>0.975))+

KappaConcrete\*((x>0.1)\*(x<=1.325)\*(y<0.775)\*(y>0.525)+(x>0.1)\*(x<0.5)\*(y<0. 525)\*(y>0.325));

```
//plot(kappa,fill=1, value=1,wait=1);
```

```
// solve the thermal equation (diffusion)
```

```
problem diffusion(T,phi)= int2d(Omega)(kappa*(dx(T)*dx(phi)+dy(T)*dy(phi)))
+on(DirichletInt,T=1)+on(DirichletExt,T=0);
```
diffusion;

```
// Adaptation du maillage (fin)
```

```
for (int i=0;i<iadaptmeshsteps;i++)
```

```
{Omega=adaptmesh (Omega,T);}
```
savemesh(Omega,"FEmesh.msh");

plot(Omega,wait=1);

// solve the thermal equation (diffusion)

diffusion;

```
// Plot the temperature distribution and save it as an .eps file
```

```
plot(T, value=1 ,wait=true, fill=true, ps="Temperature_distribution.eps");
```
## // Compute the Uvalue

```
Uvalue = 
(int1d(Omega,DirichletInt)(kappa*(dx(T)*N.x+dy(T)*N.y)))/int1d(Omega,Dirich
letInt)(1.);cout << "Uvalue = " << Uvalue << endl ;
ofstream file("Uvalue.txt");
file << Uvalue << endl ;
```